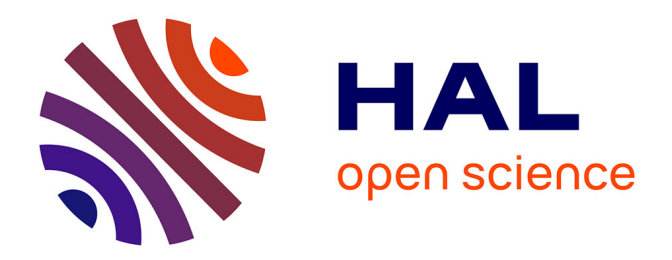

### **L'usage de l'environnement numérique au service de l'enseignement : en quoi l'usage de l'ENT change-t-il le métier d'enseignant ?**

Wheeler Jayson

### **To cite this version:**

Wheeler Jayson. L'usage de l'environnement numérique au service de l'enseignement : en quoi l'usage de l'ENT change-t-il le métier d'enseignant ?. Education. 2016. dumas-01400647

### **HAL Id: dumas-01400647 <https://dumas.ccsd.cnrs.fr/dumas-01400647>**

Submitted on 22 Nov 2016

**HAL** is a multi-disciplinary open access archive for the deposit and dissemination of scientific research documents, whether they are published or not. The documents may come from teaching and research institutions in France or abroad, or from public or private research centers.

L'archive ouverte pluridisciplinaire **HAL**, est destinée au dépôt et à la diffusion de documents scientifiques de niveau recherche, publiés ou non, émanant des établissements d'enseignement et de recherche français ou étrangers, des laboratoires publics ou privés.

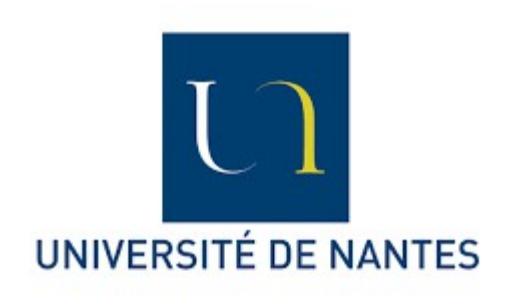

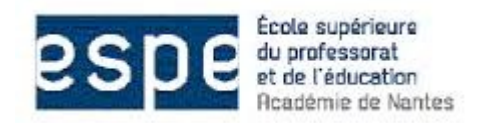

ESPE Académie de Nantes 4 Chemin de Launay Violette 44300 Nantes

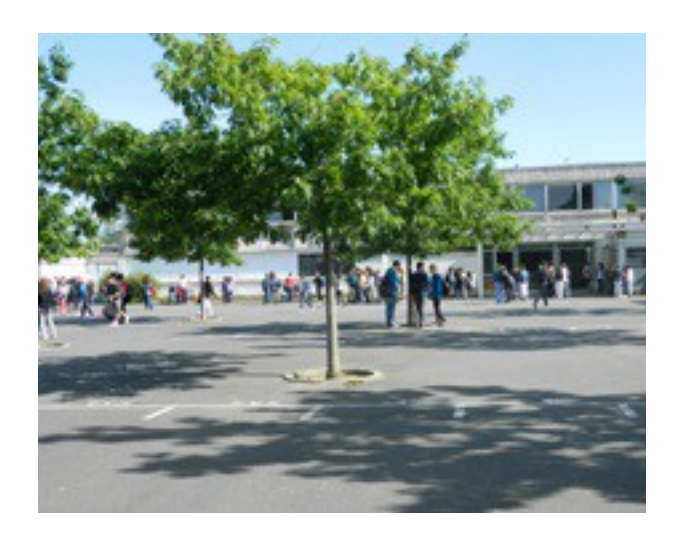

Collège La Reinetière Boulevard Pasteur 44980 Sainte Luce sur Loire

L'usage de l'environnement numérique au service de l'enseignement En quoi l'usage de l'ENT change-t-il le métier d'enseignant ?

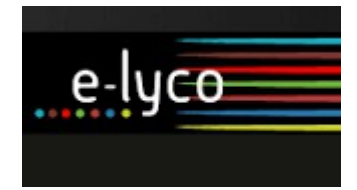

NOM et prénom de l'étudiant : WHEELER Jayson Master 2 Métier de l'Enseignement, de l'Éducation et de la Formation Physique-Chimie Année scolaire : 2015/2016

# WHEELER Jayson M2 MEEF PC

# Mémoire de recherche :

L'usage de l'environnement numérique au service de l'enseignement En quoi l'usage de l'ENT change-t-il le métier d'enseignant ?

# Année universitaire : 2015-2016

Page 2 sur 112

## **Remerciements**

Je tiens à remercier toutes les personnes qui ont contribué, de près ou de loin, à ce mémoire traitant de l'usage de l'environnement numérique de travail dans le second degré :

– L'ensemble de mes collègues pour avoir pris le temps de répondre au questionnaire concernant leur usage d'e-lyco et/ou leurs remarques en salle des professeurs à ce sujet.

– Les élèves du collège pour avoir pris le temps de répondre au questionnaire concernant leur usage d'e-lyco

– L'ensemble de mes élèves pour leur investissement en salle multimédia et pour les travaux à rendre en ligne via e-lyco et celles qui, après leur séjour en Allemagne durant un mois, m'ont fait un compte rendu de leur usage à distance.

– Le personnel administratif qui a pris le temps de répondre au questionnaire concernant leur usage d'e-lyco.

– Les parents d'élèves qui ont pris le temps de répondre au questionnaire concernant leur usage d'e-lyco.

– Mon tuteur, Yannick Marcet, pour ses conseils en termes de pratiques (remplissage astucieux du cahier de texte, préparation d'un espace pédagogique...) et ces pistes de recherches au début de la recherche et de l'écriture de ce mémoire.

– Ma collègue professeur documentaliste, Mme Féret, pour son investissement dans le projet « Je réalise mon bulletin météorologique » proposé à une de mes classes de cinquième.

– Mon collègue d'Histoire-Géographie, Monsieur Lecourt, pour sa contribution quant à la formation des enseignants à l'usage de l'ENT.

– Ma mère, enseignante en lycée professionnel dans la Normandie, pour sa contribution au sujet d'un ENT différent de celui utilisé dans les Pays de la Loire.

– Mon ami, Alban Rousseau, pour ses conseils de mise en page et la correction de l'orthographe.

## **Engagement de non-plagiat**

Je soussigné(e) \_\_\_\_\_\_\_\_\_\_\_\_\_\_\_\_\_\_\_\_\_\_\_\_\_\_\_\_\_,

étudiant(e) en MEEF EPD à l'ESPE de l'Université de Nantes

- déclare avoir pris connaissance de la charte anti-plagiat de l'Université de Nantes,
- déclare être pleinement conscient(e) que le plagiat de documents ou d'une partie d'un document publiés sur toutes formes de support, y compris l'internet, constitue une violation des droits d'auteur ainsi qu'une fraude caractérisée.

En conséquence, je m'engage à citer toutes les sources que j'ai utilisées pour rédiger ce mémoire.

Nantes, le Signature :

## **Sommaire**

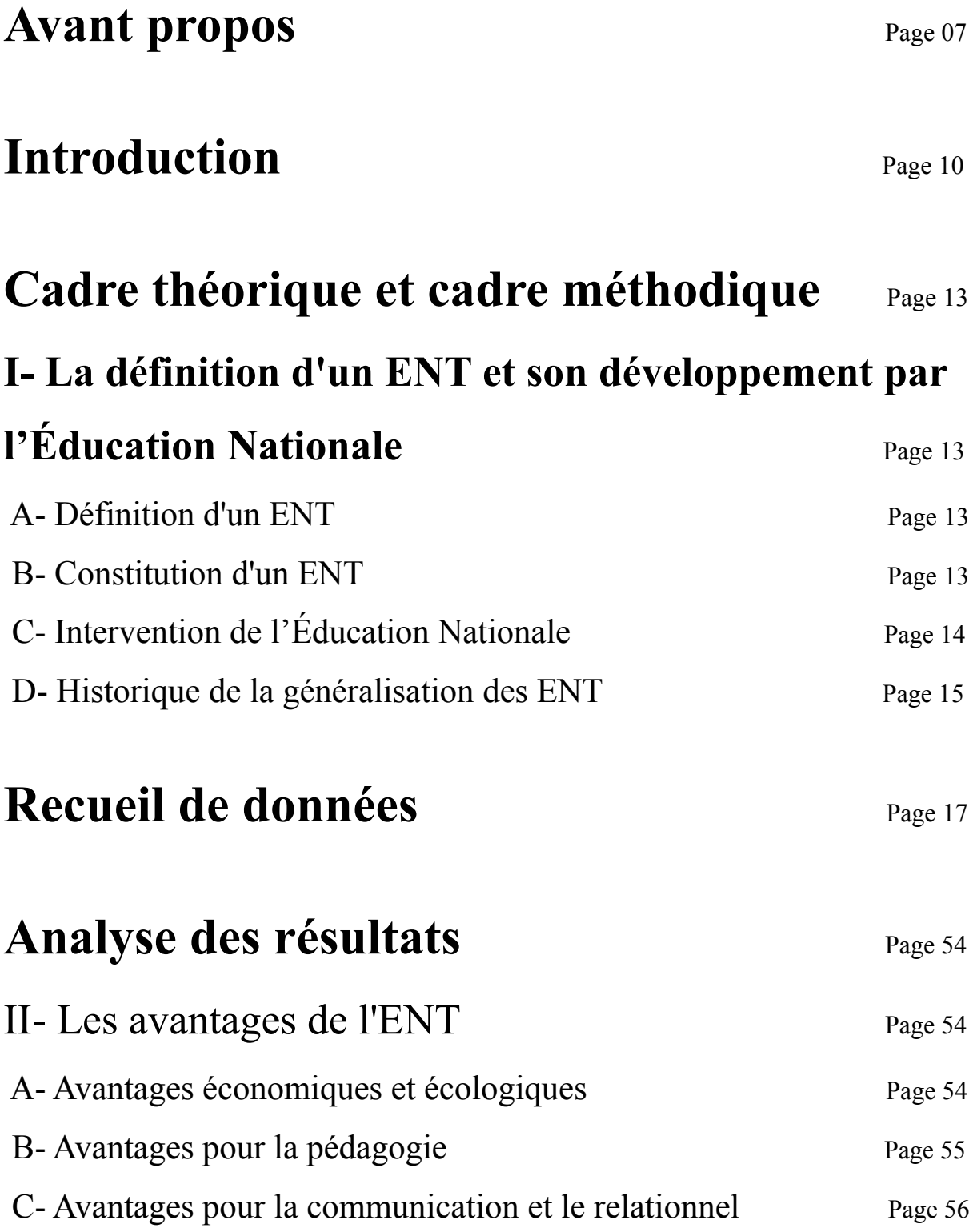

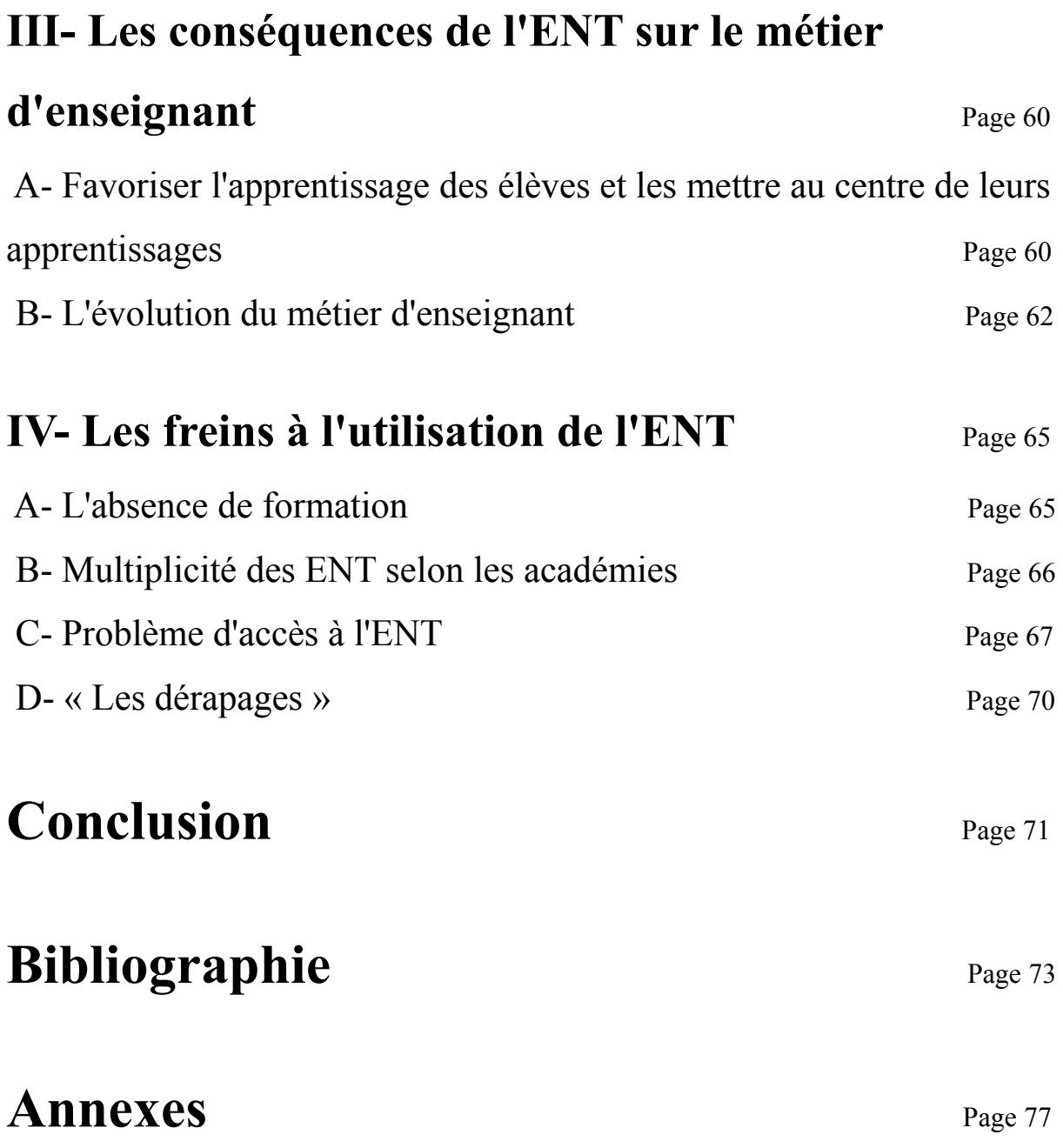

### **Avant propos : Les prémices de l'essor des ENT : l'usage massif des réseaux sociaux par les élèves pour se transmettre les informations.**

Je vous propose de développer deux exemples d'expériences personnelles réalisées avec mes camarades de groupes créés sur le réseau social Facebook pour se transmettre les informations entre camarades.

En 2009/2010, durant mon année scolaire en Terminale Scientifique, j'avais pris l'initiative de créer un groupe spécifique pour ma classe dans lequel je précisais l'ensemble des travaux à réaliser à la maison avec une mise à jour quotidienne et faisais un bref résumé du contenu des cours de la journée. Pour les disciplines comme l'espagnol, pour lesquelles je n'étais pas concerné, mes camarades étaient invités à en faire autant. De même je faisais passer les messages des enseignants. Autant d'actions pour permettre aux camarades absents de rattraper les cours manqués ou aux autres de se tenir à jour. La grande majorité de mes camarades était inscrite sur ce réseau social et fréquentait régulièrement leur compte, ce qui facilitait la communication. Ils étaient invités à signaler toute remarque ou suggestion pour que l'année scolaire se passe dans les meilleures conditions. Je vous propose une capture d'écran de la description de ce groupe qui, aujourd'hui six ans après, a été délaissé mais est toujours accessible sur le réseau social.

#### **DESCRIPTION**

Le but de ce groupe est de partager toute information concernant cette classe, toutes les leçons, tous les devoirs maisons et autres exercices. Notamment si vous vous posez des questions sur un devoir maison par exemple alors vous pourrez poster vos questions et peut-être que tout le monde pourra en profiter. J'espère que tout le monde participera activement à la réussite et à la durabilité de ce groupe.

Pour ma part, je mettrai à jour le "cahier de texte de la classe" chaque soir (si possible), pour les absents ou ceux qui auraient oublié de noter les lecons par exemples.

J'espère ainsi que le groupe sera soudé et qu'ensemble nous nous donnerons les moyens d'avoir le bac!

En 2013/2014, durant ma troisième année de licence Sciences Physiques à l'Université du Maine au Mans, j'assistais à une partie des modules de la L3 Chimie et une autre partie des modules de la L3 Physique. J'ai voulu créer un groupe afin que les trois licences puissent communiquer l'ensemble des informations qui transitaient pour chacune d'elles. Aujourd'hui, ce groupe fonctionne toujours et a été repris par les élèves qui fréquentent actuellement ces différentes licences. Je vous propose une capture d'écran présentant ce groupe.

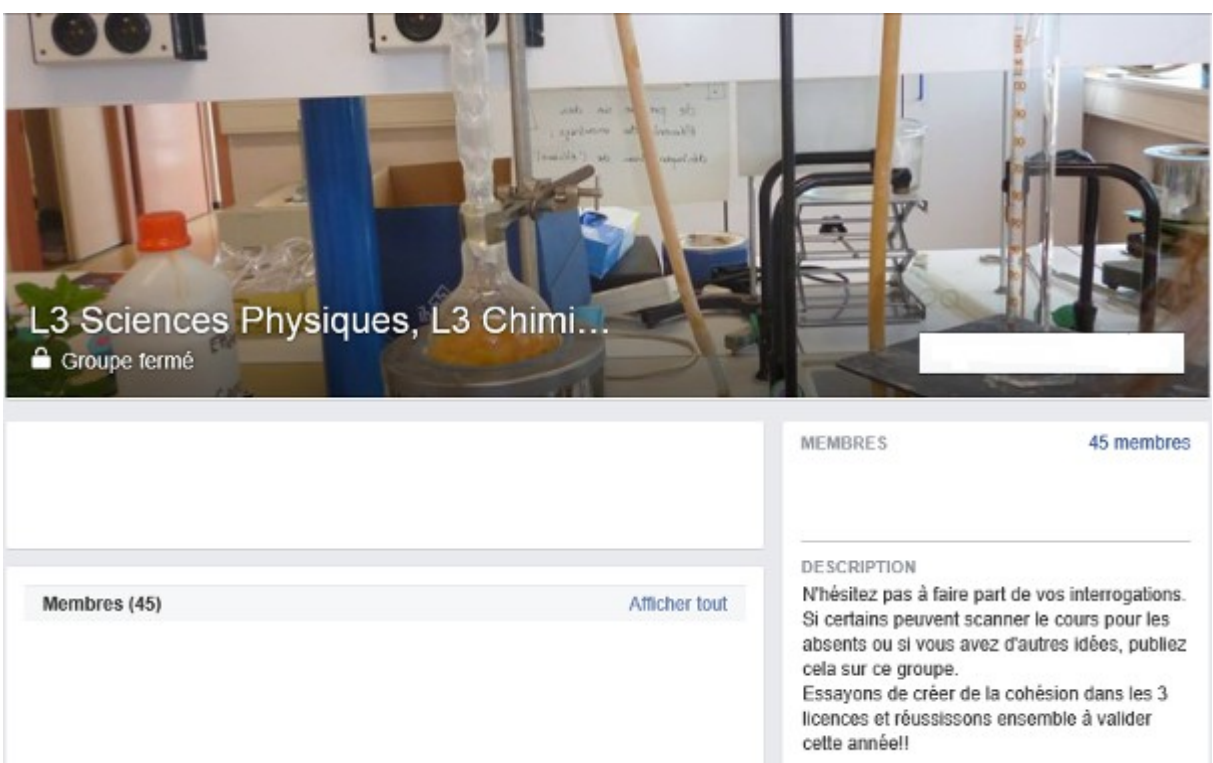

Je n'ai rien inventé avec ces pratiques. Il suffit de naviguer sur les réseaux sociaux pour se rendre compte que le phénomène est présent pour toutes les tranches d'âges et toutes les villes de France voire même du monde. Nous nous accorderons sur le fait qu'il faut être à l'initiative pour « lancer » ce type de projet. Cela permet de recréer du lien avec autrui d'une certaine manière. Probablement que les politiques se sont emparés de cette ère numérique pour proposer et développer les ENT.

## **Introduction**

Je me revois une dizaine d'années en arrière, collégien au collège Alexandre Mauboussin à Mamers dans la Sarthe. En classe de sixième et cinquième, à la fin de chaque trimestre, je recevais à la maison les bulletins trimestriels accompagnés d'appréciations rédigées à la main. Puis, dès la classe de quatrième, ces mêmes appréciations étaient rédigées via les outils informatiques avec l'arrivée du site web Pronote. Je sentais qu'un changement s'opérait avec l'arrivée et les évolutions massives d'internet. Mon quotidien allait changer avec une visite régulière du site (suivi des notes et des appréciations) avant même restitution des copies en classe ou de l'envoi par voie postale du bulletin trimestriel.

De même, je revois mes professeurs de collège remplir les feuilles d'appels à chaque cours et les distribuer aux assistants d'éducation qui passaient dans nos classes à 8h et à 13h15. Parfois, j'accompagnais les assistants d'éducation à 8h et/ou à 13h15, lorsque je n'avais pas cours pour cause de professeur absent, pour recueillir ces billets d'absences. Ces petites habitudes ont rythmé ma vie de collégien et de manière générale constituaient un rituel pour la vie de l'établissement.

Avec mes camarades de classes, nous faisions circuler de classe en classe aux enseignants le cahier de texte. Nos professeurs le remplissaient à la main ou y collaient des feuilles soit à la fin du cours soit en salle des professeurs. Ce cahier de texte était décomposé en plusieurs parties (une partie par matière) et permettait aux plus courageux d'y préciser le contenu du cours de la journée. Un casier contenant l'ensemble des cahiers de textes de toutes les classes (lorsqu'ils ne sont pas apportés en classe) se trouvait juste en face de la porte d'entrée dans la salle des professeurs.

Arrivé au lycée, ce cahier de texte n'était plus d'actualité. Avec l'arrivée massive des réseaux sociaux, j'avais pris l'initiative en classe de Terminale Scientifique de créer un groupe spécifique pour ma classe sur Facebook dans lequel je précisais l'ensemble des travaux à réaliser à la maison avec une mise à jour quotidienne et faisais un bref résumé du contenu des cours de la journée. Pour les disciplines comme l'espagnol, pour lesquelles je n'étais pas

concerné, mes camarades étaient invités à en faire de même. De même je faisais passer les messages des enseignants. Autant d'action pour permettre aux camarades absents de rattraper les cours manqués ou aux autres de se tenir à jour. La grande majorité de mes camarades était inscrit sur ce réseau social et fréquentait régulièrement leur compte, ce qui facilitait la communication. Ils étaient invités à signaler toutes remarque ou suggestion pour que l'année scolaire se passe dans les meilleures conditions.

J'ai commencé à utiliser un Environnement Numérique de Travail (ENT) en m'inscrivant à l'Université du Maine au Mans dans la Sarthe en septembre 2011. Cela a entraîné de nombreux changements dans mes apprentissages et mon organisation avec l'accès à des documents de cours complémentaires ou encore la messagerie pour communiquer plus facilement avec les enseignants pas toujours disponibles quand nous le souhaitions.

Pendant ce temps, l'arrivée et l'usage des ENT dans le second degré ont été de plus en plus favorisés. Nous pourrions presque dire que l'usage des ENT dans les établissements est la « norme ». Aujourd'hui, professeur stagiaire au collège La Reinetière à Sainte-Luce-sur-Loire dans la Loire Atlantique, j'utilise l'outil informatique pour ces mêmes activités. Sur Pronote, je fais l'appel en ligne à chaque cours. Je n'ai eu qu'une visite d'un assistant d'éducation depuis le début de l'année scolaire, afin de distribuer un nouvel emploi du temps à des élèves de cinquième. Sur e-lyco, j'enrichis le cahier de texte de la classe avec l'ensemble des documents distribués en cours ainsi que les exercices à préparer à la maison. Mon tuteur étant responsable TICE dans son établissement, il m'a donné un certain nombre d'astuces pour pouvoir utiliser l'ENT à bon escient, aussi bien pour moi afin d'éviter des impressions chronophages lors du remplissage du cahier de texte par exemple que pour le côté pédagogique et didactique pour mes élèves.

En une dizaine d'années, c'est un véritable bouleversement. Nous ne pouvons que constater l'évolution des pratiques et l'introduction du numérique qui prend de plus en plus de place aussi bien dans le monde scolaire que dans la société. Nous pouvons pratiquement tout faire avec notre ordinateur, même payer nos courses en ligne avec parait-il une garantie de sécurité ! Il reste, certes, des foyers qui ne possèdent pas d'ordinateur et/ou d'accès à Internet. D'ailleurs, les enseignants doivent en tenir compte. Et que dire des machines informatiques qui peuvent battre l'espèce humaine, comme nous avons pu le voir dans les médias en 2016 (le meilleur joueur du monde du jeu de Go a été battu par une machine). D'un point de vue scolaire et professionnel, il serait difficile, pour ma part en tout cas, d'envisager de me passer de l'ordinateur dans ma salle. C'est devenu un véritable outil de travail.

Mes enseignements sont au préalable préparés sous forme de fichiers que je peux projeter à mes élèves qui ont, cela ne change pas pour l'instant, une version papier et un cahier pour la coller et l'accompagner d'une trace écrite comme lorsque j'étais élève. Mes élèves, aussi bien en classe de cinquième que de troisième, ont parfois des activités à réaliser en salle multimédia. Rien qu'en sciences physiques cette année, ils ont fréquenté davantage la salle multimédia que moi durant tout mon cursus de collège ! De mémoire, je n'ai eu qu'une séance de sciences physiques en salle multimédia et trois ou quatre séances durant les cours d'Histoire-Géographie durant la classe de quatrième. C'est dire les changements que je constate au quotidien professionnellement, lorsque je compare mes méthodes d'enseignements à celles de mes anciens enseignants. Et ce n'est peut-être qu'un début. Nous pourrions très bien imaginer voir nos élèves arriver en classe sans cartable, sans manuel scolaire, sans agenda ou sans trousse mais uniquement avec une tablette tactile. Fini peut-être les problèmes de dos !

Il est difficile de ne pas constater aujourd'hui les possibilités pédagogiques, didactiques et ludiques que peut nous apporter l'ENT. Les élèves soucieux d'approfondir leur travail peuvent retrouver de nombreuses applications ou liens internet mises à disposition par leurs enseignants via l'espace pédagogique, le cahier de texte en ligne.

Dans les établissements, les enseignants sont invités à remplir leur cahier de texte en ligne et ont la possibilité, je le disais, d'enrichir l'espace pédagogique pour permettre une différenciation en permettant aux élèves qui le souhaitent d'approfondir leur travail. Cependant, il faut le reconnaître, nous sommes une minorité à le faire.

Aussi, un certain nombre de questions me viennent à l'esprit. Doit-on en finir avec le cartable, l'agenda, les cahiers et la trousse ? L'accès au numérique remplace-t-il l'enseignement « concret » en classe ? Le métier d'enseignant est-il en sursis ? Comment les enseignants en poste depuis de nombreuses années qui ont vécu ces bouleversements de près dans leurs pratiques les ont-ils vécus ? Ont-ils été formés à ces nouvelles pratiques ? L'accès aux notes avant la restitution des copies n'a-t-il pas accentué l'esprit de compétition entre les élèves ? Comment permettre aux élèves qui n'ont pas d'ordinateur et/ou d'accès à Internet de pouvoir proposer un travail personnel de même qualité que leurs camarades qui ont accès aux ressources proposées par les enseignants ? L'accès à Internet dans les établissement limite-t-il la fracture sociale qui existe encore en 2016 en dehors de l'école ? Les parents suivent-ils davantage leur(s) enfant(s) par le biais du numérique ou privilégient-ils toujours le contact humain ? L'outil informatique va-t-il petit à petit nous remplacer dans nos classes ?

L'environnement numérique de travail suscite de nombreux questionnements tant sur les pratiques des enseignants que sur le nouveau « métier » d'élève. Nous allons essayer de répondre à la problématique En quoi l'usage de l'ENT change-t-il le métier d'enseignant ? Pour ce faire, nous allons définit ce qu'est un ENT. En quoi favorise-t-il l'apprentissage ? Résout-il tous les problèmes auxquels les enseignants ont été confrontés jusqu'à présents ? Tous les acteurs de l'éducation ont-ils les conditions optimales pour accéder à l'ENT ? Nous tenterons de répondre à toutes ces questions à l'aide de diverses pratiques en établissement, ainsi qu'au travers d'enquêtes, en demandant l'avis aux principaux intéressés que sont les élèves, les professeurs, le personnel administratif, sans oublier les parents. Nous ferons également un zoom sur la diversité des ENT en évoquant très largement e-lyco pour les Pays de la Loire et dans une moindre mesure l'Educ de Normandie pour l'académie de Caen.

## **Cadre théorique et cadre méthodique**

## **Références théoriques**

## *I- La définition d'un ENT et son développement par l'Éducation Nationale*

### **A- Définition d'un ENT**

Selon le site EDUSCOL, un ENT est « un espace numérique de travail [avec] un ensemble intégré de services numériques, choisi, organisé et mis à disposition de la communauté éducative par l'établissement scolaire. À ce titre, il constitue le système d'information et de communication de l'établissement, en offrant à chaque usager (enseignant, élève ou étudiant, responsables légaux des élèves, personnel administratif, technique ou d'encadrement) un accès simple, dédié et sécurisé aux outils et contenus dont il a besoin pour son activité dans le système éducatif. »

### **B- Constitution d'un ENT**

L'ENT est un ensemble de logiciels combinés les uns avec les autres permettant de nombreuses actions différentes :

Il doit permettre la gestion de plusieurs parties :

- des cahiers de texte (individuel, de groupe, de la classe)
- de la consultation et de la gestion des notes, des bulletins scolaires, des livrets de compétences
- de la consultation et de la gestion des absences des élèves et des sanctions
- des réservations des ressources au sein de l'établissement (salle informatique, matériel

spécifique, ...)

- des services de gestion du Brevet informatique et Internet (B2i)
- de l'agenda de l'établissement
- de l'espace de travail et de stockage

Il doit présenter également les services de communication et de collaboration :

- la messagerie électronique
- les forums de discussion, les listes de diffusion, les blogs ainsi que la messagerie instantanée
- l'affichage d'information (actualités)
- d'éventuelles visioconférences ou audioconférences

L'ENT met aussi à la disposition des ressources numériques et permet leur gestion :

- des fonctionnalités d'accès à des ressources numériques mises à disposition des élèves par l'enseignant, sous une forme organisée (par discipline, par domaine disciplinaire ou transversal, par niveau, par thèmes des programmes, en fonction des progressions, etc.)
- des fonctionnalités d'organisation de parcours pédagogiques (classe virtuelle, classe inversée, ...)

D'autre part, les services d'administration de l'ENT y sont présents :

- la gestion des usagers, des groupes d'usagers, des profils et des autorisations, personnalisation de l'ENT
- les indicateurs de suivi des utilisations par service

### **C- Intervention de l'Éducation Nationale**

La volonté du ministère de l'éducation nationale en généralisant les ENT à l'ensemble du territoire permet notamment :

• la constitution d'un socle pour un développement cohérent des TICE,

- la réduction des inégalités entre les établissements quant à l'intégration des divers services numériques,
- le pilotage des TIC dans l'éducation, aux niveaux de l'établissement scolaire, de l'académie et au niveau national.

### **D- Historique de la généralisation des ENT**

Un appel à projet dit "ENT" pour les bureaux virtuels a été lancé en 2003 (8 projets dans le secondaire et 2 dans le primaire ont été retenus). Sébastien Cathala (Utiliser un espace numérique de travail, 2010, p.8) évoque parmi les différents projets proposés, celui intitulé Num@ qui mettait en place un portail au service de la pédagogie et se penchait sur l'avenir de l'école.Un processus de conventionnement entre l'État, la CDC (Caisse des dépôts et consignations) et les collectivités territoriales s'est alors engagé.

Un dispositif de suivi et d'échange des projets ENT a été mis en place dès septembre 2003, afin :

- d'accompagner les projets ENT soutenus dans leur déploiement et sur la voie de la généralisation.
- de mettre en place une structure et des procédures d'échanges de bonnes pratiques et de mutualisation de l'information (voire d'études).
- de favoriser le rapprochement des projets ENT soutenus.
- de structurer un marché des services et des plates-formes ENT.
- d'encourager le déploiement d'ENT dans les (autres) académies et territoires.

Par la suite, d'autres appels à projets ont été menés pour aboutir à la généralisation des ENT dans toutes les académies. C'est ainsi que toutes les académies se sont engagées à formuler un projet d'ENT dès la rentrée scolaire 2009. Elles sont libres de choisir les fournisseurs de logiciels. Pour cela, elles font des appels d'offres pour l'académie et parfois par département (c'est le cas dans l'académie de Rouen où chacun des trois départements a son propre ENT).

Depuis la rentrée scolaire 2015, au moins un projet d'ENT existe pour chaque académie, à des stades différents (généralisation, expérimentation ou encore étude préalable), en novembre :

- 100% des lycées étaient pourvus d'un ENT dans 19 régions ;
- 100% des collèges étaient pourvus d'un ENT dans 75 départements ;

Vous trouverez en Annexe 1 les cartes du déploiement des ENT dans les collèges et les lycées en novembre 2015.

Les principales caractéristiques d'un ENT sont définies avec comme grandes lignes :

- assurer la cohérence de la présentation des différents services applicatifs, en conservant le contexte spécifique à chaque utilisateurs ;
- gérer l'accès aux différentes données ;
- gérer différents modes de consultation postes de travail banalisés, assistant personnel, téléphone mobile (gestion de SMS,…) – de façon adaptée et sécurisée ;
- permettre l'ajout ou le retrait de services applicatifs de façon modulaire et évolutive, en limitant au maximum les travaux d'intégration ou de développement ;
- gérer des pics de montées en charge, sans nuire à la qualité de service (cf fiche  $A8 \alpha$ la qualité de service des ENT ») ;
- faciliter la liaison de l'ENT avec d'autres systèmes (tels que ceux de l'Éducation Nationale), dans le respect des normes et standards ;
- outiller le déploiement et l'administration des services qui le composent (services socle) et ceux qu'il supporte (services applicatifs), dans le cadre de son exploitation courante.

L'organisation de l'ENT engage des personnes pour lesquelles il peut être source de craintes, d'opportunités, en tous les cas de changements. Étudions les avantages de son usage au quotidien.

## **Recueil de données**

Mon recueil de données s'articule autour de huit axes :

- la constitution de l'espace pédagogique pour la discipline sciences physiques dans mon collège, que j'enrichis progressivement avec l'avancée de mes classes. Je vous proposerai des captures d'écran mais aussi des sujets proposés aux élèves qui les invitent à utiliser cet espace. - quatre questionnaires proposé à plusieurs classes de mon établissement, les parents d'élèves, mes collègues et le personnel administratif. Un condensé des réponses est proposé dans les Annexes 2, 3, 4 et 5.

- l'usage de travaux maison à réaliser à partir de l'outil numérique, communiqué par le cahier de texte de l'ENT.

- la communication avec quatre de mes élèves en séjour d'un mois en Allemagne.

- une présentation du projet « Je réalise mon bulletin météorologique » réalisé avec une de mes classes de 5ème (partie rédigée en collaboration avec ma collègue documentaliste qui a participé au projet).

- la communication avec tous les acteurs de l'établissement (élèves, professeurs, parents et personnel administratif).

- le témoignage d'un collègue d'Histoire-Géographie qui évoque sa formation à l'ENT e-lyco.

- le témoignage d'une enseignante en lycée professionnel en Basse Normandie qui évoque l'usage de l'ENT « l'Éduc de Normandie »

### **Premier axe : la constitution de l'espace pédagogique**

L'outil informatique et l'insertion de l'espace pédagogique dans l'apprentissage des élèves sont plus ludiques. Les élèves en oublient presque qu'ils travaillent et qu'ils sont actifs dans l'acquisition de leurs connaissances. Jean-Luc Rinaudo et Françoise Poyet (Environnements numériques en milieu scolaire : quels usages et quelles pratiques ?, 2009, p.33), considèrent que l'ENT permet « une présélection de sites où l'on veut que les élèves aillent. C'est un filtre. » A mon sens, l'espace pédagogique remplit très bien cette fonction.

Ainsi, que ce soit pour mes classes de cinquième ou de troisième dont j'ai la charge cette année, les élèves ont accès à différents articles de natures différentes. Ils ont accès aux vidéos projetées en classes lors des activités documentaires et/ou s'appuyant sur une vidéo.

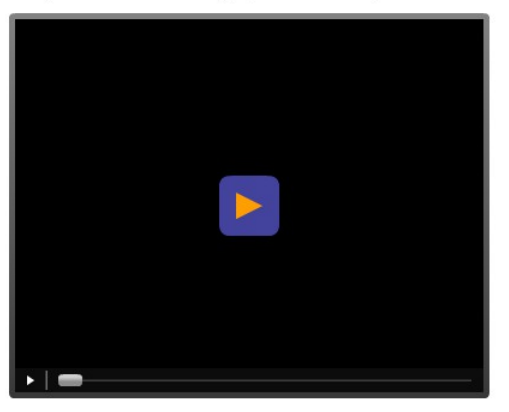

Vous pouvez revoir les vidéos, proposées ci-dessous, diffusées en classe pour étudier la migration des ions.

Capture d'écran d'une vidéo projetée en classe, dans le cadre du programme de troisième portant sur la migration des ions

Éventuellement il se peut que ce soient des vidéos d'accompagnement pour illustrer et approfondir le cours.

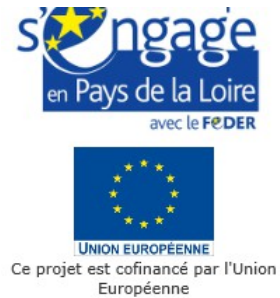

Ouelques vidéos de l'émission c'est pas sorcier pour approfondir certains points : \*L'aluminium et son extraction

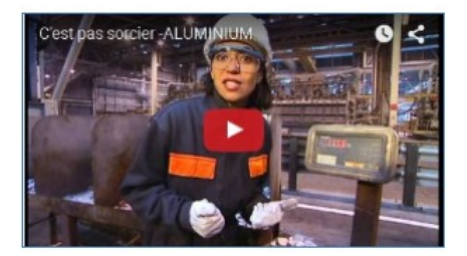

\*L'acier

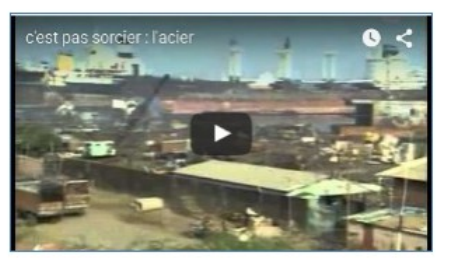

Capture d'écran de deux vidéos proposées en approfondissement des notions sur les métaux en classe de troisième, à consulter en autonomie hors de la classe

J'ajoute également des liens permettant de refaire les travaux pratiques réalisés en classe de manière virtuelle. Cela peut permettre à l'élève lors de ses révisions de revoir les éléments importants en plus du cours à maîtriser.

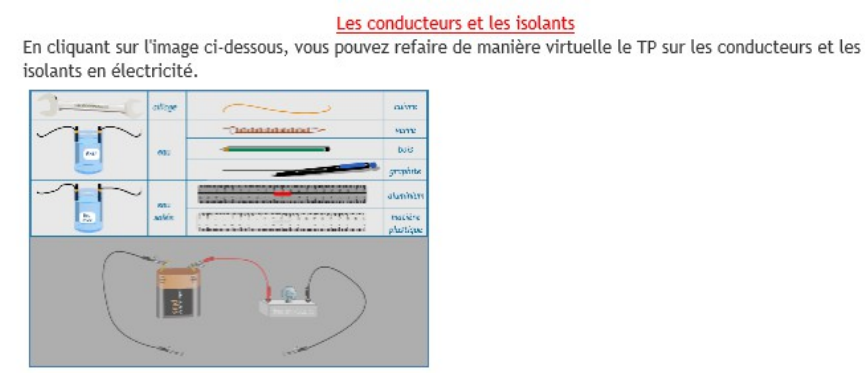

Capture d'écran d'une image menant vers une page internet, par simple clic sur l'image, permettant d'étudier les conducteurs et les isolants en classe de cinquième comme en classe de troisième

Pour être complet sur les notions abordées et faire un peu de différenciation, pour les élèves souhaitant approfondir, j'ajoute des animations et des exercices interactifs. Je vous propose de développer plusieurs exemples :

- Dans le cadre du programme de troisième, l'écriture de l'équation bilan de la réaction entre l'acide chlorhydrique et le fer n'est pas exigible et donc non abordée (ou en guise d'illustration assez rapide). Cette animation permet aux élèves qui le souhaitent de suivre les étapes de manière très pédagogique pour écrire et équilibrer cette équation chimique à l'aide des formules chimiques, en plus de l'équation chimique écrite en toutes lettres, qui elle est exigible dans le programme.

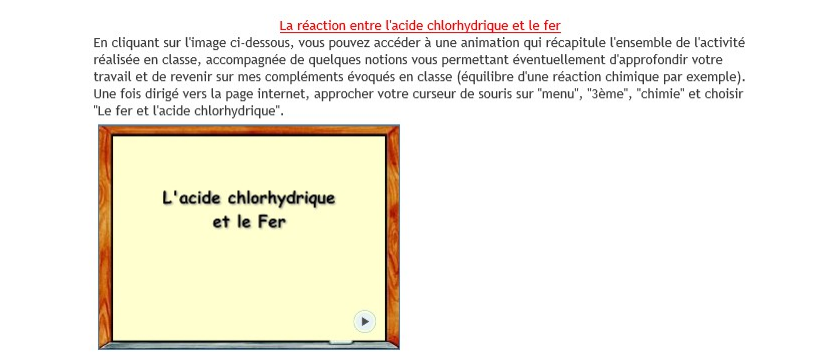

Capture d'écran d'une image menant vers une page internet, par simple clic sur l'image, permettant d'étudier la réaction entre l'acide chlorhydrique et le fer

- Dans le cadre du programme de cinquième, j'ai proposé un devoir maison aux élèves portant sur les masses et les volumes, disponible en Annexe 8 et développé un peu plus loin. Pour les élèves qui souhaitent s'entraîner davantage aux conversions, je leur ai proposé quelques liens le leur permettant.

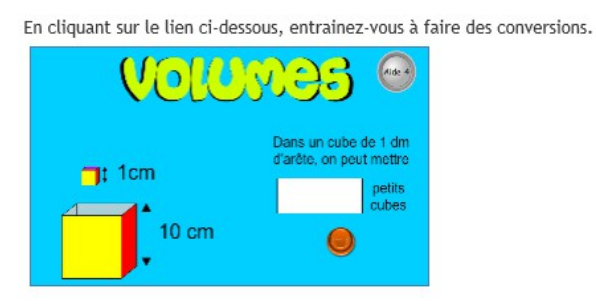

Capture d'écran d'une image menant vers une page internet, par simple clic sur l'image, permettant de faire des conversions de volumes

- Lorsque cela est possible, j'essaie de mettre à disposition des élèves des articles de presse leur permettant de faire le lien avec les sujets traités en classe. Ainsi les élèves ont eu un article de presse mis à leur disposition au sujet du salage des routes, au moment où nous avons étudié la fusion et la solidification de l'eau.

#### La température

Un article de presse pour comprendre l'effet du sel durant le déneigement des routes :

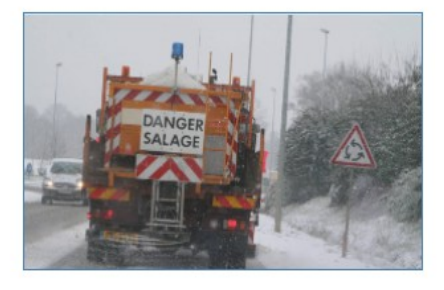

Capture d'écran d'une image menant vers une page internet, par simple clic sur l'image, permettant d'accéder à un article de presse

- Pour les élèves souhaitant préparer sereinement les devoirs surveillés, je propose différents quiz et exercices.

#### Bilan de la partie électricité

En cliquant sur l'image ci-dessous, vous pourrez vérifier vos connaissances et faire un bilan sur le programme d'électricité.

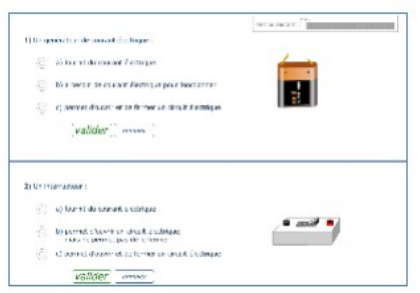

Capture d'écran d'une image menant vers une page internet, par simple clic sur l'image, permettant aux élèves de cinquième de préparer le devoir bilan d'électricité

- Avant d'aborder l'électricité en classe de troisième et pour tenir compte des différents parcours de mes élèves en cinquième et quatrième vis à vis de l'apprentissage des sciences physiques, j'ai proposé une évaluation diagnostique. Le principe est de permettre aux élèves, en répondant à neuf questions, de faire le point sur leurs acquis, de les approfondir ou de découvrir une nouvelle notion. Ils retrouvent l'ensemble des réponses aux questions sur l'espace pédagogique et ont accès à un lien par question donnant accès à une page internet leur permettant de faire l'activité expérimentale de manière virtuelle. Le sujet de cette activité est proposée un peu plus bas dans ce recueil de données.

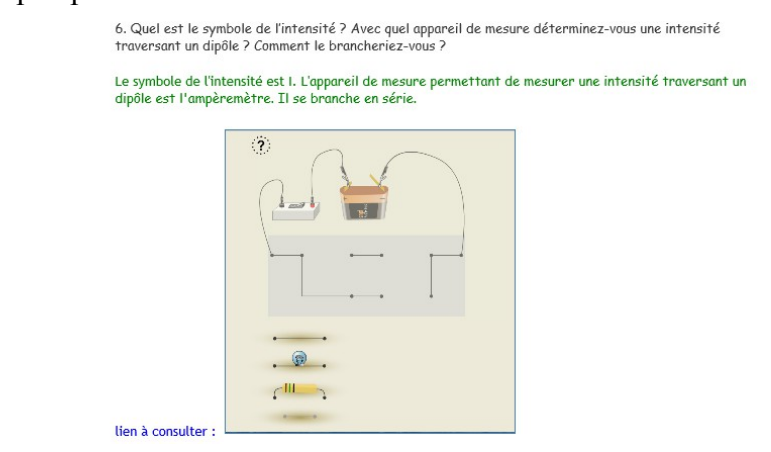

Capture d'écran d'un extrait de la correction de l'évaluation diagnostique accessible aux élèves sur e-lyco

J'essaie de varier les possibilités d'utilisation des outils du numérique pour permettre aux élèves d'approfondir leur travail et leur apprendre à être de plus en plus autonome dans leur travail.

La plupart de mes élèves de troisième ont eu peu d'heures de physique-chimie les années précédentes. L'usage d'évaluation diagnostique semble pour cela plus que recommandé. Dans le même temps, mon service n'est que d'une heure et trente minutes par semaine pour assurer un programme qui prévoit un enseignement hebdomadaire de deux heures. J'ai fait le choix de proposer des évaluations diagnostiques que les élèves peuvent réaliser en toute autonomie. Pour cela, je distribue en classe, deux semaines avant de démarrer le cours qui nécessite les pré-requis de cette évaluation, un sujet composé de questions aux élèves qu'ils peuvent réaliser sur leur temps libre. Sur l'espace pédagogique, je leur ai préparé un article regroupant la correction détaillée des questions de telle sorte qu'ils puissent s'autoévaluer. De plus, pour chaque question, je leur ai mis à disposition des liens à consulter pour se mettre à jour sur les notions à l'aide de travaux pratiques virtuels.

Prenons l'exemple de l'électricité en classe de troisième développé ci-dessus :

Sujet d'évaluation diagnostique d'électricité proposée aux élèves

### **Partie 2 : Énergie électrique et circuits électriques en « alternatif »**

#### **Chapitre 0 : Les prérequis**

Activité 0 : Évaluation diagnostique

Quels sont mes souvenirs du cours d'électricité de 5ème et de 4ème ?

Première mission : Répondre aux neuf questions ci-dessous. Certains points ont déjà été abordés et/ou revus dans la partie chimie.

- 1. Citer des matériaux conducteurs et isolants
- 2. Quel est le rôle d'un générateur dans un circuit électrique ?

3. Indiquer, par des flèches vertes, le sens conventionnel du courant électrique dans un circuit comportant une lampe, un interrupteur fermé et une pile

4. Expliquer ce qu'est un court-circuit.

5. Quel est le symbole de la tension ? Avec quel appareil de mesure déterminez-vous une

tension aux bornes d'un dipôle ? Comment le brancheriez-vous ?

6. Quel est le symbole de l'intensité ? Avec quel appareil de mesure déterminez-vous une intensité traversant un dipôle ? Comment le brancheriez-vous ?

7. Que dire des tensions de 2 lampes identiques montées en série ? en dérivation ?

8. Que dire des intensités traversant 2 lampes L<sub>1</sub> et L<sub>2</sub> montées en série ? en dérivation ?

9. Citer la Loi d'Ohm.

Deuxième mission : Consulter les neuf réponses attendues sur l'espace pédagogique et confronter les réponses. L'article est intitulé « électricité 3ème » et les réponses sont consultables dans la partie Évaluation diagnostique. Des liens vers des sites pour réaliser les montages expérimentaux sont également proposés pour se mettre à jour dans les connaissances.

## **Deuxième axe : questionnaires proposés aux acteurs de mon établissement (élèves, parents d'élèves, collègues et personnel administratif)**

Pour connaître les pratiques et les habitudes des différents acteurs d'un établissement du second degré, j'ai voulu enquêter à ce sujet en proposant quatre questionnaires autour des usages de l'ENT dans mon établissement : un pour les élèves, un pour mes collègues enseignants, un pour le personnel administratif et un autre pour les parents d'élèves. Ces questionnaires ont été préparés et proposés sur Google Forms. L'intérêt d'utiliser cette plate forme, selon moi, a été de permettre aux personnes sondées de répondre en cliquant sur un lien internet et de manière anonyme. Le côté pratique, pour moi, a été l'accès aux résultats statistiques sans aucune manipulations complémentaires. Dans le détail, voici les questionnaires proposés. Les résultats sont proposés dans les Annexes 2, 3, 4 et 5.

#### **- Questionnaire proposé aux élèves pour une enquête sur l'usage des ENT**

Questionnaire e-lyco élèves

Ce formulaire est anonyme et vous permet de donner votre avis sur e-lyco librement. \*Obligatoire

Avez-vous un ordinateur ? \*

- oui
- non

Cette question est obligatoire.

Consultez-vous e-lyco ? \*

- oui
- non

Cette question est obligatoire.

Si oui, à quelle fréquence ?

- Tous les jours
- Une à deux fois par semaine
- Une à deux fois par mois
- De manière trimestrielle

Cette question est obligatoire.

Rencontrez-vous des difficultés pour vous connecter à e-lyco ? \*

- Oui
- Non

Cette question est obligatoire.

Quelle(s) information(s) consultez-vous principalement ?

- Cahier de texte
- Messagerie
- Relevés de notes et bulletins (sur Pronote)
- Espace pédagogique

• Autre :

Cette question est obligatoire.

Aimez-vous consulter e-lyco ? \*

- oui
- non, c'est une contrainte

Cette question est obligatoire.

A votre avis, e-lyco remplace-t-il l'agenda ? \*

- Oui, complètement
- oui, en partie
- non

Cette question est obligatoire.

Quelle(s) autre(s) informations voudriez-vous trouver sur e-lyco ? Cette question est obligatoire.

#### **- Questionnaire proposé aux parents pour une enquête sur l'usage des ENT**

Questionnaire e-lyco parents

Consultez-vous e-lyco ?

- Oui
- Non

Cette question est obligatoire.

Si oui, à quelle fréquence ?

- Tous les jours
- Une à deux fois par semaine
- Une à deux fois par mois
- De manière trimestrielle

Cette question est obligatoire.

Aimez-vous consulter e-lyco ?

- Oui
- Non, c'est une contrainte

Cette question est obligatoire.

Quelle(s) information(s) consultez-vous principalement ?

- Cahier de texte
- Messagerie
- Relevés de notes et bulletins (sur Pronote)
- Espace pédagogique
- Autre :

Cette question est obligatoire.

Que pensez-vous de l'utilisation d'e-lyco ?

- Facilement utilisable dès le début
- Facilement utilisable après un certains temps
- Autre :

Cette question est obligatoire.

Avez-vous déjà rencontré des problèmes de connexion ?

- Oui
- Non

Cette question est obligatoire.

Si oui, à quelle fréquence ?

- Souvent
- Rarement

Cette question est obligatoire.

Selon vous, quel est l'intérêt d'utiliser e-lyco ?

- Suivi du travail de l'élève
- Contacter les enseignants
- Autre :

Cette question est obligatoire.

Quelle(s) autre(s) information(s) voudriez-vous trouver sur e-lyco ? Cette question est obligatoire.

#### **- Questionnaire proposé aux professeurs pour une enquête sur l'usage des ENT**

Questionnaire e-lyco professeurs

À quelle fréquence consultez-vous e-lyco ?

- Tous les jours
- Plusieurs fois par jours
- Une à deux fois par semaine
- Une à deux fois par mois

Cette question est obligatoire.

Quelle(s) information(s) consultez-vous principalement ?

- Cahier de texte
- Messagerie
- Relevés de notes et bulletins (sur Pronote)
- Espace pédagogique
- Autre :

Cette question est obligatoire.

Aimez-vous consulter e-lyco ?

- Oui
- Non

Cette question est obligatoire.

Que pensez-vous de l'utilisation d'e-lyco ?

- Facilement utilisable dès le début
- Facilement utilisable après un certain temps
- Autre :

Cette question est obligatoire.

Selon vous et s'il y en a, quel(s) est(sont) le(s) défaut(s) d'e-lyco ?

Cette question est obligatoire.

A votre avis, e-lyco remplace-t-il l'agenda de l'élève ?

- Oui, complètement
- Oui, en partie
- Non

Cette question est obligatoire.

Selon vous, quel est l'intérêt d'utiliser e-lyco ?

- Suivi du travail de l'élève
- Suivi des résultats de l'élève
- Contacter les parents
- Autre :

Cette question est obligatoire.

Quelle(s) autre(s) information(s) voudriez-vous trouver sur e-lyco ? Cette question est obligatoire.

### **- Questionnaire proposé au personnel administratif pour une enquête sur l'usage des ENT**

Questionnaire e-lyco Personnel Administratif

Comment les parents ont-ils été prévenus de la possibilité d'accéder à e-lyco ?

Cette question est obligatoire.

Les élèves ont-ils reçu une formation pour se servir d'e-lyco ?

- Oui
- Non

Cette question est obligatoire.

Avez-vous des statistiques pour savoir quels élèves et quels parents consultent e-lyco et à quelle fréquence ?

- Oui
- Non

Cette question est obligatoire.

Quel(s) intérêt(s) y a-t-il à utiliser e-lyco ? Cette question est obligatoire.

Y a-t-il des freins à l'usage d'e-lyco ? Lesquels ? Cette question est obligatoire.

Quelle(s) amélioration(s) souhaiteriez-vous ? Cette question est obligatoire.

Avez-vous d'autres remarques à ajouter ? Lesquelles ? Cette question est obligatoire.

### **Troisième axe : l'usage de travaux maison**

L'ENT permet aussi de proposer aux élèves des travaux à réaliser hors du temps de classe à partir de l'outil informatique et ainsi valider des compétences du palier 4-La maîtrise des techniques usuelles de l'information et de la communication du socle commun. Par exemple, en commun avec une collègue de mathématiques, nous avons composé un sujet traitant des masses et des volumes aux programmes des deux disciplines en classe de cinquième. L'intérêt était double : permettre aux élèves de s'entraîner sur des conversions, d'approfondir les notions de masses et de volumes, de faire des parallèles entre les mathématiques et les sciences physiques et pour les enseignants de s'accorder sur des notations communes. Le sujet se présente sous la forme suivante :

**A la découverte (ou la redécouverte) des grandeurs physiques (première partie) : la masse et le volume**

Première partie : Étude de la masse

En chimie, l'unité légale de la masse est le kilogramme (symbole kg).

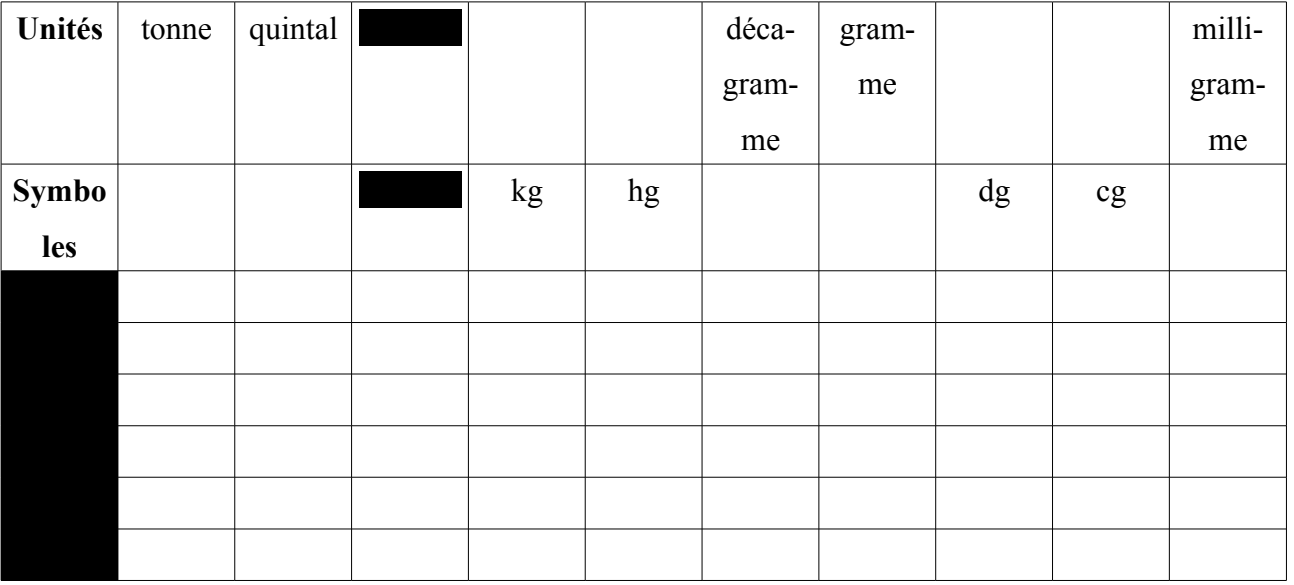

• Compléter les lignes 1 et 2 du tableau de conversion ci-dessous :

• Convertir les unités suivantes à l'aide du tableau de conversion :

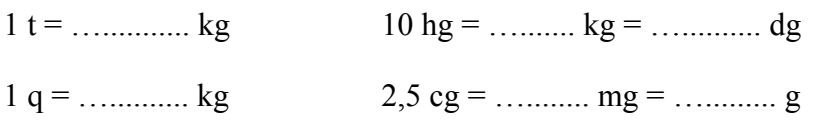

• De quel matériel a-t-on besoin pour effectuer une mesure de la masse ?

### Deuxième partie : Étude du volume

#### A- La capacité

En chimie, l'unité légale de capacité est le litre (symbole L).

• Compléter les lignes 1 et 2 du tableau de conversion ci-dessous :

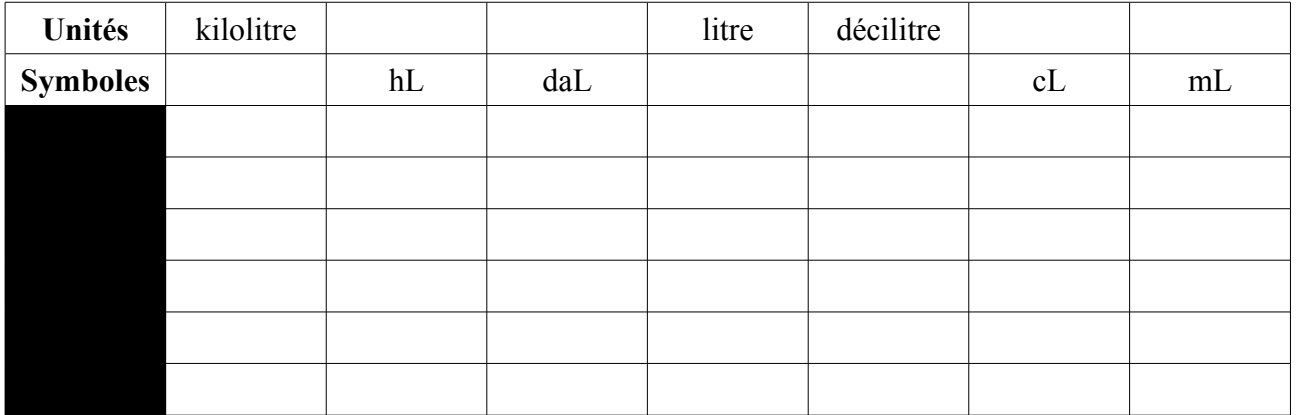

• Convertir les unités suivantes à l'aide du tableau de conversion :

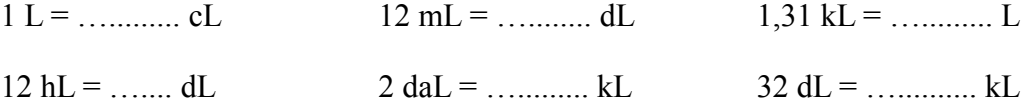

#### B- Le volume

En chimie, l'unité légale du volume est le mètre cube (symbole m<sup>3</sup>).

1 mètre cube = volume occupé par un cube de 1 m d'arête de côté  $1 m<sup>3</sup> = 1 m x 1 m x 1 m$ 

On utilise aussi des sous-multiples du mètre cube :

- le décimètre cube dm<sup>3</sup>

- le centimètre cube cm<sup>3</sup>

• Compléter les lignes 1 et 2 du tableau de conversion ci-dessous :

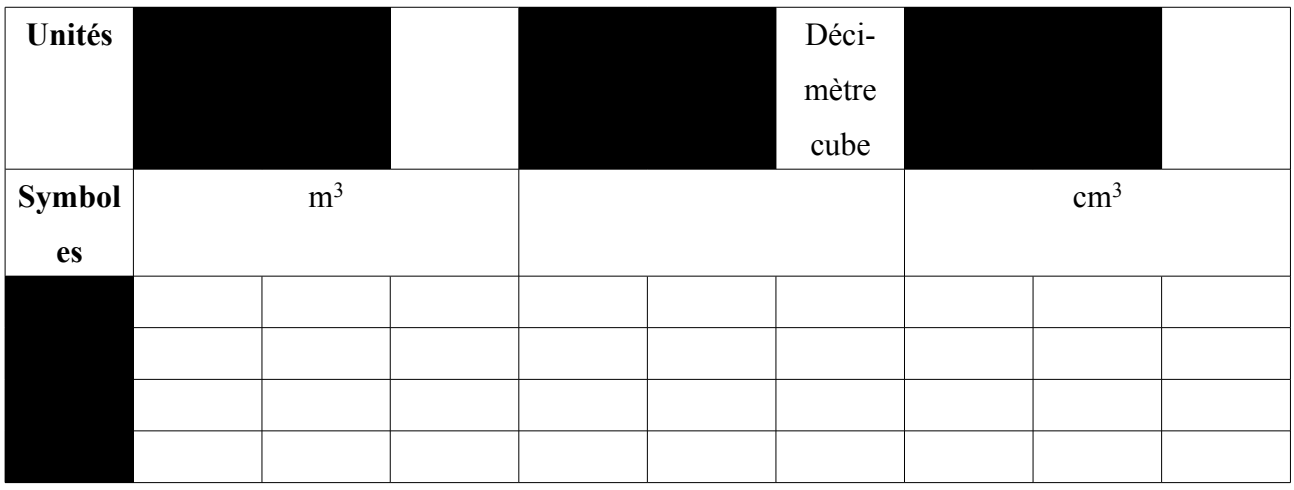

• Convertir les unités suivantes à l'aide du tableau de conversion :

 $1 m^3 =$  … ............. dm<sup>3</sup> = … ............ cm<sup>3</sup>  $125 \text{ cm}^3 =$  …………  $\text{dm}^3 =$  ………… m<sup>3</sup>

C- Équivalence entre les unités de capacités et les unités de volume

- Déterminer le volume du cube qui est à votre disposition en dm<sup>3</sup> et en cm<sup>3</sup>.
- Proposer une méthode permettant de montrer que ce cube a une capacité de 1L.
- En déduire et compléter le tableau de correspondance entre les unités de volume et les unités de capacité ci-dessous.

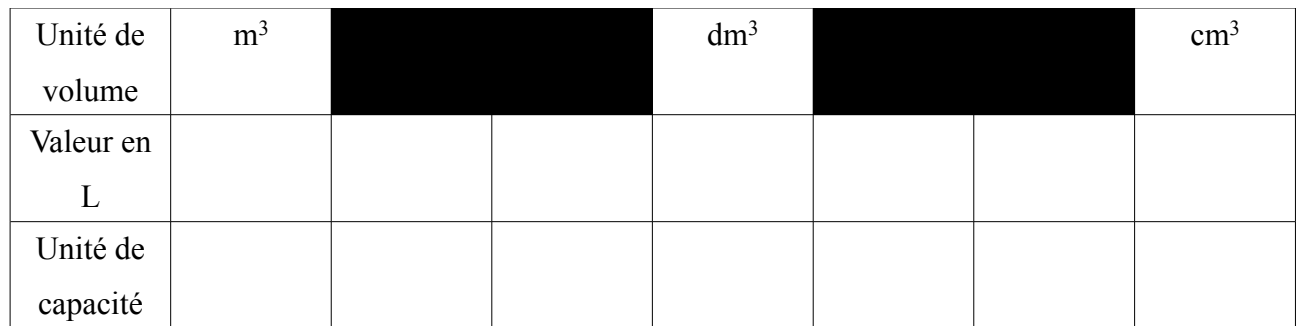

• De quelle verrerie a-t-on besoin en chimie pour mesurer un volume ? Citer trois ou quatre éléments possibles.

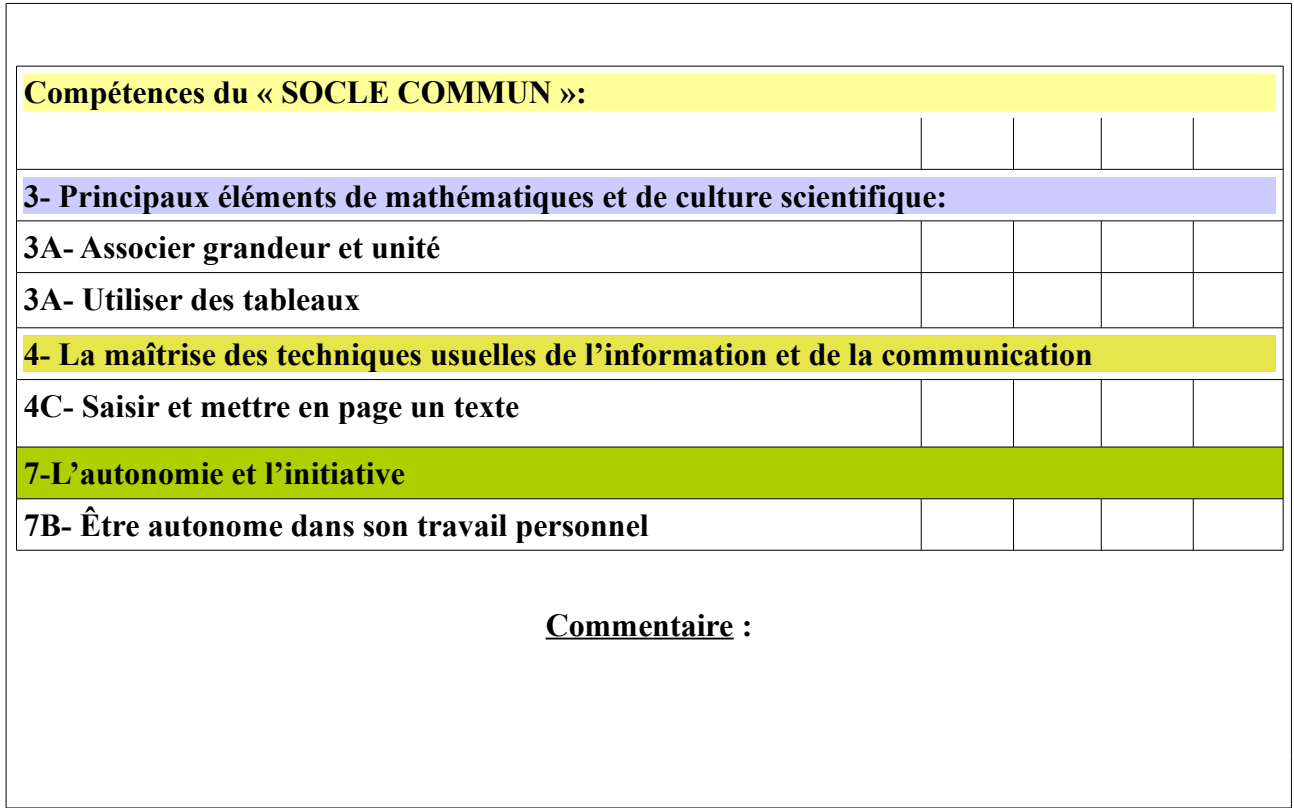

Vous trouverez dans l'Annexe 6 un travail d'élève. Le dépôt en ligne des devoirs permet une correction individualisée par l'enseignant et l'apprentissage de l'organisation et de la gestion du temps pour l'élève.

## **Quatrième axe : la communication avec des élèves en Allemagne.**

La question de l'absentéisme se pose régulièrement que ce soit pour les élèves malades pour une durée plus ou moins longue mais aussi pour cause de sortie scolaire. Ainsi, quatre de mes élèves de troisième ont fait un séjour d'un mois en Allemagne. En leur absence, tous les mardis après le cours de sciences physiques de leur groupe, je leur faisais un bilan par mail du contenu de la séance. Je leur fournissais également la correction des activités réalisées en leur absence. Mais surtout, je mettais à leur disposition via l'espace pédagogique des ressources complémentaires afin de pouvoir réaliser les travaux pratiques de manière virtuelle et visualiser les vidéos étudiées en classe, dans le but de ne pas les décrocher du cours. Trois mois plus tard, au moment de l'accueil de leurs correspondantes allemandes, j'ai voulu savoir ce qu'elles pensaient de cette pratique, ce qu'elles auraient souhaité de plus et s'il fallait généraliser la pratique. Je leur ai envoyé le mail ci-dessous, leur demandant de répondre à ces quelques questions sous forme d'un petit paragraphe. Vous trouverez dans l'Annexe 10 leurs réponses.

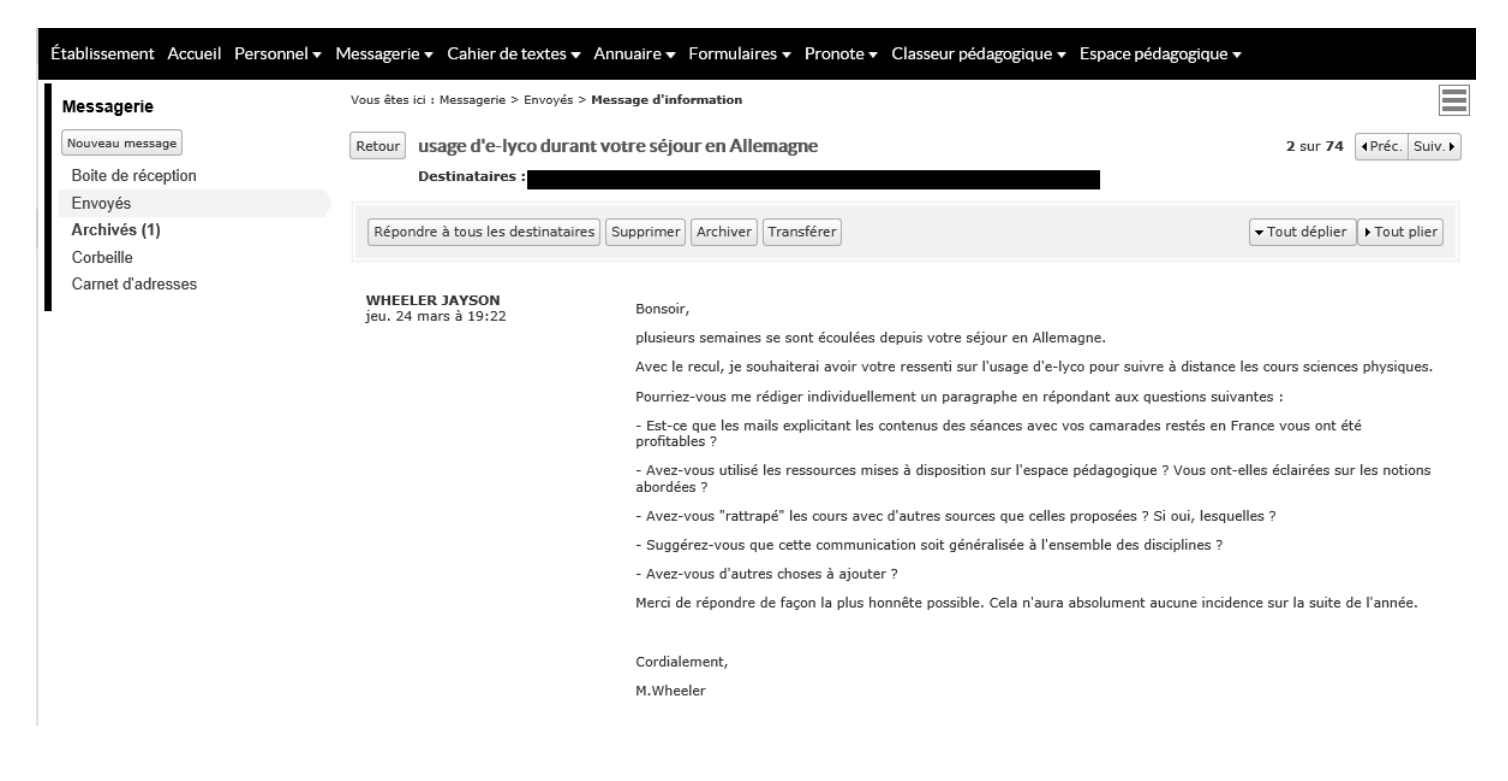
# **Cinquième axe : Projet « Je réalise mon bulletin météorologique »**

Sébastien Cathala (Utiliser un espace numérique de travail, 2010, p.86) propose un paragraphe intitulé « Faire du projet de l'enseignant celui des élèves ». Ce bref paragraphe (4 lignes) résume très bien la nécessité de tenir compte de nos élèves lors du choix et de la conception de nos sujets dans le but de les mettre au travail efficacement. Dans le cadre de la réforme du collège, j'ai participé comme mes collègues à deux journées de formation, les mardis 12 et 19 janvier au collège Les Sables d'Or à Thouaré sur Loire, afin de se préparer aux nouvelles formes d'enseignements qui seront mises en place à la prochaine rentrée scolaire. L'accompagnement personnalisé (AP) et les Enseignements Pratiques Interdisciplinaires (EPI) ont été très largement évoqués durant ces deux jours. Nous représentions quatre établissements et il nous a été demandé de réfléchir notamment à un projet d'EPI par établissement. J'avais proposé aux collègues de mon établissement de réfléchir à un EPI centré sur la météorologie en classe de cinquième et faire réaliser un bulletin météorologique par les élèves allant même jusqu'à un exercice similaire en langue étrangère. Un mois et demi plus tard, avec ma collègue documentaliste présente à ces deux mêmes journées de formations, nous avons proposé ce projet à une de mes classes de cinquième. Par groupe de trois ou quatre élèves, ils devaient filmer dans des conditions de direct un bulletin météorologique. Ces bulletins ont ensuite été publiés sur e-lyco, leur permettant de les visualiser mais aussi aux parents de pouvoir « entrer dans la classe » et se tenir à jour de l'activité de leur(s) enfant(s). Vous trouverez ci-dessous le sujet distribué aux élèves, un bilan du projet et les retours des élèves.

#### **Classe de 5D : Projet « Je réalise mon bulletin météorologique »**

**Consigne** : A partir de données chiffrées et de cartes géographiques, vous analysez des informations scientifiques pour proposer un bulletin météorologique. Vous allez produire un film qui retrace les étapes de votre travail (analyse, mise en scène, bulletin). Il ne doit pas dépasser 3 à 4 minutes. Ce film sera ensuite publié sur e-lyco.

**Apports théoriques** : cours de Sciences Physiques

**Compétences transversales** : utilisation d'un matériel multimédia, mise en valeur d'un travail grâce à l'ENT, répartition cohérente des tâches dans un groupe de travail, droit à l'image...

**Répartition des élèves :** en groupes de 3 à 4. Avant d'avoir analysé les données, chacun choisit un rôle : mise en scène (lieu, lumière, enchaînements des plans), accessoires, réalisation, explications.

**Etape 1** : Lundi 22 février en M1/M2 (salle de Sciences M. Wheeler / Mme Féret)

- Présentation du projet
- Calendrier des séances
- Apports théoriques (tableaux, graphiques, chiffres, vocabulaire spécifique...)
- Répartition en groupes
- Méthodologie : la mise en images, la réalisation, l'utilisation du matériel multimédia
- Scénario du tournage

NB : besoin de cartes France ou région ou département (voir avec Mme Allenou)

**Etape 2** : Mardi 1<sup>er</sup> mars en M2 (salle de Sciences M. Wheeler / Mme Féret) Travail par groupe : scénario du tournage et réalisation de plans

**Etape 3** : Mardi 1er mars en S2 (penser à prévenir les élèves et la vie scolaire) (salle de Sciences M. Wheeler / Mme Féret) Tournage des bulletins

**Etape 4** : publication des films sur e-lyco (lundi 07/03 ou mardi 15/03) en fonction du temps nécessaire au montage

S'interroger sur e-lyco comme outil de publication, de communication.

Les étapes de la séquence (doc pour guider les élèves)

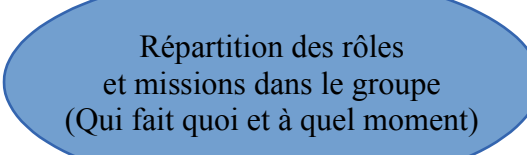

J'analyse des informations scientifiques : données météorologiques (premier plan du film)

Je transforme ces données pour les rendre claires et compréhensibles par tous (deuxième plan du film)

Je produis un bulletin météorologique (troisième plan du film)

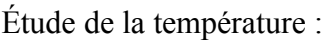

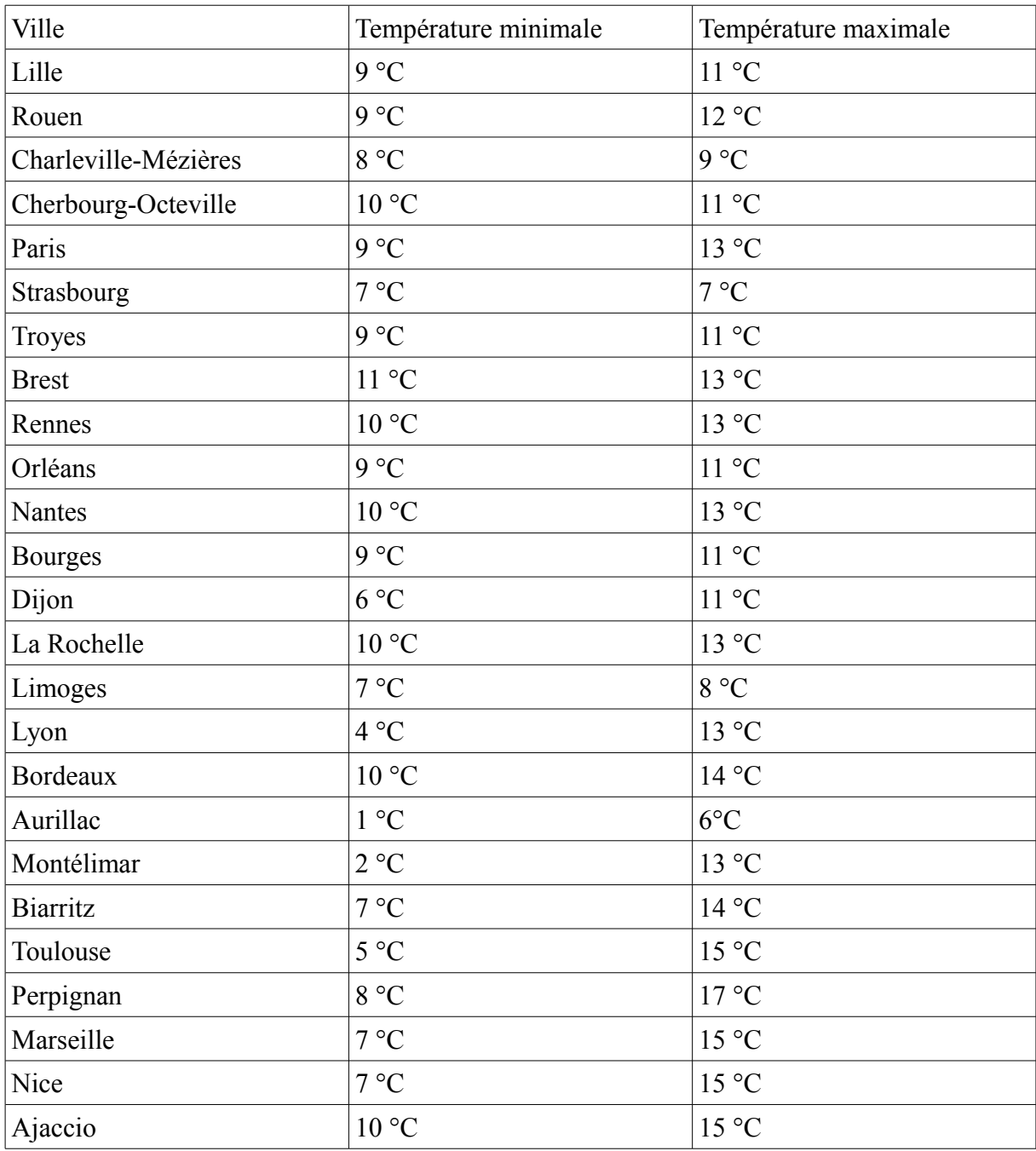

Étude du ciel :

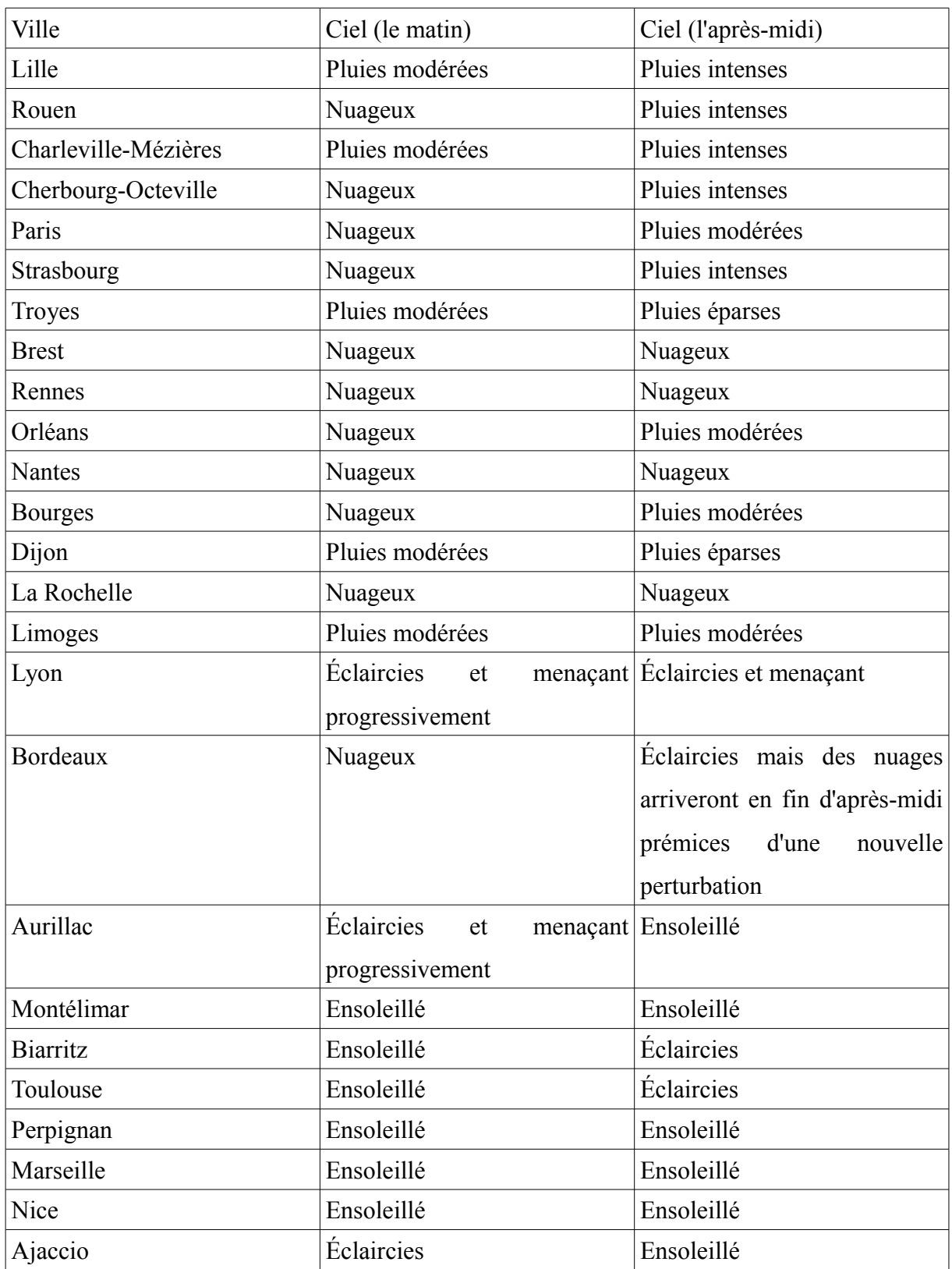

#### Cartes attendues :

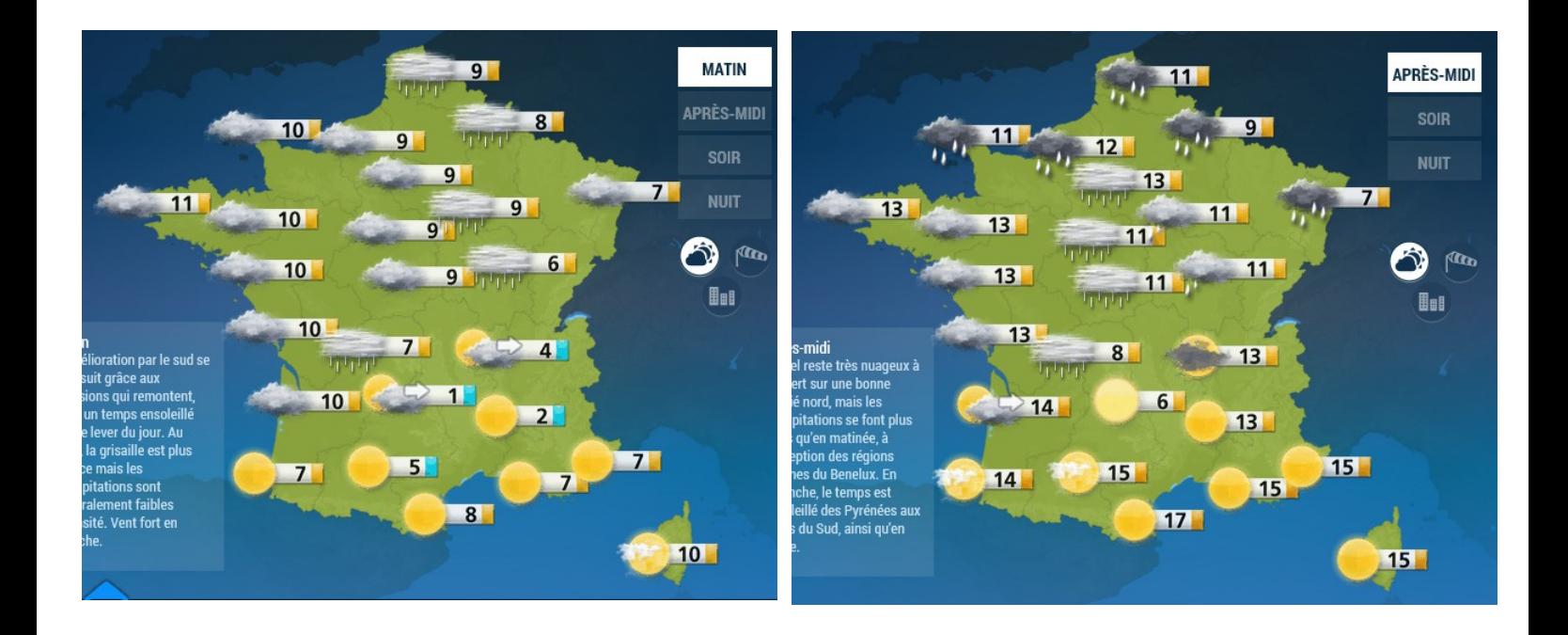

**Projet météo : bilan pédagogique (réalisé par Mme Féret, professeur documentaliste, le 22 mars avec les élèves dans l'objectif d'améliorer ce projet et le proposer en EPI dans les années à venir avec la réforme du collège)**

- Bilan oral avec les élèves
- Bulletins visionnés en salle multimédia avec casque : chaque groupe regardait sa production (ils savent qu'ils ont accès aux bulletins de tous les groupes s'ils sont curieux, ils peuvent les regarder à la maison)
- Publication et droits sur l'ENT (court débat)

#### **I / Organisation matérielle :**

2 ou 3 caméscopes un trépied un micro ou micro-cravate une salle dédiée aux tournages

### **II / Deux choix pédagogiques** :

bulletin guidé et "formaté" (les enseignants orientent les élèves pour chaque étape, les bulletins se ressemblent, la méthodologie de travail est la même pour tous)

#### **OU**

bulletin avec réalisation libre (originalité mais aboutissement pas toujours à la hauteur)

Exemple: avec un trépied on décide que la caméra est fixe, elle doit avoir un bon cadrage par rapport à la carte, et ca ne bouge pas.

MAIS exemple aussi d'un groupe qui a souhaité rendre le bulletin plus "vivant" et qui essayait de zoomer sur les zones en même temps que le commentaire du présentateur (réalisation qui donne un peu le mal de mer, mais originale!)

Exemple : on gagne du temps en donnant directement aux élèves une matrice avec les logos des soleils, nuages, pluies... MAIS toutes les cartes se ressembleront

### **III / Organisation dans le temps :**

On n'avait pas prévu assez de séances car ce projet correspond à une tâche complexe pour les élèves, avec des difficultés possibles à chaque étape.

- répartition/implication dans le groupe
- repérage des villes
- mise en relation des villes sur la carte avec les données du tableau
- réalisation des symboles météo
- préparation du texte (taille des caractères pour lecture style prompteur)
- répétitions des mêmes mots (pauvreté du vocabulaire)
- difficulté à synthétiser les infos
- difficulté à articuler
- difficulté à lire un texte et à montrer sur la carte en même temps
- relation à la caméra
- placement du regard,
- se détacher du texte.

### **IV / Par rapport à la publication sur e-lyco** :

#### Sur l'onglet de la classe seulement

permet à chaque groupe de se voir et de voir le travail des autres, sans créer l'effet de groupe qui pourrait susciter des moqueries.

MAIS il faudrait prévoir un retour : que pensent les élèves de leur travail ? du travail des autres ?

si c'était à refaire, que changeraient-ils ?

Intérêt de la publication pour les enseignants qui peuvent adapter leurs apports pédagogiques en voyant le résultat final (ex: en géo ou en français, voire même expression corporelle, mémorisation...).

Intérêt pour les familles : un travail visuel ou chaque élève peut expliquer comment il a travaillé

Intérêt pour aborder la question de l'image de soi (HVC ?), et du droit à l'image (Éducation aux médias) : sont-ils fiers de leur travail? seraient-ils prêts à ce que ce bulletin soit visible sur Internet?

Avis recueillis le 22/03 : la moitié des présentateurs aurait accepté une publication « ouverte » sans restriction, l'autre moitié préfère une publication restreinte.

Introduction de la notion de droit à l'oubli sur Internet : si les bulletins étaient publics et référencés, il resteraient visibles pendant des années sur Internet.

### Question de la consultation des vidéos : 3 possibilités

- article complet avec liens sur les nuages de mots (permet de se rendre compte du projet finalisé avec la mise en page e-lyco)
- $\bullet$  1 article = 1 vidéo pour consultation simplifiée par groupe
- $\bullet$  1 article = 7 vidéos pour consultation de l'ensemble des bulletins à la suite

#### **V / Projet finalisé pourrait s'organiser ainsi** :

- 1- visionnage de bulletins météo
- 2- recueil de données (TP durant lequel on relève des températures et des pressions ?)
- 3- organisation des groupes

4- scénario détaillé de tournage (contraintes techniques, timing précis, répartition précises des tâches dans le groupe)

- 5- entraînement (sans tournage)
- 6- réalisation
- 7- visionnage pour améliorer
- 8- réalisation finale

### **VI / Prolongements possibles :**

- assister à la réalisation d'un bulletin météo en direct
- assister à la réalisation d'un bulletin météo par la presse écrite
- **inviter un expert (météorologue)**
- nuage de mots clés
- concours de photos
- ...

**Penser à contacter le CLEMI pour ce genre de projet car ils ont des contacts avec les journalistes et peuvent aussi prêter du matériel (sous conditions).**

#### **Bilan des réponses des élèves : auto-évaluation**

1/ La question des notes : les élèves auraient préféré une note identique pour tous les élèves du groupe.

2/ Réponses des élèves lors de l'autoévaluation de leur travail

*2/ Je propose des améliorations :*

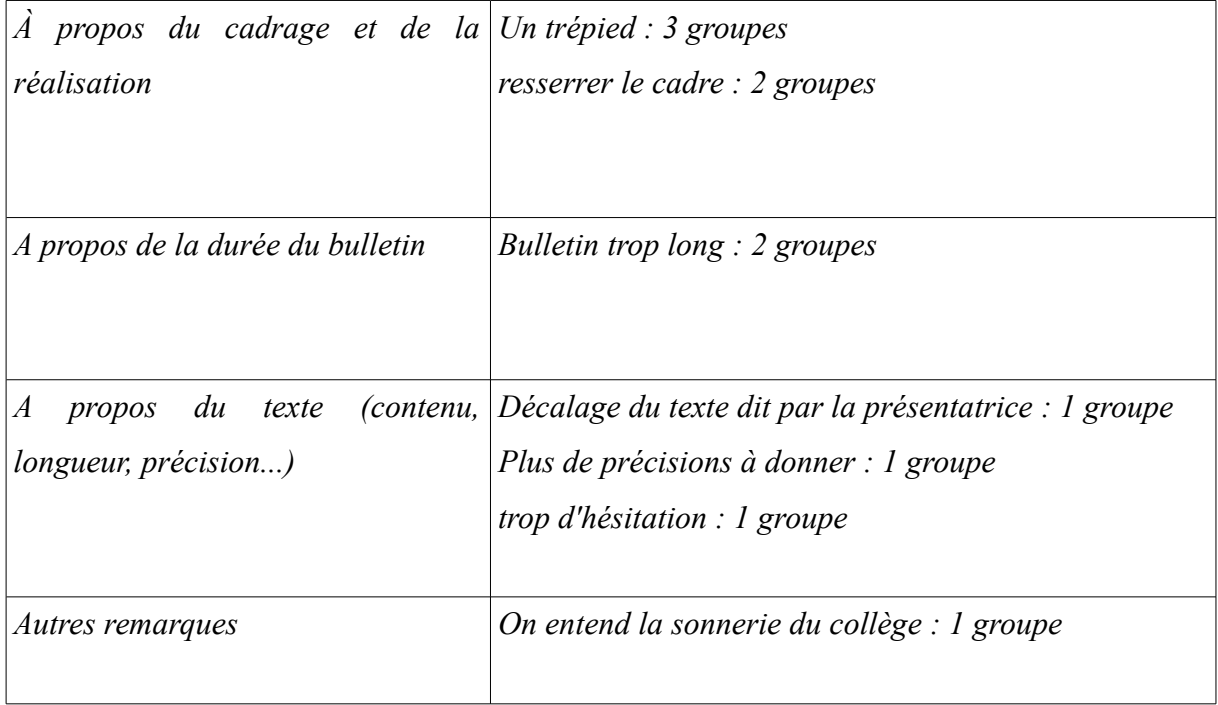

*3/ Ce que j'ai préféré dans le projet :*

*La création du projet : 1 groupe Travailler en groupe : 2 groupes Le tournage : 2 groupes Faire les soleils, nuages, pluie... : 1 groupe*

*4/ Ce que j'ai le moins aimé dans le projet : Les changements d'emploi du temps (!) : 2 groupes Faire les textes : 1 groupe*

Ce projet a été très enrichissant pour les élèves et m'a permis de mieux appréhender les futures pratiques dans le cadre des EPI. Avec ma collègue documentaliste, nous avons été agréablement surpris par l'investissement de la classe et en particulier de celui des élèves qui habituellement travaillent peu voir pas du tout. Vous trouverez dans l'Annexe 11 quelques captures d'écran des vidéos postées sur l'espace pédagogique.

# **Sixième axe : la communication avec tous les acteurs de l'établissement (élèves, parents d'élèves, collègues et personnel administratif)**

L'ENT permet aussi de contacter les parents et les élèves et inversement. Les motifs d'utilisation sont nombreux mais restent généralement centrés sur les élèves : signaler un comportement inadmissible en classe ou au contraire des améliorations observées, convenir d'un rendez-vous pour évoquer plusieurs sujets tel que l'orientation après la troisième ou encore envisager des interventions au sein de nos classes pour présenter un projet, un métier... Sébastien Cathala (Utiliser un espace numérique de travail, 2010, p.94) souligne le côté « pratique » de la messagerie. Toujours dans le cadre du projet « Je réalise mon bulletin météorologique », j'ai organisé une intervention d'un parent d'élève dans ma classe qui exerce le métier de météorologue prévisionniste. Le contact a été d'autant plus facilité avec la messagerie. Je vous propose une capture d'écran de la conversation que nous avons eu entre le jeudi 25 février et le vendredi 04 mars afin de préparer son intervention dans ma classe.

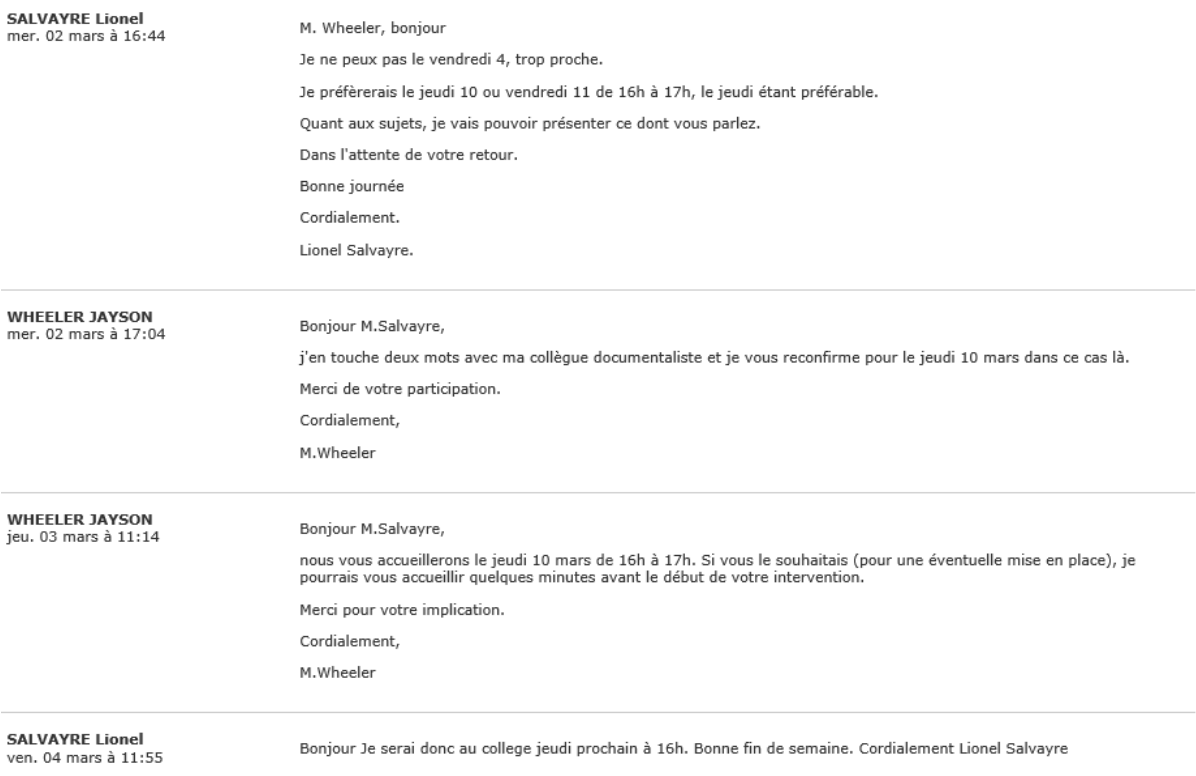

Pour ce projet, j'ai aussi reçu un mail d'un parent mécontent que je rajoute des heures dans l'emploi du temps de sa fille. Nous avions profité de l'absence de plusieurs enseignants de cette classe cette semaine-là pour proposer le projet aux élèves, rajoutant ainsi deux heures à l'emploi du temps. Une dernière heure a été ajoutée « à la dernière minute » mais néanmoins trois jours avant d'être effectuée voyant que nous n'avions pas atteints les objectifs dans les temps. Je vous propose de découvrir ce mail :

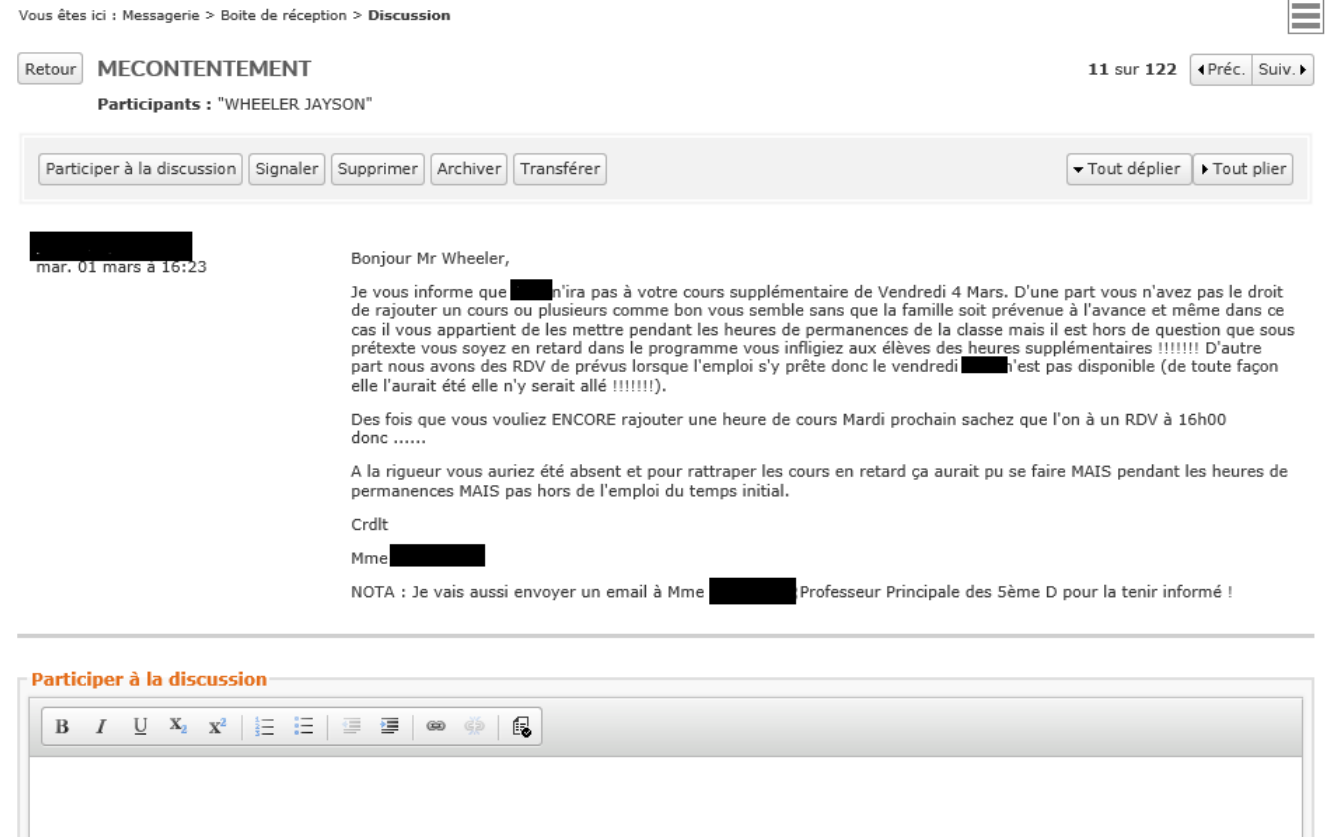

Les échanges (positifs ou moins) avec les parents et/ou les élèves sont ainsi favorisés avec des réponses immédiates à condition d'avoir les équipements propices à cela. L'usage de la messagerie aussi bien avec les élèves, les collègues que les parents pose aussi quelques questions : Est-il pédagogique ou intrusif ? Est-ce réellement constructif ? Est-ce de l'ingérence ? Devons-nous nous fixer des limites d'utilisation ?

# **Septième axe : le témoignage d'un collègue d'Histoire-Géographie qui évoque sa formation à l'ENT e-lyco.**

En introduction, nous nous interrogions sur les bouleversements vécus de près par les enseignants expérimentés avec l'arrivée d'e-lyco. En salle des professeurs, beaucoup de collègues concèdent avec regret ne pas avoir reçu de formation à l'usage d'un ENT. J'ai alors demandé à M.Lecourt, un collègue enseignant d'Histoire-Géographie et adepte de l'outil informatique car inséparable de sa tablette tactile, d'évoquer son ressenti sur l'arrivée d'e-lyco dans l'établissement et de sa formation à l'usage de l'ENT. Voici ces mots :

« Mon ressenti du passage à e-lyco

Nous avons eu la chance au collège la Reinetière d'être dans la dernière vague de déploiement d'e-lyco dans l'académie de Nantes (2013-2014). En effet, la plupart des difficultés des vagues précédentes ont permis notre bascule dans l'ENT de manière assez facile.

Toutefois, le premier problème que nous avons rencontré s'explique par le fait même de ce que devrait être un ENT : c'est-à-dire « un ensemble intégré de services numériques, **choisi**, **organisé** et **mis à disposition de la communauté éducative par l'établissement scolaire**. » (d'après [http://eduscol.education.fr/numerique/dossier/apprendre/espaces-numeriques-de](http://eduscol.education.fr/numerique/dossier/apprendre/espaces-numeriques-de-travail/reperes/definition)[travail/reperes/definition\)](http://eduscol.education.fr/numerique/dossier/apprendre/espaces-numeriques-de-travail/reperes/definition). Cet ENT n'a pas été mis au point en concertation avec notre établissement où déjà les pratiques informatiques au service des élèves et de leurs parents étaient bien développées. Nous avons donc dû abandonner un cahier de texte en ligne et notre site Internet et nous adapter au carcan rigide et uniforme d'un établissement à l'autre de l'ENT e-lyco.

Ce changement s'est relativement bien passé grâce à l'accompagnement de nos collègues : quatre enseignants ont été formés pour servir de relais puis de référence pour l'ensemble de la communauté éducative.

L'aspect très technique d'e-lyco et le peu d'attrait éditorial du site pour les usagers nous a fait perdre, dans un premier temps, beaucoup de visibilité numérique : difficultés pour les parents et les élèves de se connecter, complexité de l'arborescence du site, aspect rébarbatif et peu ergonomique de celui-ci pour des collégiens, limites techniques de l'ENT, etc.

Aujourd'hui encore, malgré quelques expériences réussies avec cet outil, de trop nombreuses fonctionnalités restent inexploitées ou ignorées par la communauté éducative. »

Les conversations avec mes collègues en salle des professeurs m'ont permis de constater que son opinion était partagée par la quasi totalité des enseignants.

# **Huitième axe : le témoignage d'une enseignante en lycée professionnel en Basse Normandie qui évoque l'usage de l'ENT « l'Éduc de Normandie »**

Jusqu'à présent, j'ai concentré mon travail de recherche autour de l'ENT des Pays de la Loire, e-lyco, puisque c'est celui que j'utilise au quotidien. Mes recherches du cadre théorique, m'ont amené à constater que les académies avaient chacune leur propre ENT. Ayant une mère enseignante au lycée professionnel Maréchal Leclerc à Alençon, dans l'Orne en Basse Normandie, j'ai voulu savoir si les ENT étaient si différents d'une région à l'autre et quelles étaient ses pratiques au quotidien. Voici sa réponse :

« Depuis la rentrée 2015, nous utilisons l'éduc de Normandie comme ENT. Dans l'établissement, nous avons eu la chance d'avoir une journée de formation en juin et une demie journée en septembre 2015, afin de nous familiariser avec ce nouvel outil.

Cet ENT est agréable à consulter et relativement facile à utiliser (même si je n'en utilise pas toutes les fonctionnalités).

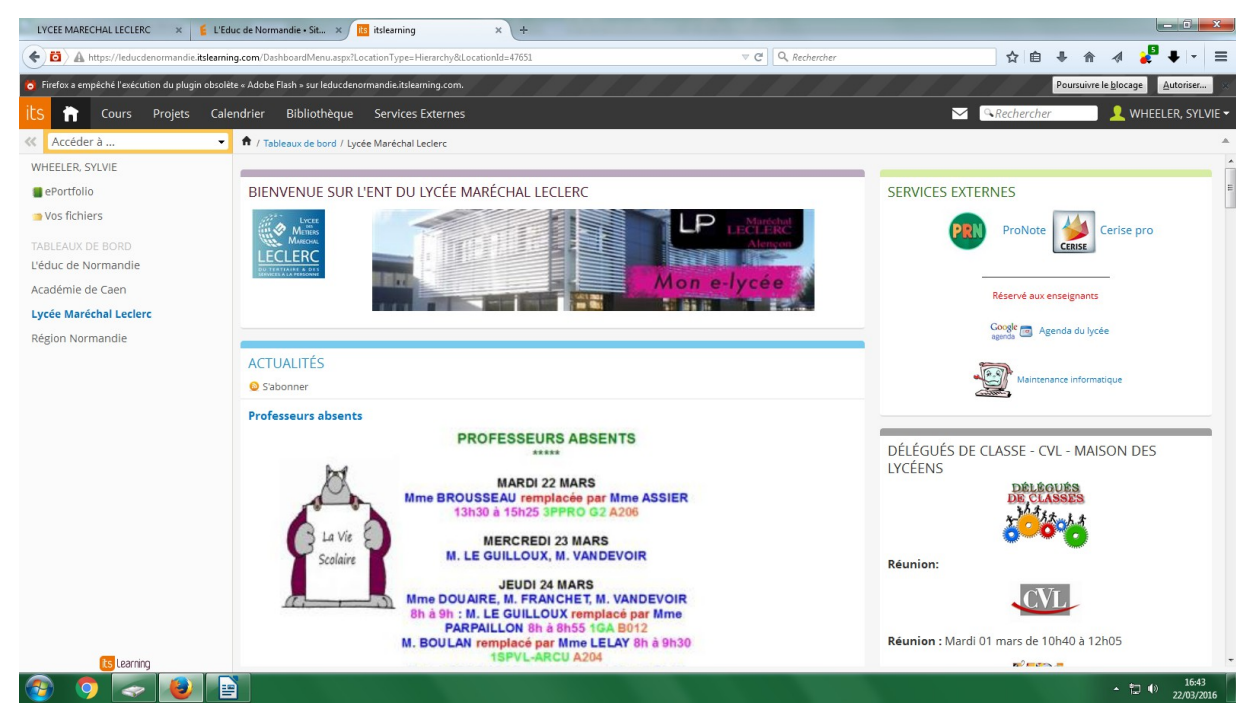

Page 49 sur 112

Il nous permet :

- de gérer les absences des élèves

- de compléter le cahier de textes

- de communiquer en instantané avec le personnel de la vie scolaire

- d'échanger des informations facilement avec tous les collègues de l'académie

- de déposer nos cours, devoirs, documents ressources

- de contacter les élèves, les parents ou les enseignants (malheureusement, il n'est pas coupler avec la boite académique ce qui oblige à consulter 2 boites)

- de déposer les notes et les appréciations, le suivi de PFMP car le logiciel Pronote y est associé

- de consulter directement des sites ressources (Universalis, le site TV …)

- de consulter son espace personnel n'importe où, n'importe quand.

Personnellement, je l'utilise tous les jours. J'y dépose :

- les cours, les évaluations et les corrigés utiles pour les élèves sont absents
- des documents vidéos permettant d'illustrer les cours
- des documents sur la gestion du stress et la préparation des examens
- les documents ressources :
	- j'ai créé plusieurs boites à outils avec des fiches méthodologiques et des fiches de remédiation selon le niveau des élèves (3 prépro, CAP et BAC PRO) :

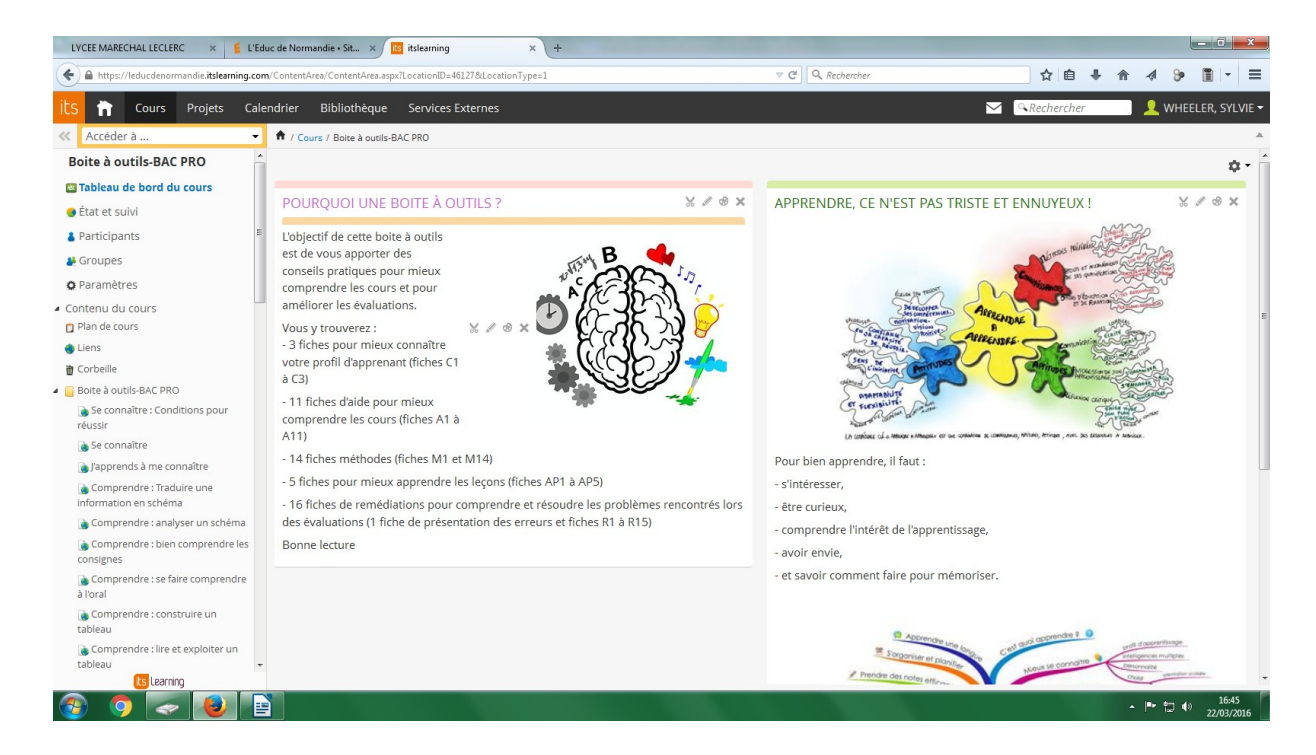

◦ tous les documents (documents écrits, audio ou capsules vidéo) lorsque j'utilise la méthode « classe inversée » pour certaines séances : exemple séance classe inversée sur le bruit avec des premières bac pro

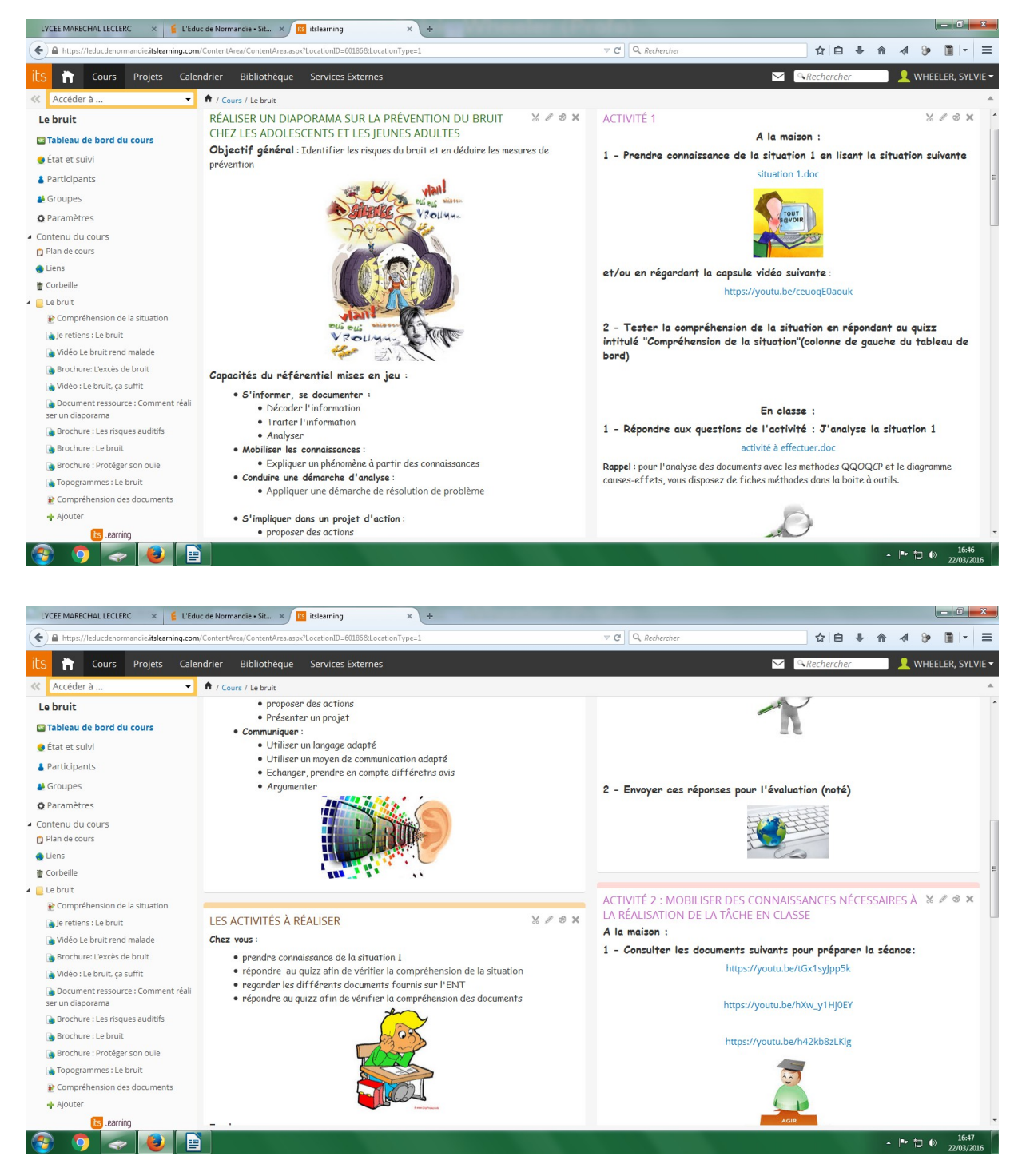

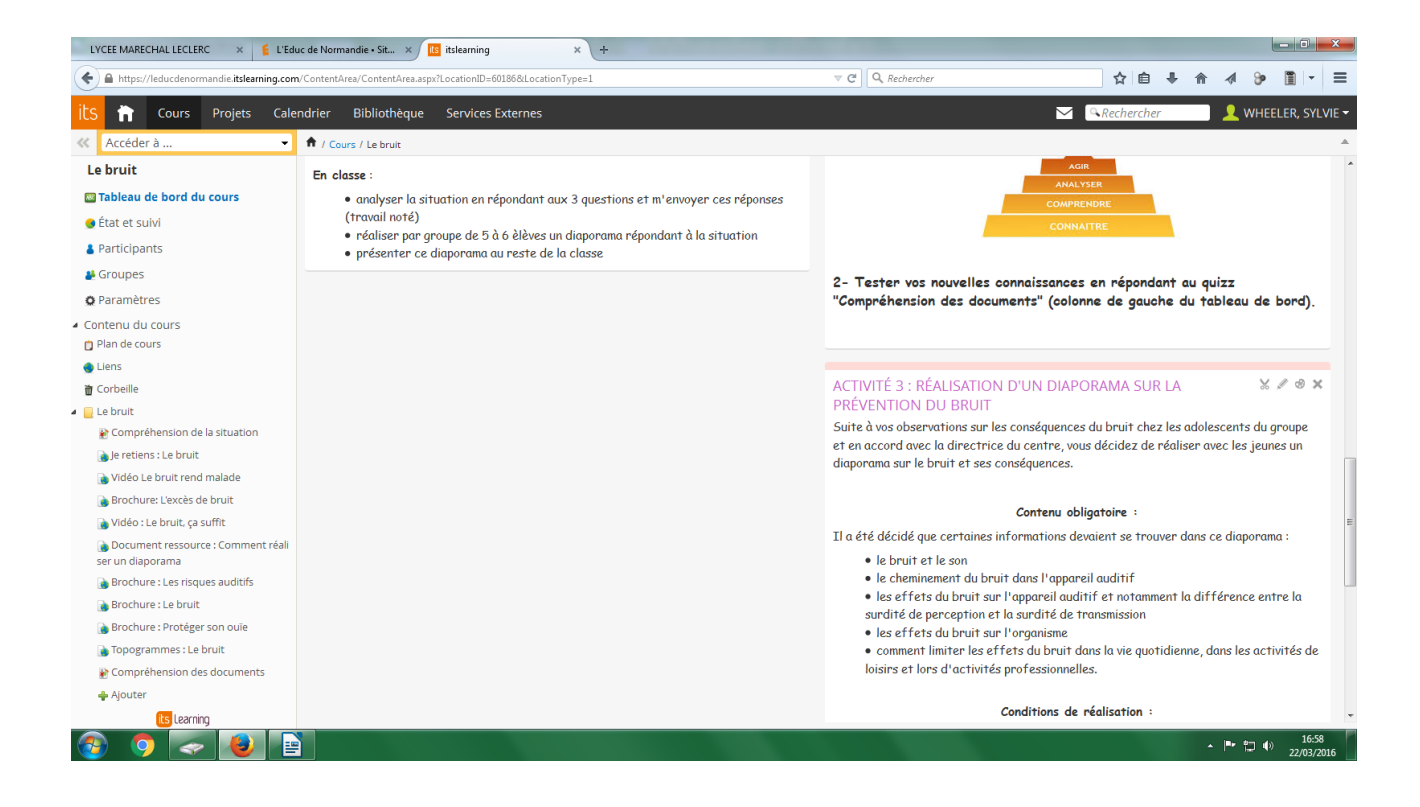

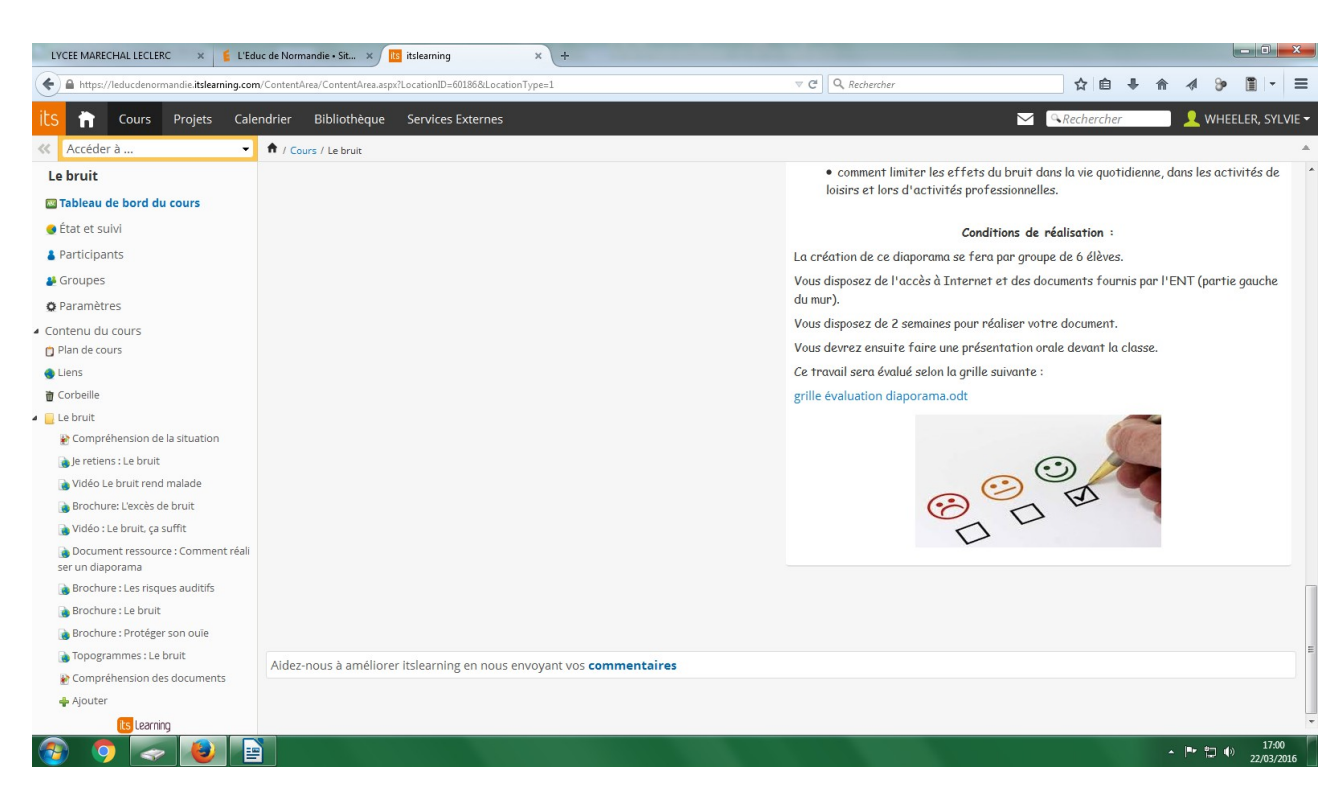

Je peux également consulter et compléter tous les documents académiques communs aux enseignements professionnels.

Après 6 mois d'utilisation, je peux dire que je suis globalement satisfaite de cet outil même si : - il me semble chronophage cette année. J'espère que l'année prochaine, il n'en sera pas de même.

- il n'est pas toujours utilisé par les élèves, par exemple, les boites à outils mises à leur disposition n'ont été principalement utilisées que lorsque je les présentées en classe (depuis seulement 2 élèves y sont allés seuls !).

Après discussion avec les élèves, il semble qu'ils utilisent l'ENT :

- souvent pour connaître les absences des professeurs, les notes et appréciations.
- parfois pour le cahier de texte et pour communiquer avec les professeurs.
- rarement pour les cours : uniquement quand les professeurs le leur demande ou lorsqu'ils ont été absents.

Lorsqu'on leur demande pourquoi ils ne l'utilisent pas plus, la raison qui revient le plus souvent est un problème d'équipement informatique à l'internat ou à la maison. Viennent ensuite le manque de temps ou le manque d'intérêt. »

# **Analyse des résultats**

## *II- Les avantages de l'ENT*

L'entrée de l'ENT dans le système éducatif français a entraîné des modifications dans la vie des établissements scolaires, tant dans le domaine pédagogique qu'administratif. Il présente de nombreux avantages économiques, écologiques, pédagogiques, relationnels ou encore un gain de temps.

## **A- Avantages économiques et écologiques**

D'un point de vue économique, l'ENT peut permettre, à long terme, de limiter l'impression sur papier et de ne plus envoyer de courrier par la poste. La diminution des impressions sur papier pourrait également avoir un impact sur la protection de l'environnement. Ce sont autant d'arguments qui nous encourage à intégrer les ENT dans nos pratiques pédagogiques et administratives.

Il a été évoqué, il y a quelques mois dans la presse, l'idée de remplacer le cartable des élèves par des tablettes tactiles. Certes, dans un premier temps, cela représenterait un investissement pour l'achat des tablettes et donc un coût. Mais dans le même temps, ce sont autant de cartables, de fournitures scolaires et de livres en moins à acheter. Cela peut représenter des économies non négligeables pour les familles. Si nous poussons la réflexion encore plus loin, ce sont des problèmes de dos en moins à gérer et donc des économies à assurer dans le domaine médical pour limiter le fameux « trou » de la sécurité sociale. C'est donc investir pour faire des économies à plus long terme.

## **B- Avantages pour la pédagogie**

Pour l'enseignant, l'ENT facilite les nombreuses missions qui lui sont affectées telles que la gestion des absences, le remplissage du cahier de texte en ligne, la mise en ligne de documents accessibles pour les élèves. Ces missions peuvent être remplies avant, pendant ou après la classe en fonction de la disponibilité de l'enseignant, cette disponibilité variant d'une séance à l'autre suivant les activités proposées aux élèves. La création et la mise à jour régulière d'un classeur pédagogique est un gain de temps non négligeable pour l'enseignant. Il permet en particulier, de garder une trace de son cours sur toute l'année, d'enregistrer sa progression et de la réutiliser, avec si besoin quelques modifications à apporter, d'une année sur l'autre. D'un point de vue pédagogique, il est possible d'organiser les travaux de groupe entre les élèves, des discussions via des forums, de déposer des documents pour préparer un cours ou encore de récupérer des devoirs écrits déposés par les élèves. Il permet également de mettre en place de nouvelles techniques pédagogiques (classe inversée, adaptation aux besoins spécifiques de certains élèves, pédagogie différenciée …) afin que l'élève soit au centre des activités. Il permet enfin de s'adapter à l'évaluation par compétences (en particulier le palier 4-La maîtrise des techniques usuelles de l'information et de la communication et le palier 7-L'autonomie et l'initiative).

La communication avec les élèves et les familles est facilitée, permettant un meilleur suivi de la scolarité grâce à la messagerie, intégrée dans l'ENT, ouverte aux élèves mais aussi aux parents.

Les avantages pour les élèves sont l'accès à des documents complémentaires proposés par leurs enseignants ou encore des liens dans l'espace pédagogique. Ils peuvent se connecter en classe, au CDI ou encore chez eux dès lors qu'ils ont une connexion internet. Ce sont autant d'astuces « guidées » permettant aux élèves d'approfondir leur travail ou de palier à des difficultés particulières ou individuelles à partir de sources « fiables » préalablement sélectionnées par les enseignants.

Cette utilisation de l'ENT encourage l'élève à davantage communiquer et à approfondir son travail. Ils peuvent plus facilement envoyer un mail à leurs professeurs afin de les informer qu'ils n'ont pas compris une notion, pour avoir des éléments complémentaires ou pour demander un délai supplémentaire pour rendre leurs devoirs. Néanmoins, pour des disciplines comme les sciences physiques au collège où on ne voit les élèves qu'une fois par semaine et avec douze classes différentes, cela peut représenter une charge de travail considérable pour l'enseignant. Par conséquent, il faut mettre en place des limites claires et poser les choses afin de ne pas se laisser dépasser.

### **C- Avantages pour la communication et le relationnel**

L'ENT permet aux parents « d'entrer » dans l'établissement et dans les classes de leur enfant. Ils ont ainsi accès aux informations de la vie de l'établissement. Il leur est possible de récupérer les cours de leur enfant éventuellement absent ou de pouvoir connaître précisément les devoirs à faire par le biais des cours déposés en ligne et du cahier de texte dûment complété. Mais surtout ils peuvent suivre en détail la scolarité de leur enfant, avec le détail des notes ou encore les échanges par mails avec l'établissement. Par contre, l'ENT ne peut pas remplacer la traditionnelle réunion parents-professeurs ou le carnet de correspondance dans la mesure où tous les parents ne se connectent pas régulièrement ou n'ont pas la possibilité de se connecter.

Pour l'équipe administrative, l'usage de l'ENT est devenu incontournable pour communiquer diverses informations concernant la vie de l'établissement et celle des élèves. L'ensemble des acteurs de l'éducation peut y trouver notamment les dates importantes de la scolarité de l'élèves (conseils de classe, conseils d'administration) ou pour l'orientation, les absences de professeurs et les modifications d'emploi du temps, les menus du restaurant scolaire ou encore les événements sportifs de l'UNSS.

Nous nous proposons à présent d'exploiter l'enquête sur les usages d'e-lyco que j'ai proposée à cinq classes du collège (une classe de sixième, deux classes de cinquième, une classe de quatrième et une classe de troisième), aux parents d'élèves, à mes collègues et au personnel administratif du collège où j'enseigne.

Les enquêtes et les résultats sont présentés dans les Annexes 2, 3, 4 et 5. Nous nous attarderons sur les points essentiels. Globalement, élèves, parents, professeurs et le personnel administratif sont satisfaits de l'utilisation d'e-lyco. Cependant, ils notent rencontrer parfois des problèmes de connexion ou de maintenance du site. Parents et élèves consultent régulièrement le site pour accéder au cahier de texte en ligne et aux notes. Ils apprécient aussi être informés en temps réel des actualités du collège.

Toutefois, l'accès limité à un ordinateur et/ou à internet reste un frein pour plusieurs familles. En ce qui concerne les élèves qui n'ont pas accès à internet chez eux, il leur possible d'y avoir accès dans l'établissement en se rendant au CDI. Les créneaux du midi leur sont même réservés sur inscription. Malheureusement, peu d'entre eux utilisent cette possibilité.

Les parents et les élèves sont globalement satisfaits du contenu de l'ENT, même si plusieurs d'entre eux aimeraient avoir des informations complémentaires, en particulier pour les professeurs absents et les menus de la cantine. Il est à noter que ces informations sont présentes sur l'ENT :

- Par exemple, pour les professeurs absents, il faut cliquer sur l'onglet Pronote disponible sur l'ENT afin de consulter l'emploi du temps mis à jour en fonction des absences prévues des professeurs. Par exemple, voici l'emploi du temps "type" d'une de mes classes de cinquième et l'emploi du temps modifié lors d'une vague de formation à la réforme du collège.

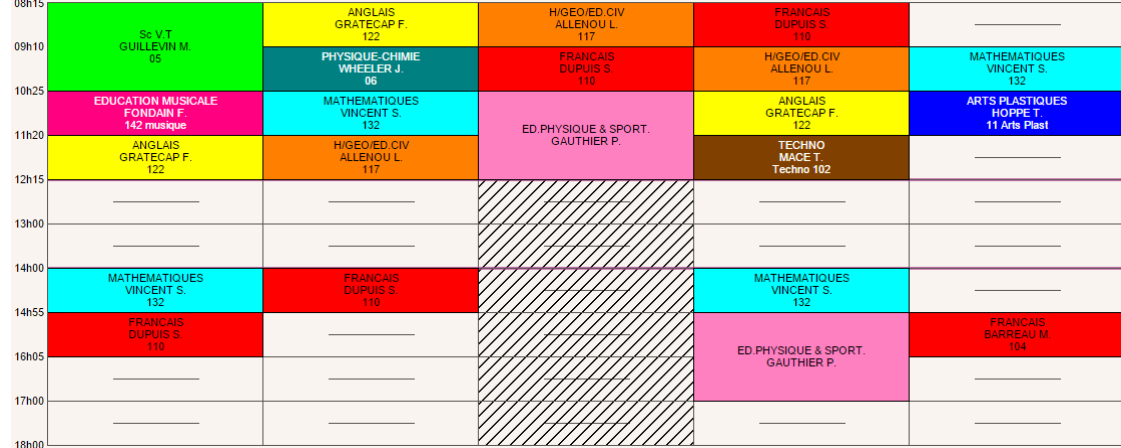

Emploi du temps "type"

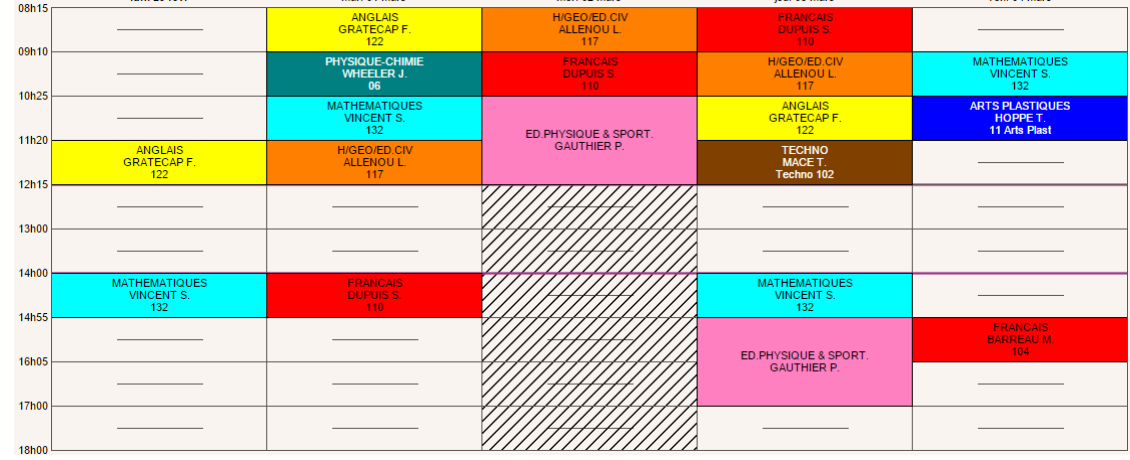

Emploi du temps modifié lors d'une vague de formation à la réforme du collège

- En ce qui concerne les menus, il faut se rendre dans l'onglet "Vie de l'établissement" pour y

avoir accès.

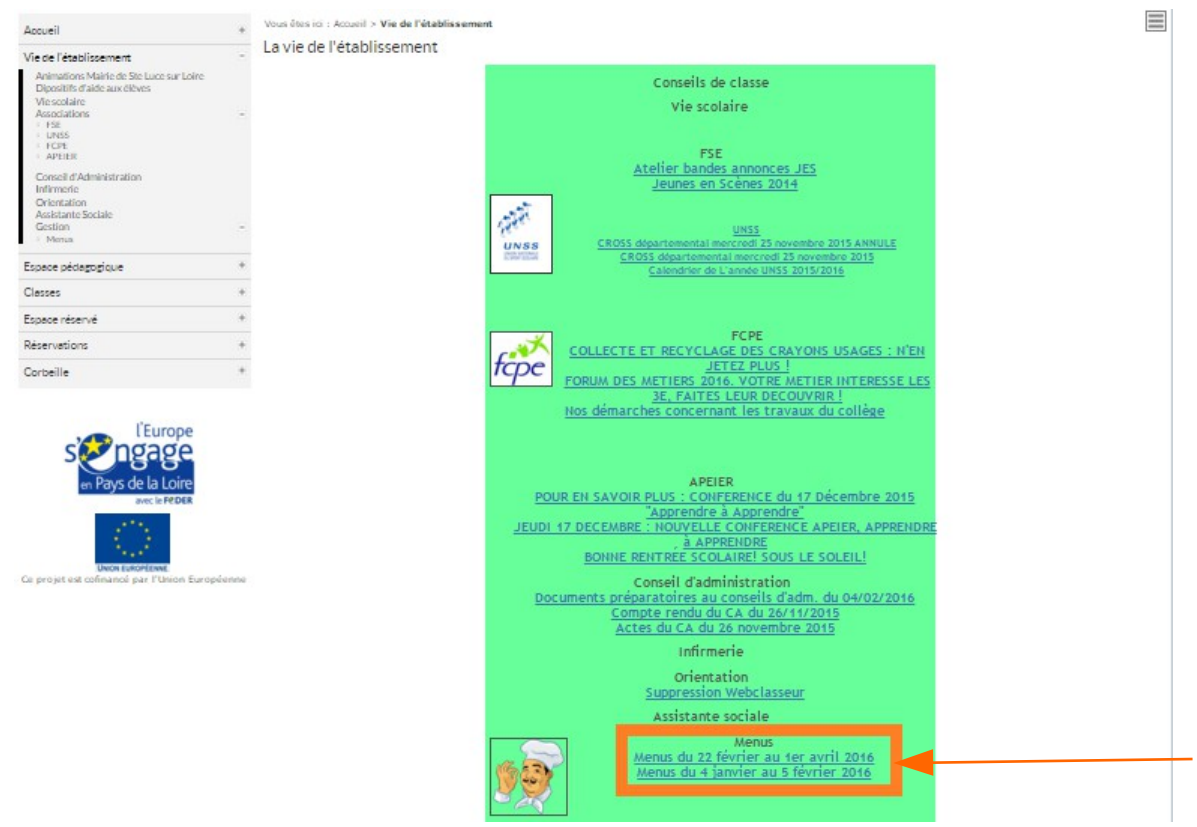

Il semblerait donc qu'une formation à l'utilisation de l'ENT soit nécessaire pour que les élèves et les parents puissent avoir accès à toutes les informations qu'ils désirent. Nous aurons l'occasion de développer la question de la formation un peu plus loin dans cette analyse.

D'autre part, les parents souhaiteraient que les contenus de tous les cours leur soient communiqués. Ce problème divise le corps enseignant. Quelques enseignants fournissent volontiers en détail les contenus des séances via le cahier de texte en ligne, mais il faut reconnaître que nous sommes une minorité à le faire. Une des raisons invoquées par les enseignants est l'aspect chronophage de la mise à jour du cahier de texte. Jean-Luc Rinaudo et Françoise Poyet (Environnements numériques en milieu scolaire : quels usages et quelles pratiques ?, 2009, p.31) rappellent que son remplissage est obligatoire par tous les enseignants « selon une circulaire de 1961 » et ajoutent qu'il est aussi possible d'ajouter des ressources et donner des informations en particulier pour les élèves absents au cours. Pour mon utilisation personnelle (plusieurs classes de même niveau), j'utilise une astuce donnée par mon tuteur. Je commence par remplir mon classeur pédagogique, à partir de mes documents de cours et d'exercices distribués aux élèves durant les séances, étape chronophage du processus. Puis j'ai la possibilité de "copier vers le cahier de texte" l'ensemble de ces documents pour plusieurs de mes classes en même temps, ce qui rentabilise finalement le temps qui semblait perdu.

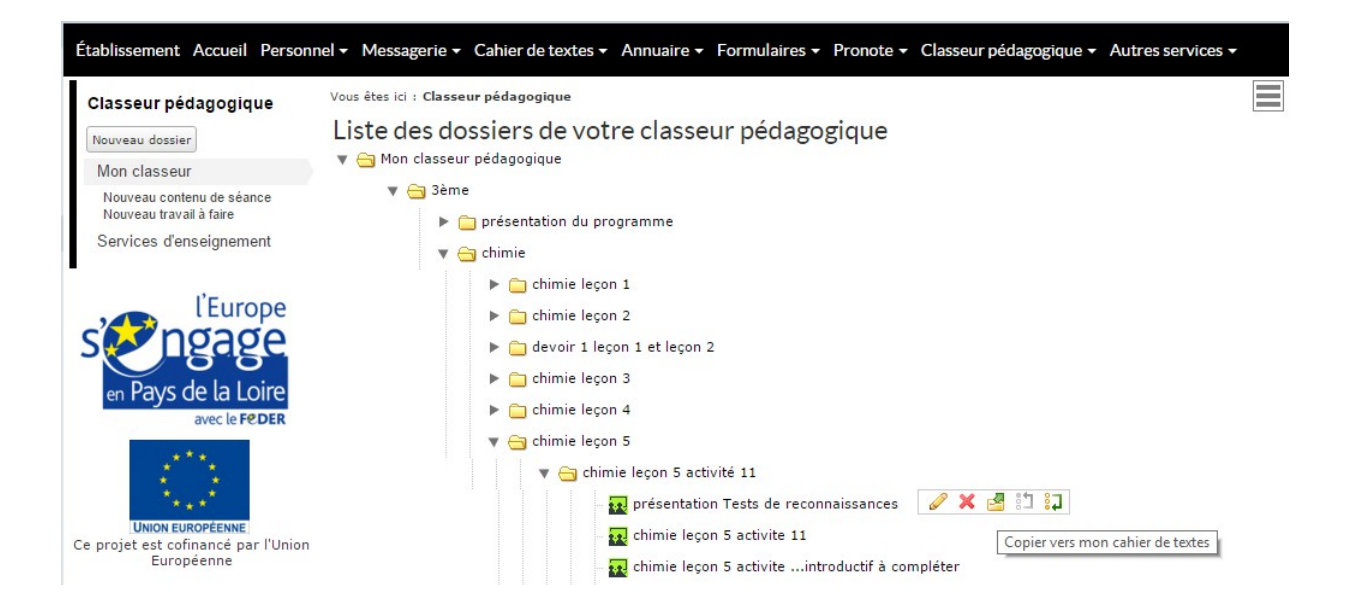

D'autres raisons peuvent expliquer que certains collègues ne mettent pas à jour le cahier de texte :

- ils n'en voient pas l'intérêt car ils pensent que l'agenda personnel des élèves suffit.
- ils ont peur que leur travail soit jugé par les parents. L'ENT est en effet la possibilité laissée aux parents "d'entrer dans la classe" et de pouvoir suivre le travail effectué par leurs enfants. Comme certains l'ont noté dans l'enquête, les parents estiment que le

suivi du travail de leurs enfants en est ainsi facilité.

- certains refusent de travailler sur informatique et ne le font qu'en cas de contrainte (exemple de la saisie des notes).
- ils ont l'impression qu'on leur demande de plus en plus de travail : à la préparation des cours et à la correction des copies, s 'ajoutent des réunions sur leur temps libre ou encore de multiples missions à accomplir sur l'ENT.
- certains collègues évoquent en interne dans la salle des professeurs leur crainte de voir l'absentéisme des élèves augmenter.

# *III- Les conséquences de l'ENT sur le métier d'enseignant*

L'enseignement est une activité très complexe qui nécessite de multiples compétences, impliquant de préparer des cours, de créer et d'organiser des activités, d'élaborer différentes formes d'évaluation, de construire des partenariats, de développer des projets éducatifs, de travailler en équipe, de se situer dans les institutions… mais également de gérer sa classe, de maintenir un climat propice aux apprentissages, de développer la confiance des élèves, de rentrer en relation avec les élèves, de favoriser leurs apprentissages, de développer leurs compétences, de résoudre les problèmes rencontrés, de tenir compte des aspects culturels des élèves... Il me semble que l'ENT est une aide précieuse pour nous permettre d'atteindre le maximum de ces objectifs.

# **A- Favoriser l'apprentissage des élèves et les mettre au centre de leurs apprentissages**

L'introduction des ENT permet d'impliquer l'ensemble des élèves dans leur parcours d'apprentissage en introduisant une pédagogie différenciée adaptée à chaque élève (Préciser les compétences travaillées, donner les critères d'évaluation, planifier les évaluations, mise à disposition d'aides méthodologiques, individualiser l'apprentissage, mettre à disposition des ressources pour un travail individualisé, proposer un travail ou une aide individualisée, proposer des exercices de difficultés différentes).

A l'heure de la refonte des programmes et de la mise en avant de l'interdisciplinarité, l'ENT permet en partie de décloisonner les disciplines et de favoriser le travail pluridisciplinaire (Partage de ressources et d'informations, partager un agenda, partage de ressources et d'informations, coordination au sein d'une équipe pédagogique, partage d'informations relatives aux résultats et comportements des élèves).

A titre d'exemple, cette année dans le cadre du programme de sciences physiques et de mathématiques en classe de 5ème et en collaboration avec mes collègues de mathématiques, nous avons proposé un devoir maison sur la masse et le volume aux élèves à déposer sur elyco. Il s'intitule « A la découverte (ou la redécouverte) des grandeurs physiques (première partie) : la masse et le volume » et se décompose en deux parties avec l'étude de la masse et l'étude plus dominante du volume avec une distinction entre la capacité et le volume puis le lien entre les deux. Vous retrouverez dans l'Annexe 6 le travail d'une élève sur ce sujet.

L'ENT permet de proposer aux élèves une diversification des supports de travail. J'évoquais ci-dessus un travail interdisciplinaire entre les mathématiques et les sciences physiques au sujet de la masse et du volume. Dans ce même esprit, je propose régulièrement à mes élèves des travaux maison à rédiger sur ordinateur. Ils doivent suivre un protocole bien spécifique pour me déposer leurs travaux en ligne. De mon côté, je leur propose une correction individualisée et une « correction type » disponible dans le cahier de texte en ligne. Si le devoir maison évoqué ci-dessus met l'accent sur deux disciplines scientifiques, d'autres devoirs maisons permettent à l'élève de travailler sur des études de documents et la rédaction. Les supports à étudier pour cela sont multiples : textes, vidéos... Cela permet à l'élève de travailler différentes compétences du socle commun. Vous trouverez dans les Annexes 6, 7 et 8 différents travaux réalisés par mes élèves et une fiche méthode que je leur ai distribué pour déposer un devoir en ligne sur e-lyco.

### **B- L'évolution du métier d'enseignant**

Les compétences de cette profession doivent se renouveler, intégrer la maîtrise des outils numériques, la créativité, savoir collaborer, animer des communautés d'apprentissage, avoir une ouverture d'esprit vers le monde de l'entreprise, les associations…

Si autrefois, le professeur était socialement considéré, aujourd'hui, son prestige est quasiment absent. Bien qu'ils perçoivent la valeur ajoutée des TICE, beaucoup d'enseignants considèrent Internet comme un concurrent. Jean-Luc Rinaudo et Françoise Poyet (Environnements numériques en milieu scolaire : quels usages et quelles pratiques ?, 2009, p.76-77), soulignent d'ailleurs que « [c]'est la crainte bien connue du dépassement puis du remplacement de l'enseignant par la machine » et « c'est finalement la personne toute entière qui est mise en cause. ». Et pourtant, les outils numériques et notamment l'enseignement en ligne déchargent l'enseignant de ses fonctions de « transmetteurs », de « répétiteurs » et simplifient les tâches administratives. Les corvées ingrates de correction de copies sont facilitées. Les outils numériques permettent de gagner beaucoup de temps et donc de répartir autrement le temps de travail des enseignants. Ils peuvent se révéler un formidable outil de revalorisation du métier d'enseignant et permettre surtout de considérer autrement l'apprentissage. Avec l'usage de l'ENT, l'enseignant devient davantage un animateur ayant pour rôle de guider les élèves vers un apprentissage individualisé des connaissances (connaissances que l'enseignant aura préalablement sélectionnées et mis en forme sur l'ENT). Cette pratique nous permet d'individualiser nos réponses à la problématique de chacun de nos élèves. On peut donner à un élève en difficulté les connaissances « de base » et proposer des connaissances plus élaborées pour un élève davantage avancé lors de la même séance. Cela était difficilement envisageable avec des cours théorique où on essayait de toucher souvent la majorité des élèves et perdait les « deux extrêmes » (élèves en difficulté et bons éléments).

Dans l'enquête réalisée auprès de mes collègues, dans l'ensemble, ils se disent satisfaits de l'usage d'e-lyco. Beaucoup d'entre eux pensent que l'ENT est complet mais quelques-uns souhaiteraient aussi pouvoir accéder à la messagerie via leur adresse mail personnelle. Cela est tout à fait possible en paramétrant son compte e-lyco. Ils consultent quotidiennement elyco, et ce, une ou plusieurs fois. Ils consultent principalement le cahier de texte, pour le tenir à jour, et à la messagerie, pour consulter les messages et éventuellement répondre aux sollicitations. Toutefois, ils mettent l'accent sur quelques difficultés d'utilisation :

- la déconnexion trop rapidement
- des onglets inutiles (certains collègues auraient souhaités être consultés lors de la conception de l'ENT) ou la difficulté à en utiliser certains
- des doublons avec les boites mails
- les collègues affectés sur deux établissements regrettent de devoir accéder à plusieurs interfaces. Ils préféreraient, semble-t-il, un unique interface sur lequel serait communiqué l'ensemble des informations.

On peut remarquer que peu d'entre eux utilisent l'espace pédagogique. Probablement, ils ne soupçonnent pas ou ne se sont pas interrogé sur la plus-value d'un tel outils pour l'apprentissage de nos élèves. La plupart d'entre eux apprécient consulter e-lyco et trouvent globalement que son accès est plutôt facilité. Certains d'entre eux jugent inutile la présence de certains onglets. D'autres regrettent de ne pas avoir été consultés avant la conception de l'ENT. Ils soulignent les doublons entre la messagerie e-lyco et la boite mail professionnelle. Les collègues, en poste sur deux établissements, regrettent de devoir accéder à plusieurs interfaces. Ils préféreraient un unique interface sur lequel serait communiqué l'ensemble des informations. Reste à savoir comment cela pourrait être mis en place et si cela devait voir le jour, comment bien distinguer les informations d'un établissement à un autre. Ils estiment que l'ENT ne remplace pas l'agenda des élèves. A la question des informations qu'ils souhaiteraient avoir grâce à l'ENT, mes collègues évoquent le PAF ou encore Iprof.

Actuellement, nous pouvons classer les enseignants vis à vis des ENT en deux catégories, à mon sens. Il y a les enseignants pour qui l'ENT est « imposé », qui ne souhaitent pas vraiment s'impliquer mais pour qui c'est un passage obligé pour certaines tâches comme l'appel des élèves. De l'autre côté, d'autres enseignants voient en l'ENT des fonctionnalités intéressantes pour le bien de leurs élèves et leurs activités professionnelles. Jean-Luc Rinaudo et Françoise Poyet (Environnements numériques en milieu scolaire : quels usages et quelles pratiques ?, 2009, p.74), « relève[nt] cinq profils : technophiles, consommateurs, découvreurs, résistants et chefs d'orchestre. »

L'auteur Pascal Faure (Guide pratique des usages des ENT en lycée, accessible sur le site ludovia) explique que « même les enseignants les plus réticents au numérique franchiront toutes les étapes avec plus ou moins de facilité et de temps pour découvrir que l'ENT n'est qu'un outil qui va faciliter leur quotidien et leur donner du « plaisir » dans leur enseignement. ».

Il est certain que l'ENT demande un travail en amont, notamment pour la mise en place de groupes de travail, comme nous pouvons le constater au quotidien dans notre établissement si nous nous investissons dans le sens de son usage régulier et dans l'intérêt de nos élèves. Pour un travail de groupe sur informatique par exemple, il faut mettre à disposition des documents pour les élèves en amont du cours. Il serait difficilement imaginable de le faire sur le temps de classe. Cette organisation avant le cours est nécessaire pour se sentir opérationnel devant les élèves et lancer rapidement une activité avec l'usage des ENT et de l'outil informatique.

Lorsque j'étais élève, j'ai participé à plusieurs voyages scolaires. Je suis notamment parti trois fois en Allemagne, une fois en Angleterre et une fois en Grèce pour des séjours d'une semaine ou dix jours. Durant mes absences, mes camarades restés en France ont poursuivi les programmes en classe et à mes retours, il m'a fallu à chaque fois « me mettre à la page » en rattrapant tous les cours manqués. Autant dire, cela ne se faisait pas en un claquement de doigt. Cette année, quatre de mes élèves de troisième se sont rendues en Allemagne durant un mois. J'ai mis à leur disposition chaque mardi un ensemble de documents et d'applications leur permettant de rattraper le cours au fur et à mesure. Je leur ai demandé leur ressenti à ce sujet. Deux élèves ont accepté de me répondre par mail. Vous trouverez dans l'Annexe 10 leurs réponses. A la lecture de leurs réponses, elles se sont tenues au courant de l'avancé de leurs camarades mais leurs avis sont globalement contrastés tant d'un point de vue de la consultation des ressources mises à disposition que du rattrapage des cours. L'une d'elles souligne l'importance d'assister aux cours et que les ressources ne remplacent pas les enseignants, de quoi rassurer mes collègues.

Incontestablement, l'usage des ENT a bouleversé les pratiques des établissements et des enseignants au profit de l'apprentissage des élèves. Néanmoins, il serait utopiste de penser que l'ENT règle tous les problèmes liés à l'éducation et que son usage est sans inconvénients. Intéressons-nous maintenant aux freins à l'utilisation de l'ENT.

## *IV- Les freins à l'utilisation de l'ENT*

## **A- L'absence de formation**

Pour les parents, aucune formation n'a été mise en place. Mais ils peuvent trouver sur l'ENT des tutoriels leur permettant d'accéder facilement aux différentes fonctionnalités de l'ENT. On peut se demander s'ils prennent tous le temps, et s'ils le souhaitent, de consulter ces tutoriels. Les élèves n'ont pas eu non plus de formation à son usage.

Du point de vue du personnel administratif, deux personnes ont accepté de répondre à mon enquête. Vous trouverez dans l'Annexe 5 le questionnaire qui leur a été proposé par voie informatique, accompagné du résumé des réponses. Ils précisent que les parents ont été informés de l'existence d'e-lyco par le biais du carnet de correspondance de leur enfant. Étonnamment, à la question de la formation des élèves, la réponse n'est pas unanime. Alors, les élèves ont-ils effectivement été formés à l'usage d'e-lyco ? Qu'en est-il des parents ? Estime-t-on que les quelques informations à disposition dans l'aide du site constituent la formation ? Autant de questions qui suggèrent de trouver des occasions dans nos cours pour apprendre aux élèves à utiliser e-lyco, en espérant qu'ils transmettent, si besoin ces mêmes informations à leurs parents. Avec la réforme du collège, il faudrait peut-être réfléchir à introduire une formation à l'ENT pour les élèves de sixième dans le cadre de l'accompagnement personnalisé (AP) introduit à la rentrée 2016.

Qu'en est-il du côté des enseignants ? Monsieur Lecourt, mon collègue d'Histoire-Géographie, regrette que les enseignants n'aient pas été invités à réfléchir à la mise en forme d'e-lyco, d'autant qu'un ENT se veut être « un ensemble intégré de services numériques, **choisi**, **organisé** et **mis à disposition de la communauté éducative par l'établissement scolaire**. », comme il le rappelle d'ailleurs. Ce travail aurait probablement permis d'adapter

l'ENT à nos pratiques quotidiennes et d'en simplifier l'usage. Certes une formation a été faite pour tous les collègues mais la plupart disent avoir « subi » l'introduction de l'ENT et ne l'utilisent que pour le strict minimum. Mon collègue concède également que certaines pratiques similaires étaient déjà en place dans l'établissement et qu'il a fallu les bouleverser d'un coup d'un seul. La formation de quatre enseignants et leur accompagnement n'y serait pas étranger. Il constate aussi l'accès peu facilité à l'ENT pour les parents et les élèves mais aussi que certaines fonctionnalités permises par e-lyco ne sont pas utilisées par la communauté éducative.

Dans le lycée professionnel Maréchal Leclerc d'Alençon, les enseignants ont eu une journée de formation en juin et une demie journée de rappel en septembre 2015, afin de se familiariser avec l'ENT l'Éduc de Normandie utilisé par tous les enseignants de l'académie de Caen. On peut se demander si la durée de cette formation a été suffisante pour permettre une efficacité d'exploitation. Cette formation a été décidée par le chef de l'établissement et il semble que ce choix a été positif puisque cet établissement est l'un de ceux qui utilise le plus cet ENT. Le conseil régional a en conséqsuence choisi cet établissement pour tester la virtualisation du parc informatique et l'utilisation de tablettes numériques, pour différentes activités et notamment pour les classes inversées.

Il semble donc qu'une formation approfondie pour les enseignants soit nécessaire, comme le souligne Michèle Prieur : « une genèse instrumentale des outils de l'ENT ne se décrète pas, mais nécessite un accompagnement. ». Selon elle, les formations trop centrées « vers la prise en main de l'interface » doivent se développer « sous peine que les outils de l'ENT restent, pour les enseignants, des artefacts incapables d'évoluer vers des instruments au service d'une pédagogie. ».

### **B- Multiplicité des ENT selon les académies**

La première chose qui m'a surpris lorsque je me suis intéressé aux ENT est que chaque académie a son propre ENT. Cela peut poser des problèmes :

- On peut parler de liberté pédagogique, mais lorsqu'un enseignant change d'académie, comme cela sera mon cas à la prochaine rentrée, tout le travail qu'il a mis en place pour appréhender les fonctionnalités d'un ENT est à refaire.

- Lors des regroupements d'académies, comme par exemple pour les académies de Caen et de Rouen, les fournisseurs ENT sont différents et la durée des contrats est différente. Que va-t-il se passer ?

- Enfin, les ENT sont attribués par les régions à des fournisseurs pour une durée déterminée (deux ou trois ans). Si à la fin de chacun de ces contrats la région décide de changer d'ENT, les professeurs devront fournir un travail important pour s'adapter au nouvel ENT.

Cependant en comparant e-lyco pour l'académie de Nantes et l'Éduc de Normandie pour l'académie de Caen, je peux constater de grandes similitudes dans les possibilités pédagogiques. Finalement, seule la présentation des ENT fait l'originalité de chacun. En effet, nous retrouvons les principales fonctionnalités permettant de gérer les absences des élèves, de compléter le cahier de textes, de communiquer en instantané avec le personnel de la vie scolaire, de déposer nos cours, devoirs, documents ressources, de contacter les élèves, les parents ou les enseignants ou encore de déposer les notes et les appréciations car le logiciel Pronote y est associé dans les deux ENT.

Dans la pratique, les deux ENT semblent chronophages pour les enseignants et il semble qu'ils ne soient pas toujours utilisés par les élèves. Ces derniers les consultent principalement pour accéder au cahier de texte et à la messagerie pour communiquer avec les professeurs.

Par ces constats, je m'interroge sur l'utilité d'avoir différents ENT en fonction des académies. N'y a-t-il pas un enjeu économique ? Pourquoi ne pas se mettre d'accord sur un ENT unique avec la possibilité laissée aux établissements de le configurer en fonction des pratiques en place dans chacun d'entre eux ? Peut-être que la réforme du collège 2016 apportera quelques éléments de réponse à cela.

### **C- Problème d'accès à l'ENT**

Jean-Luc Rinaudo et Françoise Poyet (Environnements numériques en milieu scolaire : quels usages et quelles pratiques ?, 2009, p.41), suggèrent que l'« ENT repense l'espace et le temps scolaire », qu'« il réconcilie ce qui est dans l'école et ce qui est hors de l'école » et permet « une continuité de sens, mais aussi de supports et de techniques. ». Cela prend tout son sens, à condition que des problème techniques, matériels et d'accès à internet ne soient pas rencontrés.

Les deux membres du personnel administratif qui ont accepté de répondre à mon enquête estiment que le manque d'accès à un ordinateur dans certaines familles est un frein au développement des ENT. Et d'ailleurs, pour les élèves concernés par ce problème, le personnel administratif souhaiterait plus d'équipement au sein du collège. Nous devons, nous les enseignants, tenir compte de ces nombreux élèves présents dans nos classes qui ne sont pas équipés chez eux pour réaliser les travaux via l'ENT. Certaines alternatives existent comme l'accès aux ordinateurs du CDI durant les heures d'études de ces élèves. Notre collègue documentaliste le rappelait d'ailleurs au conseil d'administration au mois de février en expliquant qu'un accès sur les temps du midi leur était réservé à condition de s'inscrire préalablement. Du côté des enseignants, afin de permettre à ces élèves de s'organiser pour préparer et rendre le travail à temps, il faut anticiper pour le proposer avec un temps suffisamment long pour sa réalisation.

Mais au-delà du manque d'accès au domicile des élèves, nous pouvons rencontrer d'autres problèmes. Entre les élèves qui oublient leurs codes d'accès, ceux qui n'appliquent pas les consignes pour déposer les travaux en ligne, ceux qui refusent de se connecter ou ceux qui se connectent de manière trop irrégulière, ce sont autant de handicaps que nous pouvons rencontrer dans nos pratiques pédagogiques et autant de paramètres à prendre en compte avant de préparer des activités via l'ENT. Lorsque nous accompagnons nos élèves en salle multimédia, nous devons constituer des binômes, déjà faute d'un nombre de postes suffisant, tout en s'assurant qu'au moins l'un d'eux puisse se connecter sur son compte e-lyco. Certains élèves réfractaires aux consignes, rendent les travaux maison via la messagerie alors qu'il faudrait passer par le cahier de texte en ligne et suivre une procédure bien spécifique. Elle peut être explicitée et prendre la forme du document que vous retrouvez dans l'Annexe 9 et que j'ai distribué à mes élèves en début d'année, afin de pouvoir déposer un travail en ligne.

### **D- « Les dérapages »**

J'évoquais, dans le recueil de données (sixième axe), un incident lors du projet en coanimation avec ma collègue, professeur documentaliste de l'établissement, à une classe de cinquième. Nous avons proposé le projet au moment de la quatrième vague de formation des enseignants à la réforme du collège 2016. A ce moment là, il nous a été facile de prévoir quatre heures dans la semaine (dont mon heure de sciences physiques que j'assure le mardi matin toutes les quinzaines) dans l'emploi du temps. Initialement, il était programmé trois heures mais nous avons dû rajouter une quatrième heure « à la dernière minute » suite à quelques retards. Cela n'a pas plus à une élève qui s'est empressée de le signaler à sa mère. Cette dernière m'a adressé un mail peu appréciable, qui a fait parler dans la salle des professeurs et les bureaux de la direction. Il a valu une convocation de l'élève pour lui rappeler ses devoirs d'élève et un coup de fil à la mère pour régler ce « conflit ».

Autre problème que j'ai pu constater via la messagerie toujours. Comme pour toute messagerie, il nous arrive de recevoir d'étonnants messages. Par exemple, dans mon établissement, deux classes de sixième ont participé à un projet d'échange avec le collège Jean Moulin de Saint-Nazaire afin de découvrir l'île de Nantes. J'ai reçu cette conversation qui ne me concernait absolument pas. D'ailleurs depuis sa publication, cette conversation a été modérée...

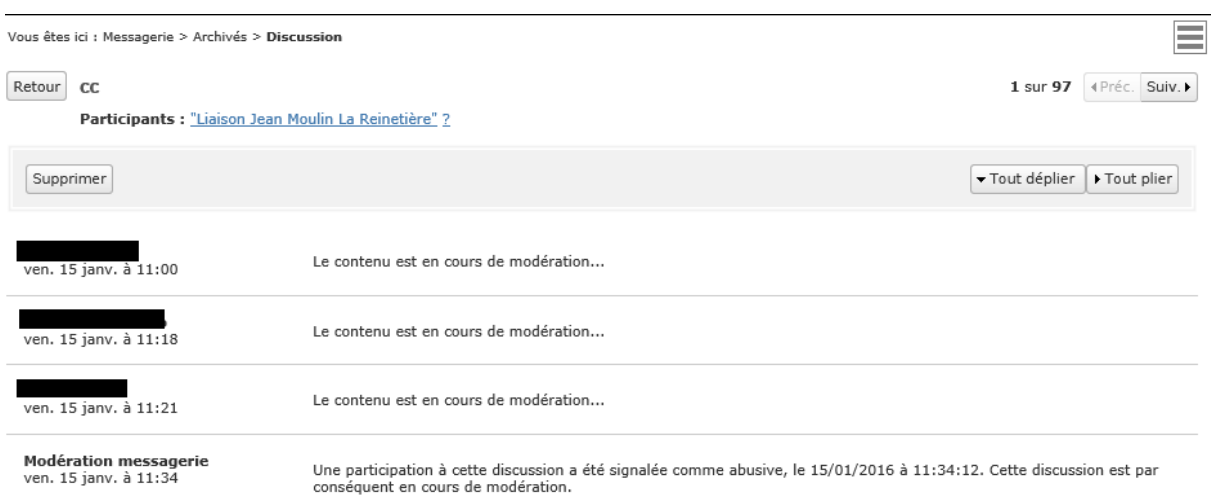

Nous avons conscience qu'Internet n'est pas infaillible et que des hackers pourraient s'emparer de l'ENT sans trop de difficultés. D'ailleurs peut-être que certains élèves se sont procurés les codes d'accès de camarade(s) et se permettent des actions répréhensibles.

Avec de telles dérives, nous pouvons nous interroger sur l'usage de la messagerie d'elyco : devons-nous continuer de permettre aux parents d'élèves et aux élèves de contacter les enseignants via la messagerie ? Certains établissements ont d'ailleurs abandonné l'usage de la messagerie.

Pour les établissements désireux de poursuivre son usage, il subsiste des interrogations. J'évoquais un questionnement dans le recueil de données à ce sujet. L'usage de la messagerie est-il pédagogique ou intrusif ? Chacun se fera son avis. En effet, certains enseignants utilisent la messagerie pour se faciliter les taches administratives. Par exemple, contacter des parents pour convenir d'un rendez-vous ou obtenir des informations peut s'avérer parfois être facilité par mail que par téléphone. Un élève désireux d'approfondir un travail mais n'ayant pas la possibilité de voir l'enseignant en « face à face » pourra obtenir plus facilement satisfaction en le contactant par mail. Est-ce réellement constructif ? L'enjeu premier reste la formation de nos élèves. Si les conversations restent cordiales entre les différents protagonistes, nous pouvons considérer cela comme constructif mais nous l'avons vu, nous ne sommes pas à l'abri de mails déconcertant et remettant en cause l'usage de la messagerie. Est-ce de l'ingérence ? Nous pouvons l'affirmer dans le cas de mails peu désirables. Devons-nous nous fixer des limites d'utilisation ? L'usage de la messagerie peut se faire à n'importe quelle heure. Mais est-ce bien raisonnable pour chacun de répondre à un mail à 23h ou 3h du matin ? Cela nous incite à nous mettre d'accord sur des horaires d'utilisation afin que cela ne prenne pas trop de place dans la vie personnelle, en dehors du cadre scolaire.

# **Conclusion**

En 2016, le numérique prend une place considérable dans le monde de l'éducation, le métier d'enseignant et bien au delà dans la société de consommation. L'informatique et Internet ont pris une part importante dans nos vies. Même si certains foyers ne pas équipés en ordinateur et/ou de connexion à Internet, difficile d'ignorer que nous, consommateurs, sommes dépendant de l'outil informatique : de nombreux métiers et de nombreuses applications de consommations développées ces dernières années fonctionnent via le numérique.

Dans le domaine de l'Éducation, le développement des ENT prend donc tout son sens et modifie de manière importante notre façon d'enseigner et de communiquer avec les élèves et leurs familles.

Nous avons un rôle important à jouer, nous les enseignants, dans la formation de nos élèves bien au delà de nos disciplines respectives dans le parcours de formations de nos élèves à la citoyenneté. L'Éducation Nationale s'est emparée de ce constat et a commencé à réfléchir à la mise en place d'Environnement Numérique de Travail depuis 2003. Ce déploiement est toujours d'actualité puisque certains établissements n'en sont pas encore équipés. C'est une simple question de temps, dirons nous.

Au delà de la formation à la citoyenneté des élèves, l'ENT vise à faciliter certains apprentissages, les rendre plus ludiques et en différencier les contenus. L'intégration d'un espace pédagogique permet aux élèves qui le désirent d'approfondir leurs connaissances à partir de contenus déposés par les enseignants. Son introduction coïncide aussi avec celle du socle commun et facilite notamment la validation du palier 4-La maîtrise des techniques usuelles de l'information et de la communication.

D'autre part, l'ENT permet de simplifier les tâches administratives des enseignants et la gestion des absences. La communication entre tous les acteurs d'un établissement (personnel administratif, enseignants, élèves et parents d'élèves) peut également se faire via la
messagerie, de manière plus simple, plus écologique et plus rapide.

Cependant l'ENT ne résout pas tout. La non généralisation des ordinateurs dans tous les foyers limite son usage et ses pratiques hors du temps de classe, tout comme le manque de postes informatiques dans certains établissements scolaires. Son usage divise toujours les enseignants entre ceux qui y consacre beaucoup de temps et ceux qui jugent avoir déjà beaucoup « trop » de tâches à accomplir en dehors des cours, se pose également le problème de la formation des enseignants à l'utilisation de ce nouvel outil. Et que dire des problèmes techniques que nous sommes susceptibles de rencontrer au quotidien. Une absence de connexion à Internet suffit pour faire l'appel et noter l'absence des élèves sur papier comme il y a dix ans et surtout à nous empêcher de mettre en œuvre une séance programmée avec utilisation des outils informatiques, c'est-à-dire remettre en cause les nouvelles pratiques. Enfin, nous ne sommes pas à l'abri de dérapages, en particulier via la messagerie e-lyco lors de conversations. Certains établissements se sont posés la question et ont finalement abandonné l'usage de la messagerie.

On peut donc conclure en disant que l'introduction des ENT, est un outil formidable à la disposition des enseignants, même si des problèmes restent à régler.

# **Bibliographie**

# - Sitographie

Éduscol (2001) *ENT Lycées : état du déploiement en novembre 2015* [en ligne]. Éduscol. Disponible sur < [http://eduscol.education.fr/cid95777/ent-lycees-etat-du-deploiement-en](http://eduscol.education.fr/cid95777/ent-lycees-etat-du-deploiement-en-novembre-2015.html#lien0)[novembre-2015.html#lien0](http://eduscol.education.fr/cid95777/ent-lycees-etat-du-deploiement-en-novembre-2015.html#lien0) > (consulté le 29/12/2015)

Éduscol (2001) *ENT Collèges : état du déploiement en novembre 2015* [en ligne]. Éduscol. Disponible sur < [http://eduscol.education.fr/cid95781/ent-colleges-etat-du-deploiement-en](http://eduscol.education.fr/cid95781/ent-colleges-etat-du-deploiement-en-novembre-2015.html)[novembre-2015.html](http://eduscol.education.fr/cid95781/ent-colleges-etat-du-deploiement-en-novembre-2015.html) > (consulté le 29/12/2015)

Julien, Aurélie (2013) *Et vous, vous utilisez l'ENT ? Témoignage d'enseignants convaincus* [en ligne]. Ludomag. Disponible sur < [http://www.ludovia.com/2013/01/et-vous-vous](http://www.ludovia.com/2013/01/et-vous-vous-utilisez-lent-temoignage-denseignants-convaincus/)[utilisez-lent-temoignage-denseignants-convaincus/](http://www.ludovia.com/2013/01/et-vous-vous-utilisez-lent-temoignage-denseignants-convaincus/) > (consulté le 29/12/2015)

Prieur, Michèle (2011) *L'ENT: un levier de transformation des pratiques pédagogiques pour accompagner les apprentissages du socle commun?* [en ligne]. Academia. Disponible sur < https://www.academia.edu/1366774/LENT un levier de transformation des pratiques p [%C3%A9dagogiques\\_pour\\_accompagner\\_les\\_apprentissages\\_du\\_socle\\_commun,](https://www.academia.edu/1366774/LENT_un_levier_de_transformation_des_pratiques_p%C3%A9dagogiques_pour_accompagner_les_apprentissages_du_socle_commun)  $\geq$ (consulté le 29/12/2015)

# - Ouvrages scientifiques et articles

Cathala, Sébastien (2010) *Utiliser un espace numérique de travail.* Paris : Éditions Delagrave. 127 p. (Projetice)

Rinaudo, Jean-Luc et Poyet, Françoise (2009) *Environnements numériques en milieu scolaire : quels usages et quelles pratiques ?* Lyon : Institut national de recherche pédagogique. 254p. (Technologies nouvelles et éducation)

Remarque : Cette liste bibliographique est présentée en suivant les normes ISO 690-1 (AFNOR Z 44-005) de décembre 1987 et ISO 690-2 de février 1998.

# **Table des matières**

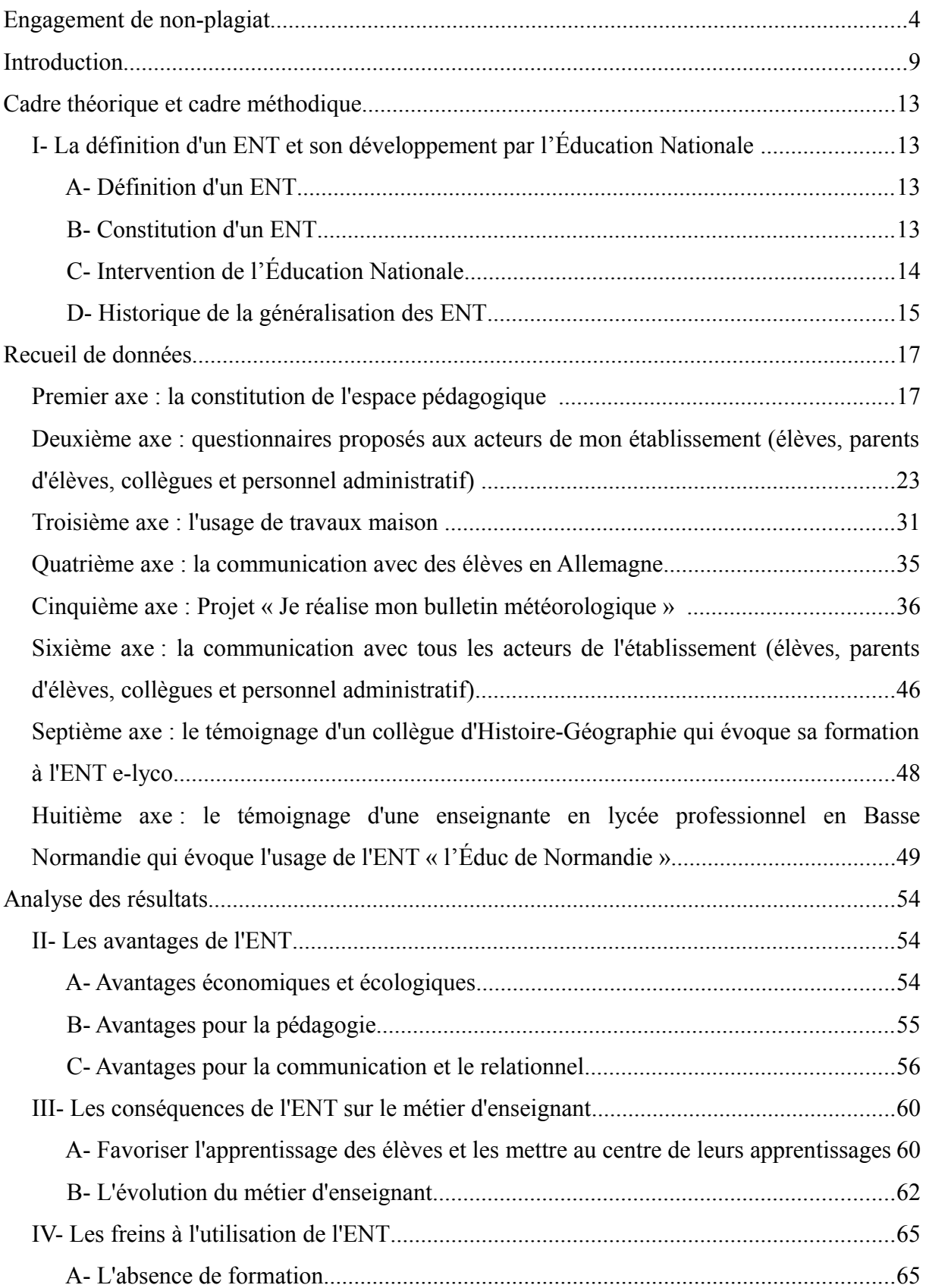

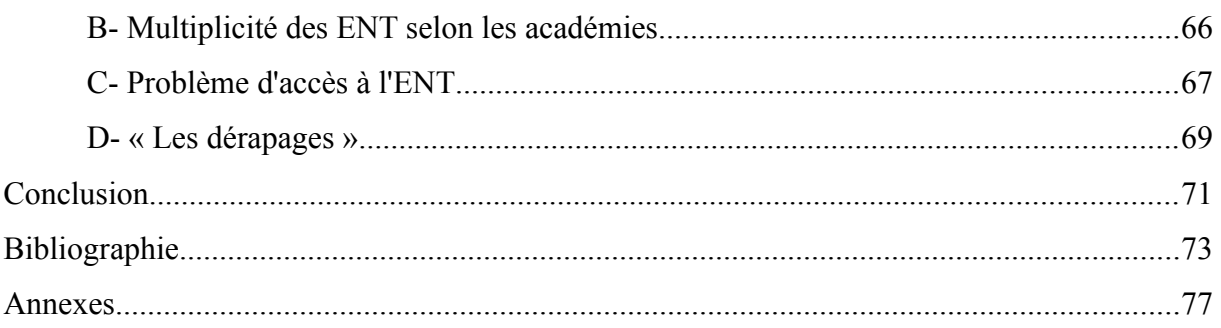

# **Annexes**

# **Table des annexes**

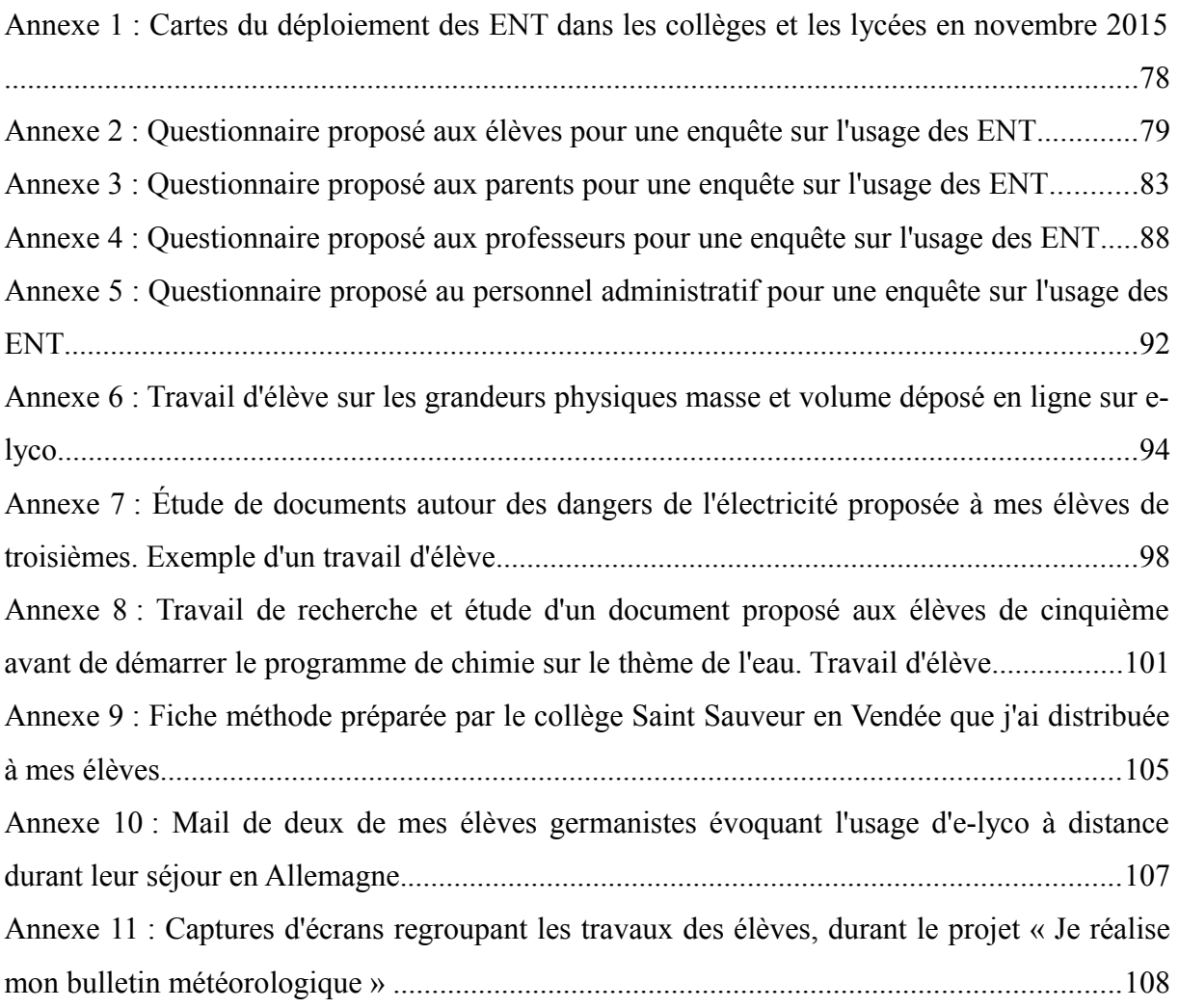

**Annexe 1 : Cartes du déploiement des ENT dans les collèges et les lycées en novembre 2015**

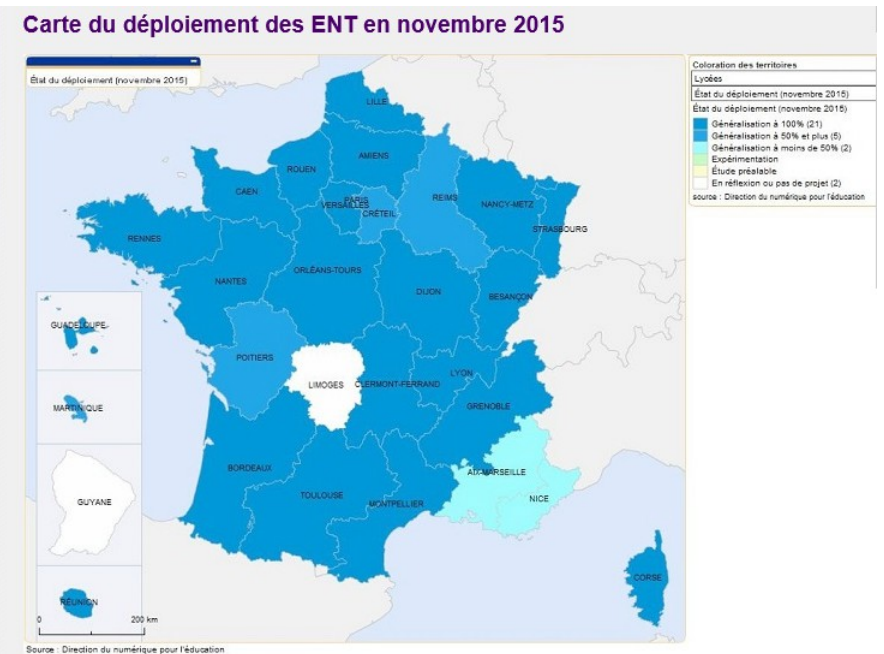

[http://eduscol.education.fr/cid95777/ent-lycees-etat-du-deploiement-en-novembre-](http://eduscol.education.fr/cid95777/ent-lycees-etat-du-deploiement-en-novembre-2015.html#lien0)[2015.html#lien0](http://eduscol.education.fr/cid95777/ent-lycees-etat-du-deploiement-en-novembre-2015.html#lien0)

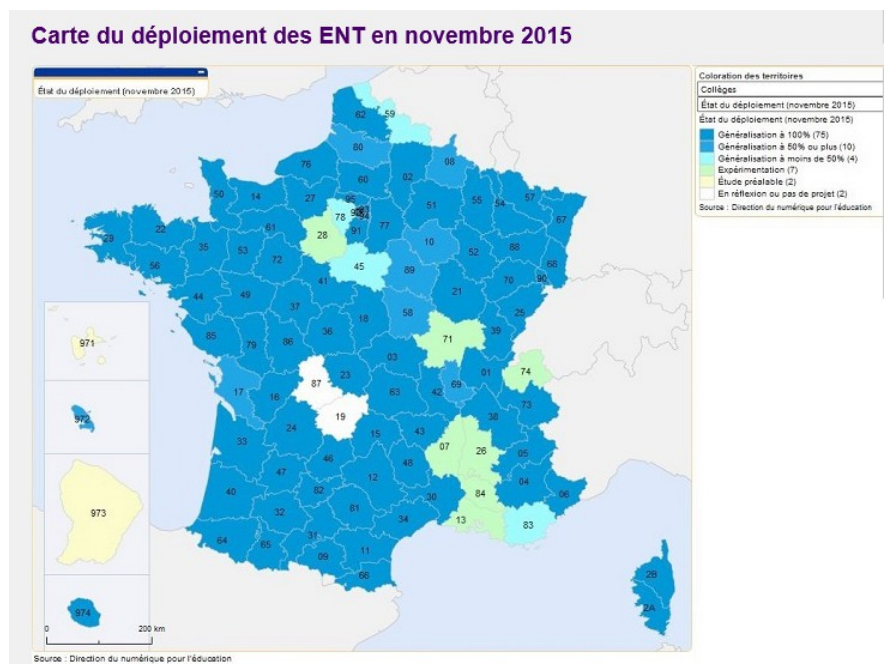

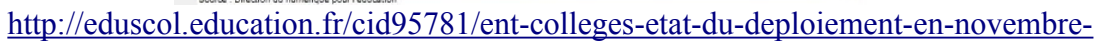

#### [2015.html](http://eduscol.education.fr/cid95781/ent-colleges-etat-du-deploiement-en-novembre-2015.html)

## **Annexe 2 : Questionnaire proposé aux élèves pour une enquête sur l'usage des ENT Questionnaire e-lyco élèves (114 participants, tous niveaux du collège)**

Ce formulaire est anonyme et vous permet de donner votre avis sur e-lyco librement. \*Obligatoire

Avez-vous un ordinateur ? \*

- oui
- non

Cette question est obligatoire.

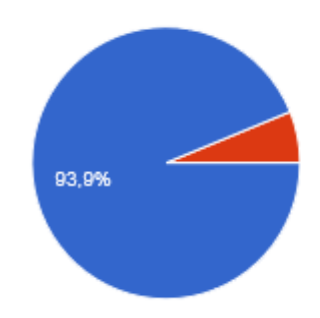

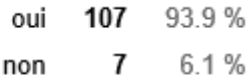

Consultez-vous e-lyco ? \*

- oui
- non

Cette question est obligatoire.

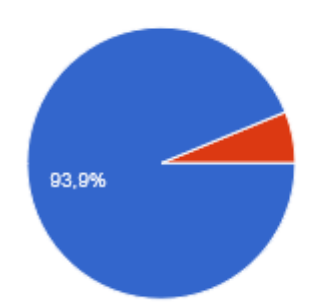

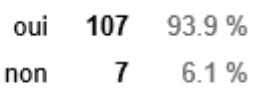

Si oui, à quelle fréquence ?

- Tous les jours
- Une à deux fois par semaine
- Une à deux fois par mois
- De manière trimestrielle

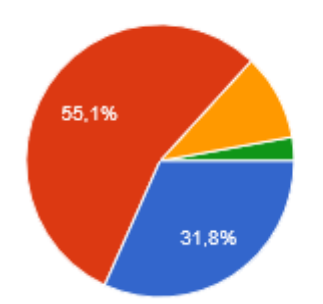

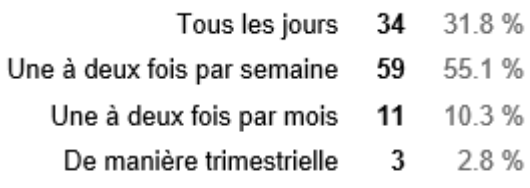

Rencontrez-vous des difficultés pour vous connecter à e-lyco ? \*

- Oui
- Non

Cette question est obligatoire.

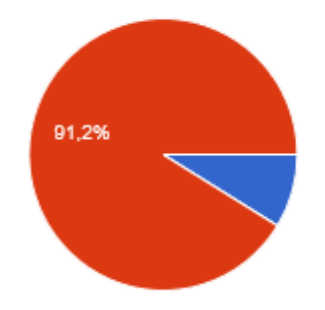

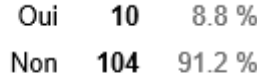

Quelle(s) information(s) consultez-vous principalement ?

- Cahier de texte
- Messagerie
- Relevés de notes et bulletins (sur Pronote)
- Espace pédagogique
- Autre :

Cette question est obligatoire.

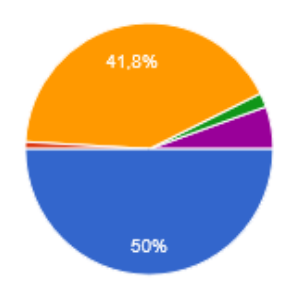

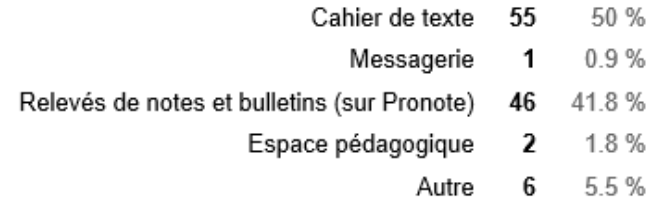

Aimez-vous consulter e-lyco ? \*

- oui
- non, c'est une contrainte

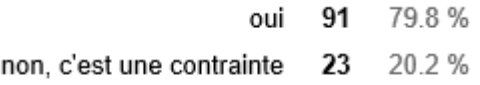

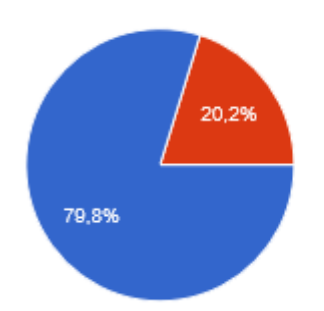

A votre avis, e-lyco remplace-t-il l'agenda ? \*

- Oui, complètement
- oui, en partie
- non

Cette question est obligatoire.

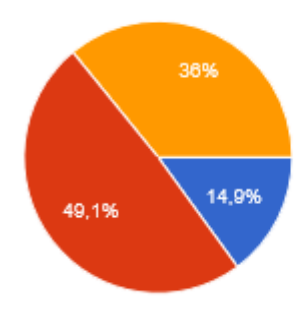

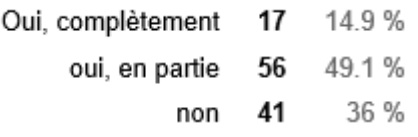

Quelle(s) autre(s) informations voudriez-vous trouver sur e-lyco ?

- les evaluation photoquopier de l eleve
- aucun
- rien
- j'aimerai que les Professeur mettent sur e-lyco le comment les professeur nous ont trouvé ( bavard , calme ... )
- Rien c'est déja beaucoup
- Le volets du hauts de elyco etait mieux l'année dernière
- compliquer a se connecter
- Les Cours .
- mettre les professeurs absents
- absence de professeur
- la moyenne de l'eleve quand l'on veut pas qu a la fin du trimestre
- si l'on n'a des professeurs absent
- l'absence
- tableau des professeurs absent
- je sais pas
- les devoir de mr ... **(par respect de l'anonymat, j'ai supprimé le nom de mon collègue)**
- les professeurs absents
- si nos professeurs sont absent
- J'aimerais bien que tout les proffésseurs notes les devoirs sur le cahier de texte.
- le nom des professeurs absents
- les professeurs d'absents
- profs absents
- l'emploi du temps
- les profs absents
- c'est bien car il y a des documents
- rien d'autre
- RIE
- rien aurevoir
- je n'arrive pas à voir les menus de la cantine

## **Annexe 3 : Questionnaire proposé aux parents pour une enquête sur l'usage des ENT Questionnaire e-lyco parents (158 participants)**

Consultez-vous e-lyco ?

- Oui
- Non

Cette question est obligatoire.

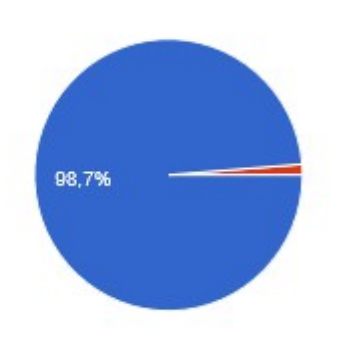

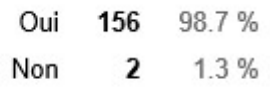

Si oui, à quelle fréquence ?

- Tous les jours
- Une à deux fois par semaine
- Une à deux fois par mois
- De manière trimestrielle

Cette question est obligatoire.

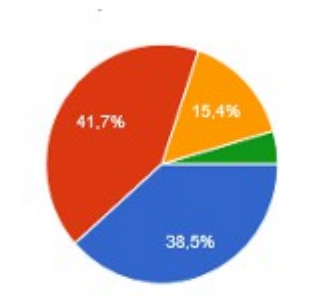

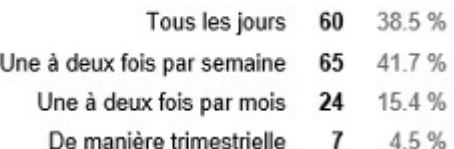

Aimez-vous consulter e-lyco ?

- Oui
- Non, c'est une contrainte

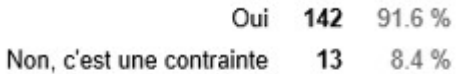

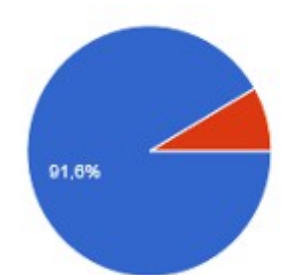

Quelle(s) information(s) consultez-vous principalement ?

- Cahier de texte
- Messagerie
- Relevés de notes et bulletins (sur Pronote)

 $\mathbb{R}^2$ 

- Espace pédagogique
- Autre :

Cette question est obligatoire.

 $\sim$   $\sim$ 

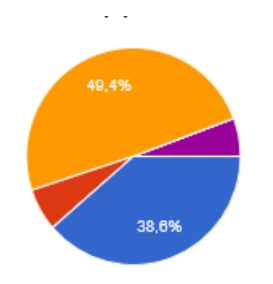

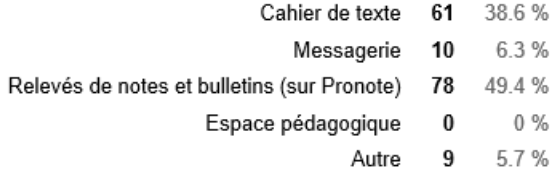

Que pensez-vous de l'utilisation d'e-lyco ?

- Facilement utilisable dès le début
- Facilement utilisable après un certains temps
- Autre :

Cette question est obligatoire.

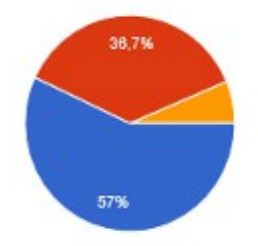

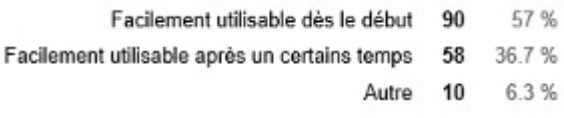

Avez-vous déjà rencontré des problèmes de connexion ?

• Oui

• Non

Cette question est obligatoire.

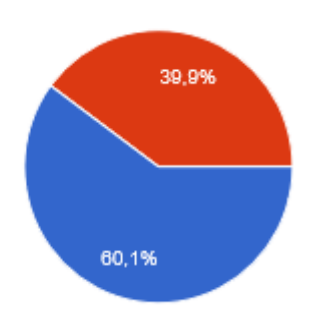

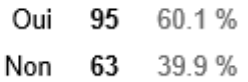

Si oui, à quelle fréquence ?

- Souvent
- Rarement

Cette question est obligatoire.

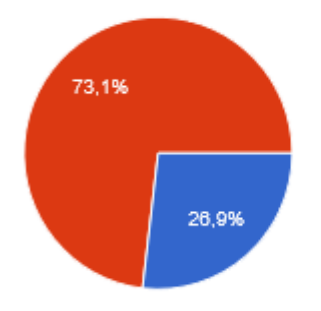

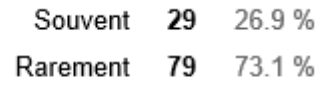

Selon vous, quel est l'intérêt d'utiliser e-lyco ?

- Suivi du travail de l'élève
- Contacter les enseignants
- Autre :

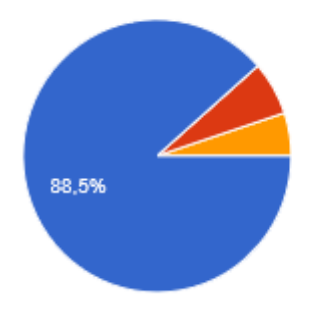

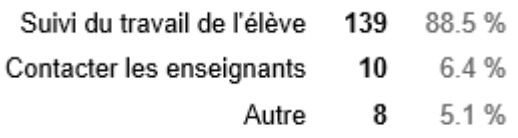

Quelle(s) autre(s) information(s) voudriez-vous trouver sur e-lyco ? Cette question est obligatoire.

- RAS
- Ras
- Les compétences par matière et le niveau de l'enfant (vert, orange rouge)
- rien
- une communication régulière concernant l'ambiance de la classe, les difficultés rencontrées, les solutions mises en place, avec des informations pour proposer des solutions (mis en place de communication parent-élève-professeur, méthodologie d'apprentissage, solutions face aux troubles de l'attention ..etc).
- Absence des enseignants
- Absences des professeurs
- que l'on soit averti sur notre boîte mail personnel car c'est plutôt une contrainte d'aller sur E LYCO, je n'y pense pas toujours et parfois des profs envoyent des mails ou des informations concernant le collège et je les vois trop tard.
- C'est surtout une usine à gaz, trop compliquée. Je n'utilise que la messagerie, le cahier de textes et les relevés de notes.
- les absences des enseignants, les modifications de l'emploi du temps
- Le contenu des cours
- J'aimerai recevoir des alertes pour signaler les absences des enseignants
- Absence des professeurs
- Tout
- pouvoir écrire un mail à plusieurs personnes de différentes catégories et pouvoir envoyer un mail à tous les parents de la classe.
- Compte rendu du conseil de classe
- qui contacter quand on a un problème de connection
- J'aimerais pouvoir payer la cantine scolaire par carte bancaire directement depuis e-Lyco
- La moyenne générale de l'élève par trimestre afin de suivre l'évolution
- trop d'info tue l'info les élémts dispo sur le site st suffisants ( cahier de texte-pronote et messagerie)
- c'est assez complet
- rien d'autre pour le moment
- une interface plus claire et plus accessible, plus d info du quotidien (menu, absences des profs, ...)
- Site pas clair pour la navigation. Certains profs ne jouent pas le jeu en ne remplissant pas le cahier de texte.
- Moyenne basse et haute de la classe par matière
- Réponse aux courriels envoyés
- absences des professeurs pas toujours indiquées
- des projets de classe ou de collège...
- Messagerie plus facile d'utilisation.
- Je consultera plus souvent le site si la connexion et la navigation étaient plus simple. A l'heure actuelle c'est plus une contrainte. De plus l
- Aucune mais que les liens soient plus intuitifs pour trouver les travaux des enseignants !
- Le libellé des matières n'est pas toujours bien indiqué. On voit une note. On sait si c'est oral ou écrit. Aucune info sur la matière
- info sur les absence des enseignants
- absence des professeurs

## **Annexe 4 : Questionnaire proposé aux professeurs pour une enquête sur l'usage des ENT**

#### **Questionnaire e-lyco professeurs (18 participants)**

À quelle fréquence consultez-vous e-lyco ?

- Tous les jours
- Plusieurs fois par jours
- Une à deux fois par semaine
- Une à deux fois par mois

Cette question est obligatoire.

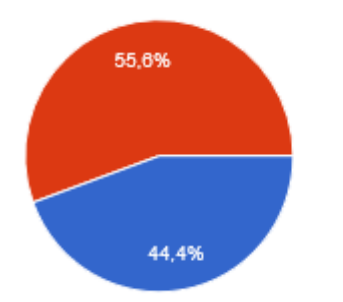

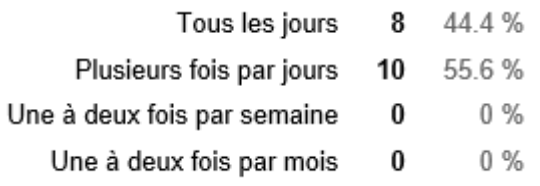

Quelle(s) information(s) consultez-vous principalement ?

- Cahier de texte
- Messagerie
- Relevés de notes et bulletins (sur Pronote)
- Espace pédagogique
- Autre :

Cette question est obligatoire.

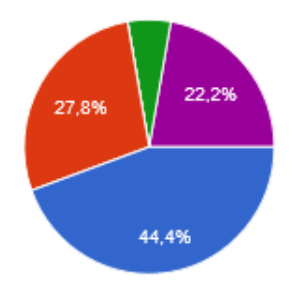

Cahier de texte 8 44.4 % Messagerie 5 27.8% Relevés de notes et bulletins (sur Pronote) 0  $0\%$ Espace pédagogique 1 5.6 % Autre 4 22.2 %

Aimez-vous consulter e-lyco ?

- Oui
- Non

Cette question est obligatoire.

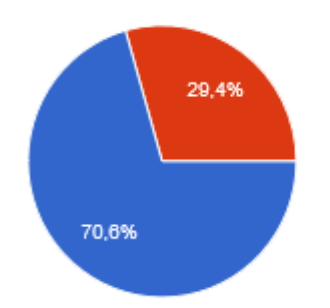

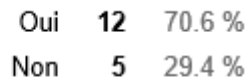

Que pensez-vous de l'utilisation d'e-lyco ?

- Facilement utilisable dès le début
- Facilement utilisable après un certains temps
- Autre :

Cette question est obligatoire.

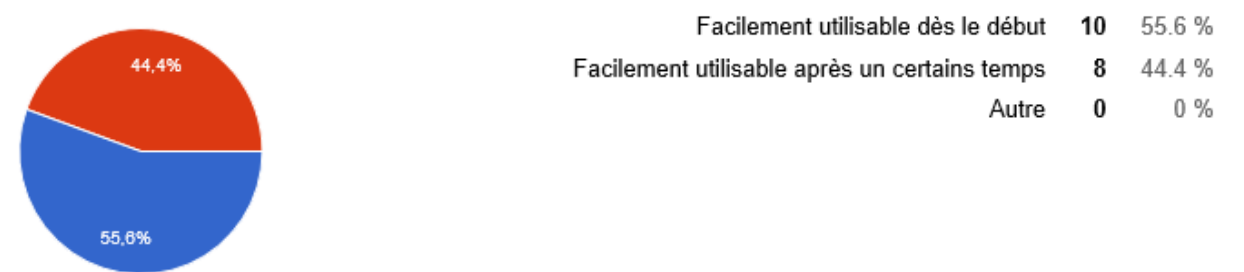

Selon vous et s'il y en a, quel(s) est(sont) le(s) défaut(s) d'e-lyco ?

- publication des articles pas très ergonomique, ordre d'apparition des news à revoir
- CERTAINS ONGLETS INUTILES
- doublons des mails sur deux boites, interface emploi du temps peu pratique
- déconnexion rapide
- Tous les emplois du temps des différent établissement dans lesquels on enseigne ne peuvent pas être concentrés sur un seul niveau visuel
- Chronophage
- ENT limité, pas de consultations de professeur avant sa mise en place, peu adapté à un usage avec des collégiens
- déconnection au bout de 30 mn pénible
- Il manquerait une interface d'explication ou un guide des manipulations utiles
- Pas suffisamment intuitif
- manque de visibilité des articles publiés dans les rubriques
- l'arborescence qui oblige à beaucoup de clics

A votre avis, e-lyco remplace-t-il l'agenda de l'élève ?

- Oui, complètement
- Oui, en partie
- Non

Cette question est obligatoire.

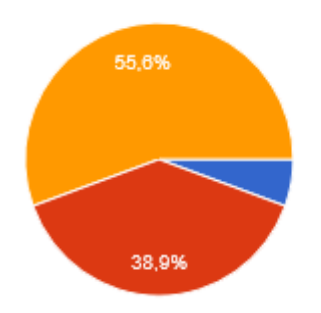

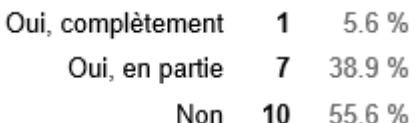

Selon vous, quel est l'intérêt d'utiliser e-lyco ?

- Suivi du travail de l'élève
- Suivi des résultats de l'élève
- Contacter les parents
- Autre :

Cette question est obligatoire.

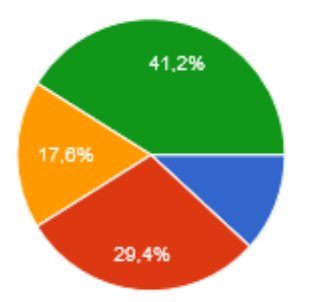

- Suivi du travail de l'élève 2 118 %
- Suivi des résultats de l'élève 5 29.4%
	- Contacter les parents 3 17.6 %
		- Autre 7 41.2 %

Quelle(s) autre(s) information(s) voudriez-vous trouver sur e-lyco ?

- Paf, iprof,
- Je trouve ce questionnaire très orienté sur une vision réduite de l'ent à des

fonctionnalités de vie scolaire alors que c'est avant tout un outil pédagogique. Je précise que ce questionnaire aurait d'ailleurs pu être réalisé facilement avec e-lyco. Et qu'utiliser un doc Google est limite pour un usage professionnel. ...

• pas plus d'informations mais mieux pour commencer

## **Annexe 5 : Questionnaire proposé au personnel administratif pour une enquête sur l'usage des ENT**

#### **Questionnaire e-lyco Personnel Administratif (2 participants)**

Comment les parents ont-ils été prévenus de la possibilité d'accéder à e-lyco ?

Cette question est obligatoire.

- Carnet + feuille
- Mot dans le carnet, info au début de l'année et même une formation au collège

Les élèves ont-ils reçu une formation pour se servir d'e-lyco ?

- Oui
- Non

Cette question est obligatoire.

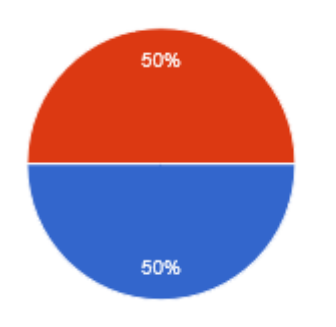

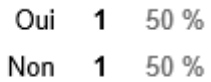

Avez-vous des statistiques pour savoir quels élèves et quels parents consultent e-lyco et à quelle fréquence ?

- Oui
- Non

Cette question est obligatoire.

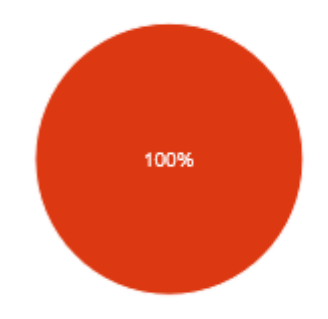

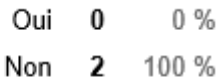

Quel(s) intérêt(s) y a-t-il à utiliser e-lyco ? Cette question est obligatoire.

• Communication, suivi

Y a-t-il des freins à l'usage d'e-lyco ? Lesquels ?

Cette question est obligatoire.

- Certaines famille n'ont pas d'ordinateur ou encore ne peuvent pas l'utiliser
- Accès parfois bloqué,

Quelle(s) amélioration(s) souhaiteriez-vous ? Cette question est obligatoire.

• Plus d'équipements au collège

Avez-vous d'autres remarques à ajouter ? Lesquelles ?

Cette question est obligatoire.

Pas de remarque

**Annexe 6 : Travail d'élève sur les grandeurs physiques masse et volume déposé en ligne sur e-lyco.**

A la découverte (ou la redécouverte) des grandeurs physiques (première partie) : la masse et le volume

Première partie : Étude de la masse

En chimie, l'unité légale de la masse est le kilogramme (symbole kg).

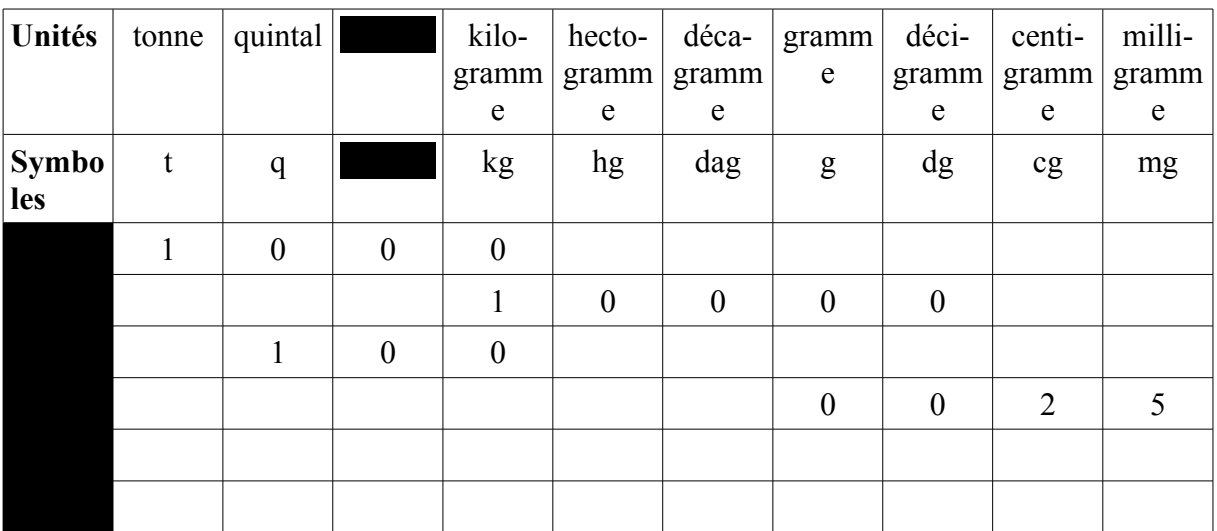

• Compléter les lignes 1 et 2 du tableau de conversion ci-dessous :

• Convertir les unités suivantes à l'aide du tableau de conversion :

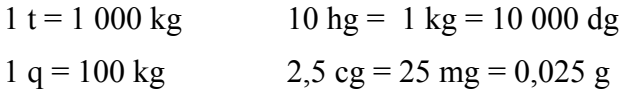

Très bien !

• De quel matériel a-t-on besoin pour effectuer une mesure de la masse ? Nous avons besoin d'une balance pour effectuer une mesure de masse.

Deuxième partie : Étude du volume

#### A- La capacité

En chimie, l'unité légale de capacité est le litre (symbole L).

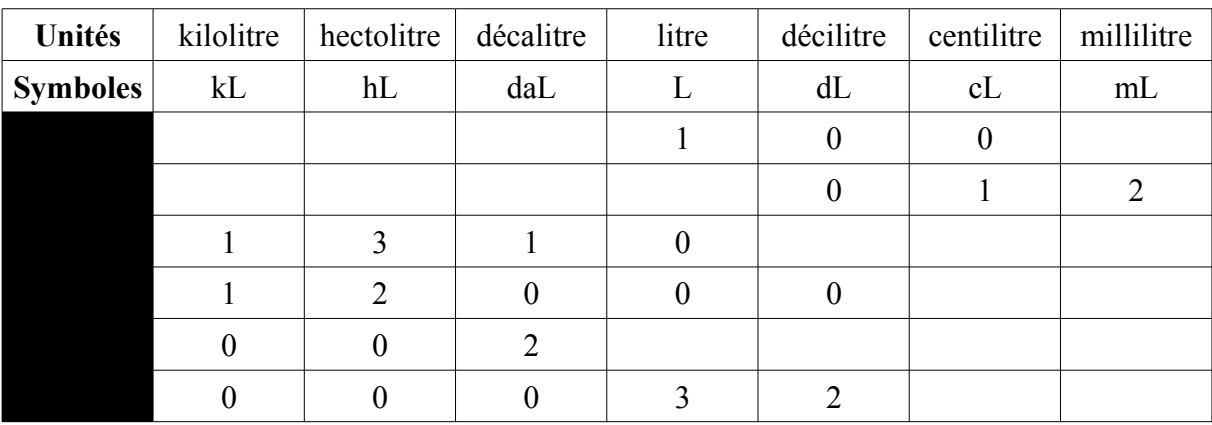

• Compléter les lignes 1 et 2 du tableau de conversion ci-dessous :

• Convertir les unités suivantes à l'aide du tableau de conversion :

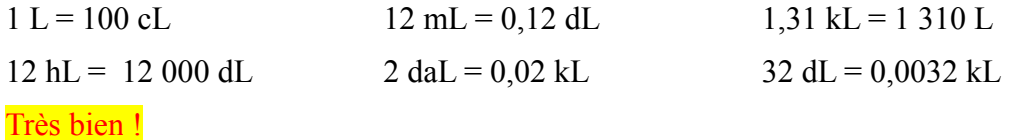

B- Le volume

En chimie, l'unité légale du volume est le mètre cube (symbole m<sup>3</sup>).

1 mètre cube = volume occupé par un cube de 1 m d'arête de côté  $1 m<sup>3</sup> = 1 m x 1 m x 1 m$ 

On utilise aussi des sous-multiples du mètre cube : - le décimètre cube dm<sup>3</sup> - le centimètre cube cm<sup>3</sup>

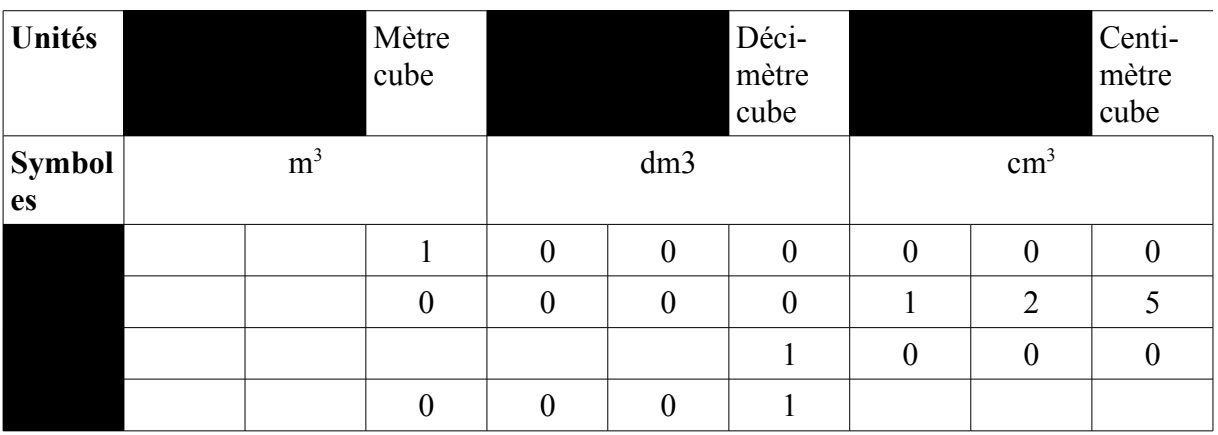

• Compléter les lignes 1 et 2 du tableau de conversion ci-dessous :

• Convertir les unités suivantes à l'aide du tableau de conversion :

 $1 m<sup>3</sup> = 1 000 dm<sup>3</sup> = 1 000 000 cm<sup>3</sup>$  $125 \text{ cm}^3 = 0,125 \text{ dm}^3 = 0,000125 \text{ m}^3$ Très bien !

C- Équivalence entre les unités de capacités et les unités de volume

• Déterminer le volume du cube qui est à votre disposition en dm<sup>3</sup> et en cm<sup>3</sup>.

 $1 \times 1 \times 1 = 1 \text{ dm}^2 = 1000 \text{ cm}^2$ 

• Proposer une méthode permettant de montrer que ce cube a une capacité de 1L.

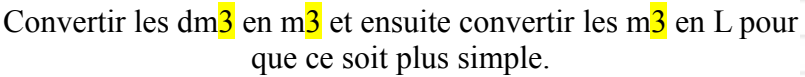

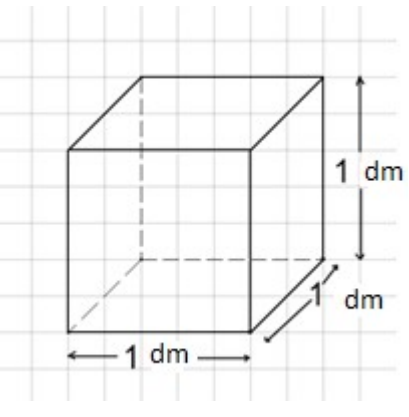

Attention : On cherche ici à vérifier, à l'aide d'une expérience, que nos conversions en mathématiques (comme tu l'expose ici) ont du sens et que  $1 \text{ dm}^3 = 1 \text{ L}$ .

• En déduire et compléter le tableau de correspondance entre les unités de volume et les unités de capacité ci-dessous.

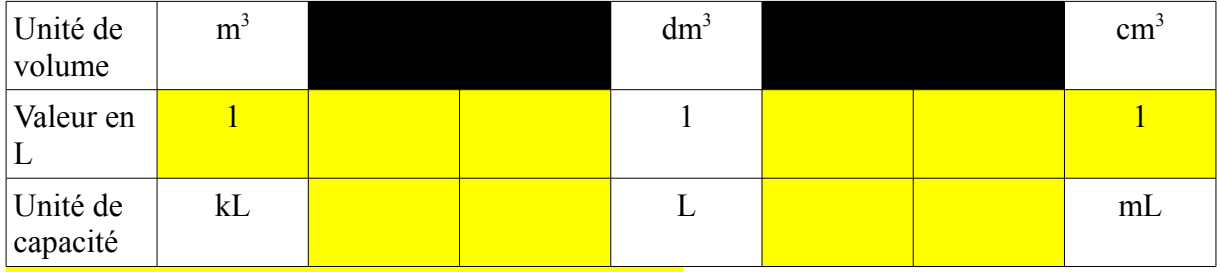

Pourquoi ton tableau n'est que partiellement rempli ?

• De quelle verrerie a-t-on besoin en chimie pour mesurer un volume ? Citer trois ou quatre éléments possibles.

On a besoin de bécher, de verre à pied et d'erlenmeyer pour mesurer un volume.

Le bécher n'est pas assez précis pour effectuer une mesure de volume.

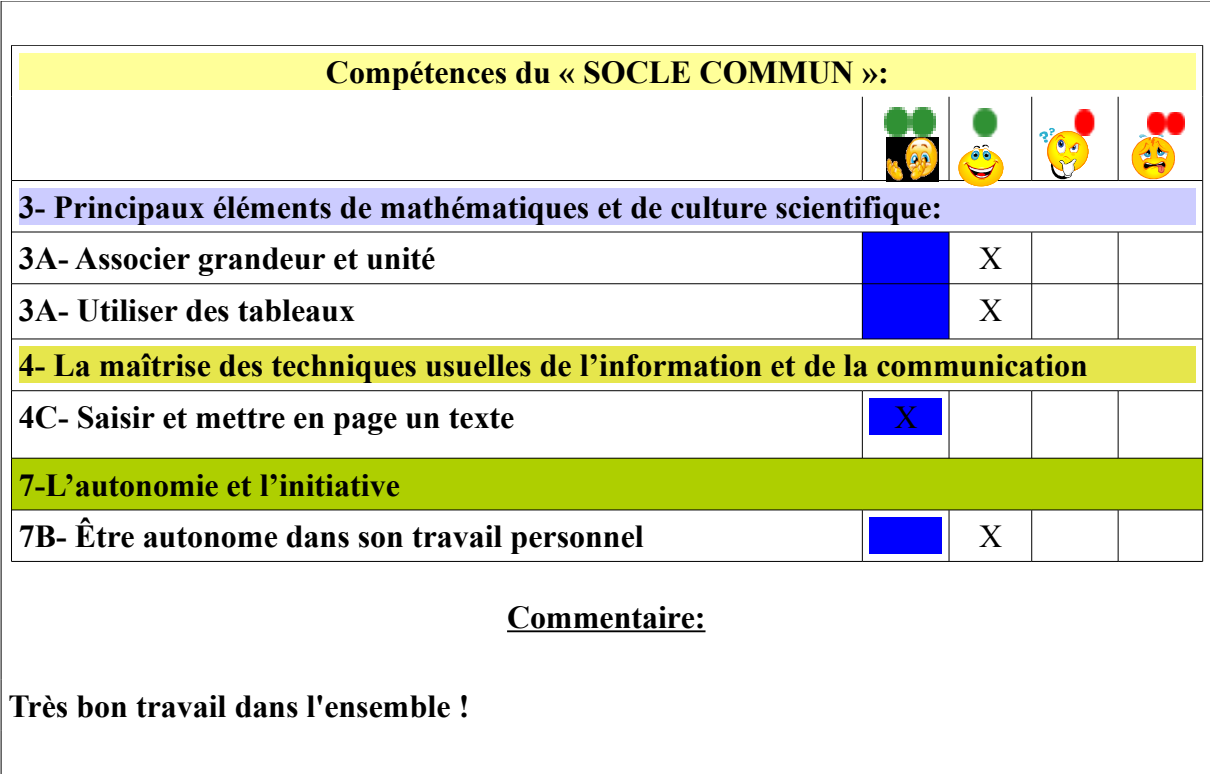

**Annexe 7 : Étude de documents autour des dangers de l'électricité proposée à mes élèves de troisièmes. Exemple d'un travail d'élève.**

> Étude documentaire - Les dangers de l'électricité (Rappels) Comment distinguer l'électrisation de l'électrocution ?

En France, dans un cadre domestique, professionnel ou lors d'un foudroiement, 2300 personnes sont touchées par le phénomène d'électrisation dont 160 d'électrocution.

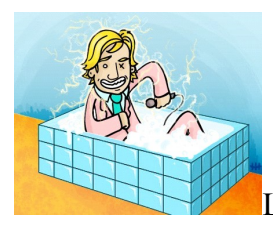

L'électrisation est le passage d'un courant électrique dans le corps,

provoquant des blessures plus ou moins graves.

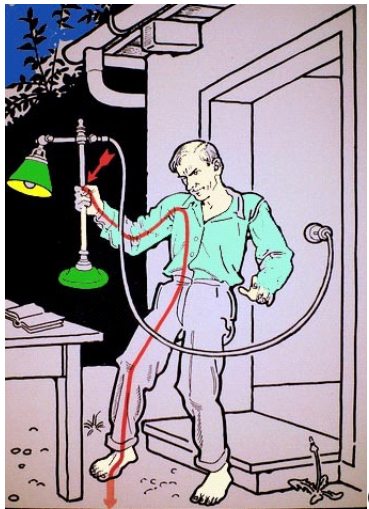

Couramment employé à la place de ce terme, le mot

"électrocution" n'a pourtant pas le même sens : il désigne exclusivement les cas d'électrisation entraînant un décès.

Composé d'eau à 60 %, le corps humain est conducteur d'électricité : cela veut dire que le courant électrique le traverse facilement. Il entre souvent dans l'organisme par la main utilisée dans le travail ou les gestes du quotidien. Puis, il suit le trajet le plus court pour rejoindre un point de sortie, c'est-à-dire une partie du corps en contact avec la terre (généralement, un pied).

Sur son passage, l'électricité peut endommager tous les organes qu'elle rencontre, en causant plusieurs types de blessures :

- des brûlures de la peau dues au contact avec la source électrique ;

- des brûlures dites électrothermiques (liées à la circulation du courant dans le corps) pouvant atteindre les muscles, le système nerveux, les yeux, les os et les poumons, avec apparition possible d'un syndrome de détresse respiratoire aiguë (défaillance pulmonaire très grave) ; - des troubles du rythme cardiaque (battements irréguliers) pouvant aller jusqu'à l'arrêt du cœur.

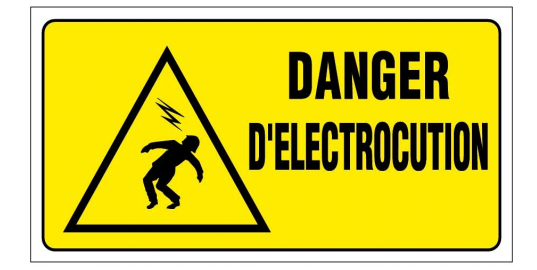

Remarque : La foudre peut aussi causer des électrisations importantes.

#### Questions :

1. Combien de français sont touchés par une électrisation ? Combien de français meurent chaque année pour cause d'électrocution ?

- ·Il y a 2300 français qui sont touchés par une élécrisation dont 160 meurent d'élecrocution chaques année.
- 2. Quelle est la différence entre l'électrisation et l'électrocution ?
	- ·La difference entre l'électrisation et l'électrocution c'est que l'electrisation on n'en meur pas et l'elecrocution on en meur. Revoir la formulation de ta réponse.
- 3. Pourquoi l'électricité est-elle dangereuse pour le corps humain ?
	- ·L'electrecite est dangeureuse pour le corp humain car elle peut endommager tous les organes qu'elle rencontre, en causant plusieurs types de blessures : des brûlures de la peau dues au contact avec la source électrique ; des brûlures dites électrothermiques

(liées à la circulation du courant dans le corps) pouvant atteindre les muscles, le système nerveux, les yeux, les os et les poumons, avec apparition possible d'un syndrome de détresse respiratoire aiguë (défaillance pulmonaire très grave); des troubles du rythme cardiaque (battements irréguliers) pouvant aller jusqu'à l'arrêt du cœur. Tu réponds à la question 4.

- 4. Indiquer quelques conséquences d'une électrisation.
	- ·L'électrisation peut provoquer des blessures plus ou moin grave

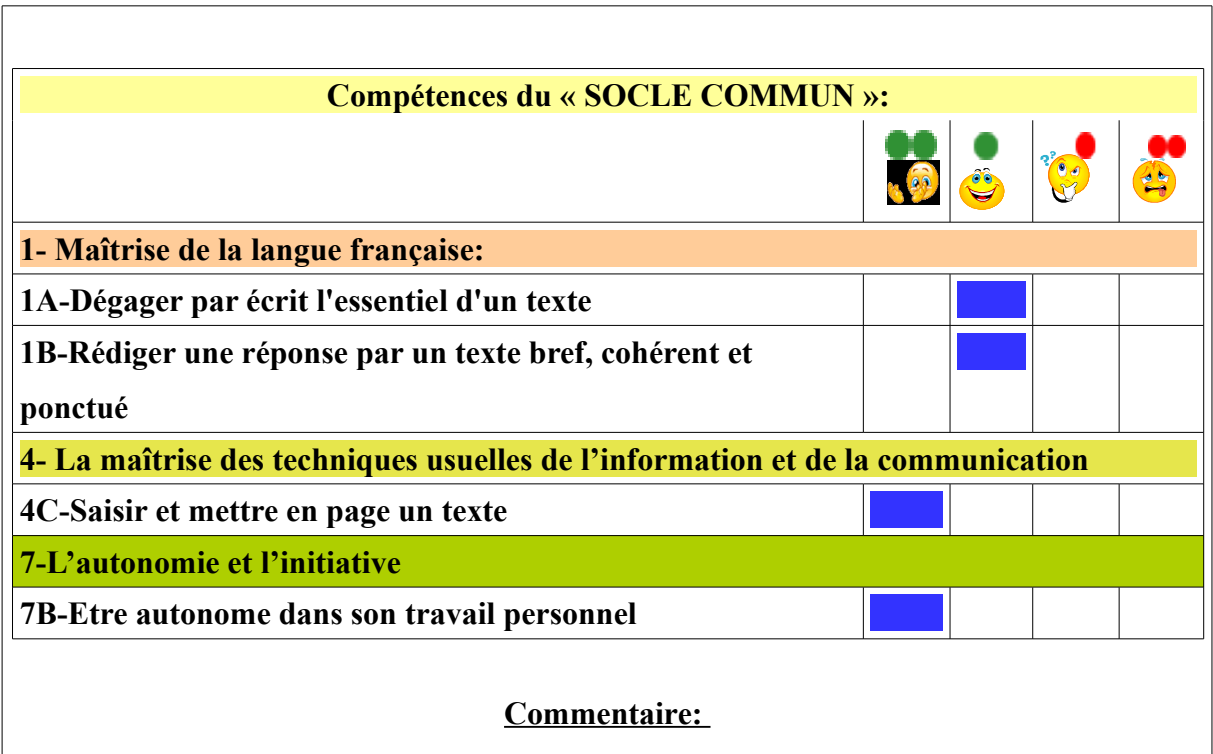

**Travail sérieux ! Penses à te relire, certaines réponses peuvent être reformulées.**

**Annexe 8 : Travail de recherche et étude d'un document proposé aux élèves de cinquième avant de démarrer le programme de chimie sur le thème de l'eau. Travail d'élève.**

> Étude documentaire – A la conquête des expériences de chimie Comment aborder sereinement la chimie ?

Votre mission : Visualiser des sites internet et des textes afin de se familiariser avec le matériel du chimiste ainsi que les règles de sécurité.

Première partie : A la découverte de la verrerie du chimiste

Sources des sites internet à consulter : Cliquer sur chacune des images

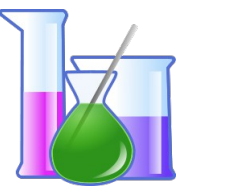

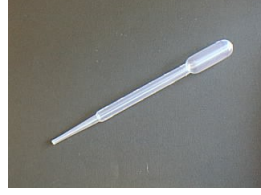

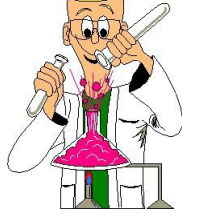

**Question** : Il est plus simple de dessiner un symbole en 2D qu'en 3D pour représenter le matériel utilisé en chimie quand on n'est pas super dessinateur!

A partir des différents sites internet, compléter ce tableau afin de reconstituer l'ensemble de la verrerie à la disposition du chimiste.

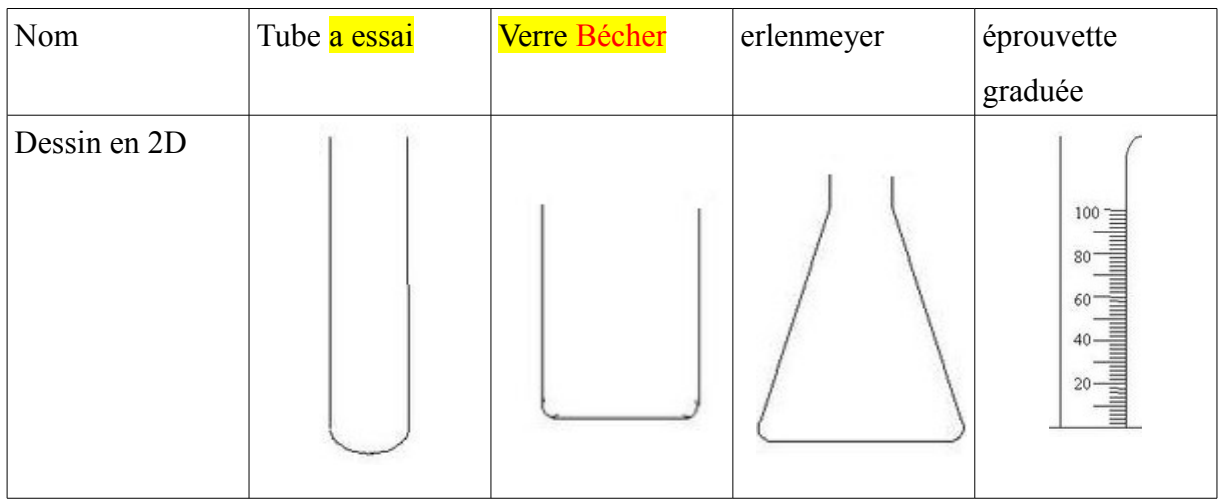

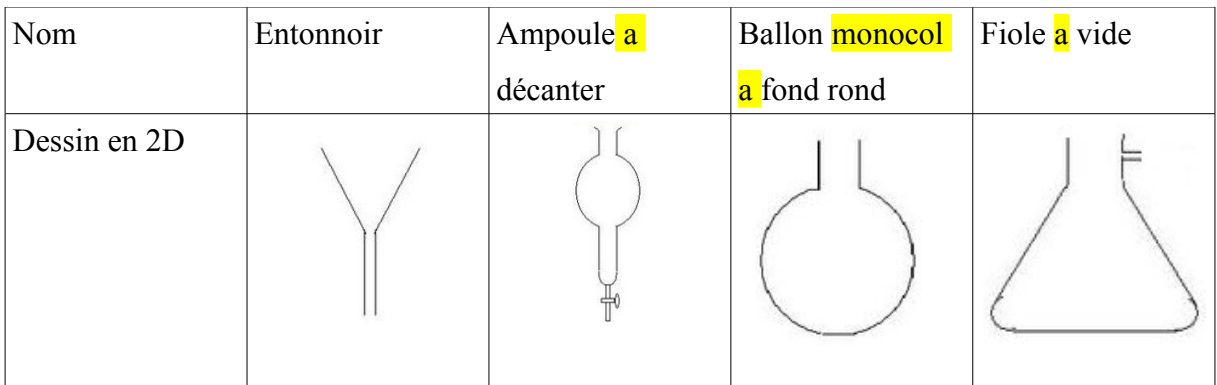

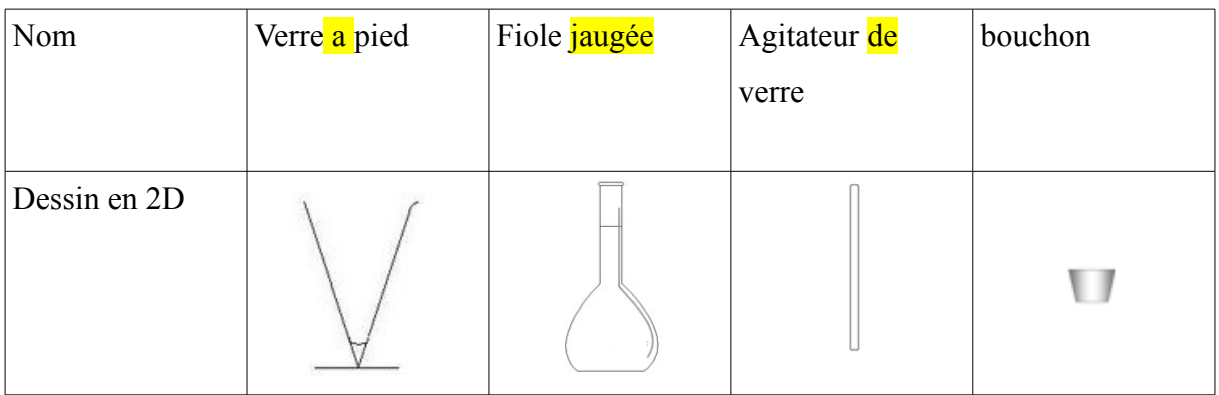

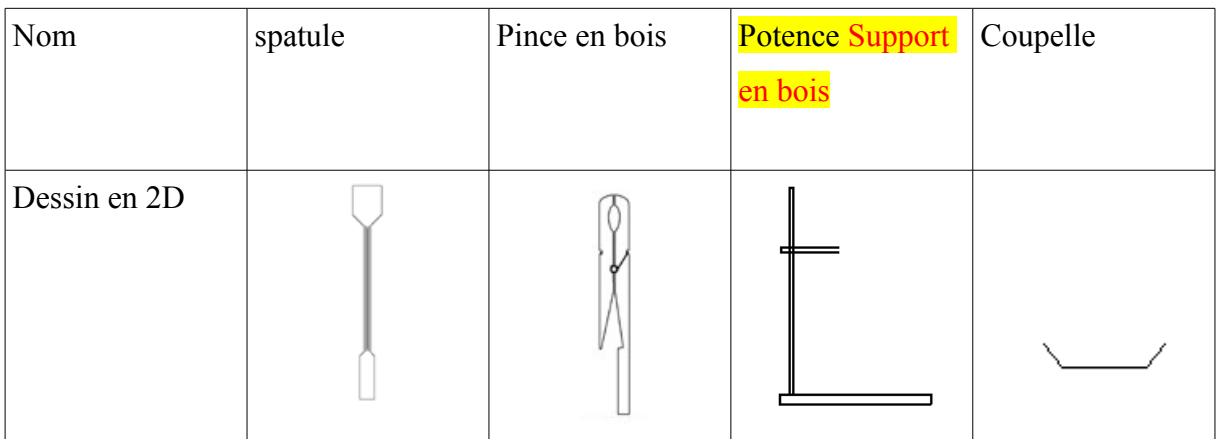

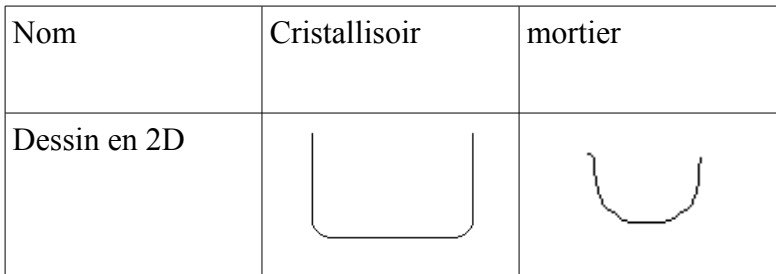

#### Remarques :

- Comme pour l'électricité et les schémas normalisés des éléments électriques, le chimiste a adopté un langage universel pour réaliser les schémas d'expériences. Vous venez, à partir de ce travail, d'établir une liste des schémas de la verrerie utilisée en chimie.

- Cette liste n'est pas exhaustive. Elle sera complétée au fur et à mesure que vous avancerez dans votre scolarité et les cours de sciences physiques.

#### Deuxième partie : Règles de sécurité

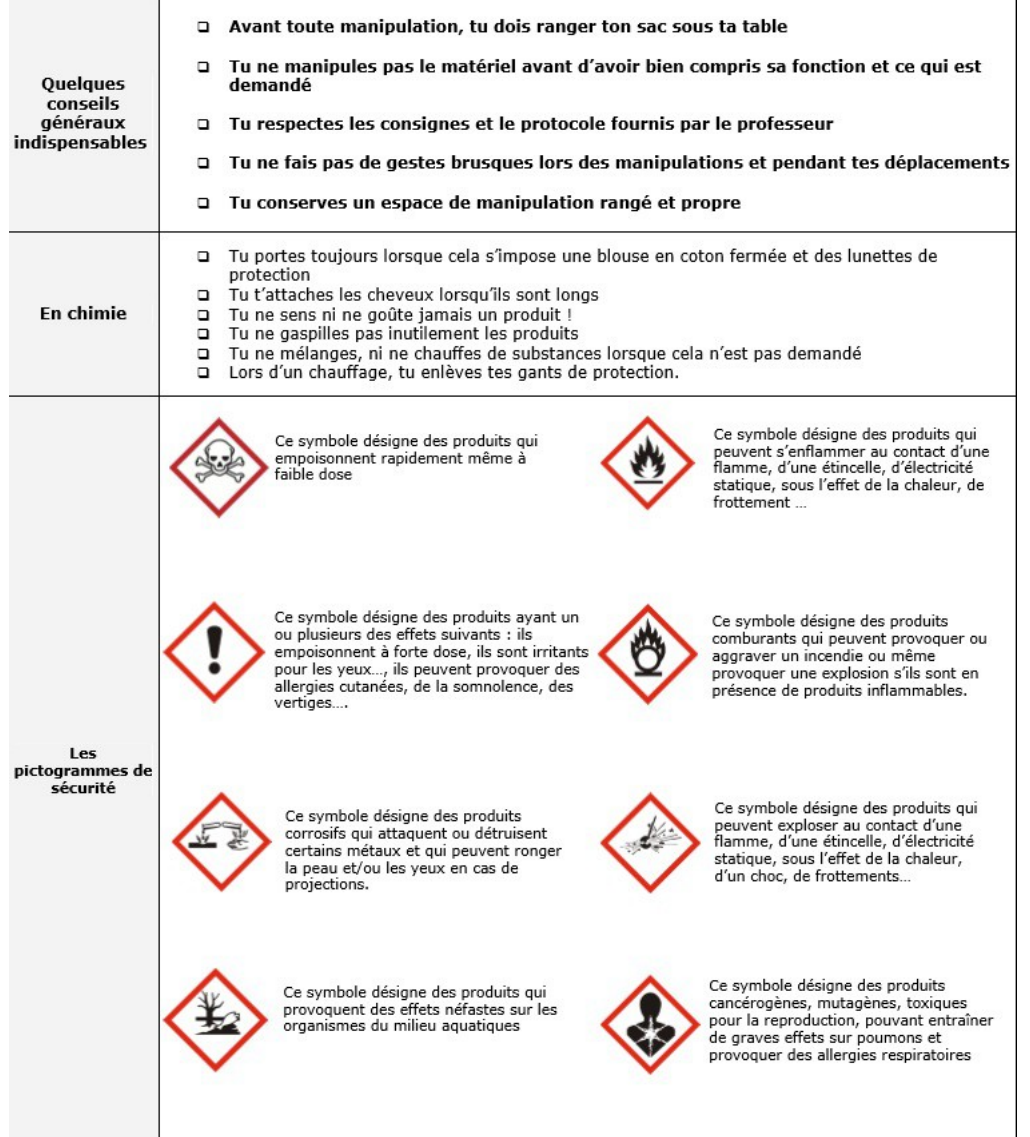

#### **Questions :**

1. Avant de débuter une expérience chimique, quelles précautions doit-on prendre ?

Avant de commencer une expérience chimique, je dois ranger mon sac sous ma table. avant toute manipulation, ne jamais ni sentir ni goûter les produits, ne pas gaspiller les produits, ne pas mélanger les substance ni les chauffer quand ce n'est pas demandé, ne pas enlever les gants de protection tant que tout les produits ne sont pas ranger.

2. Où peut-on voir les pictogrammes de sécurité dans la vie de tous les jours ?

On peut voir les pictogrammes de sécurité sur les camions citernes, les produits vaisselle, produit à récurer, alcool à brûler, lessives ou sur d'autres produits chimiques.

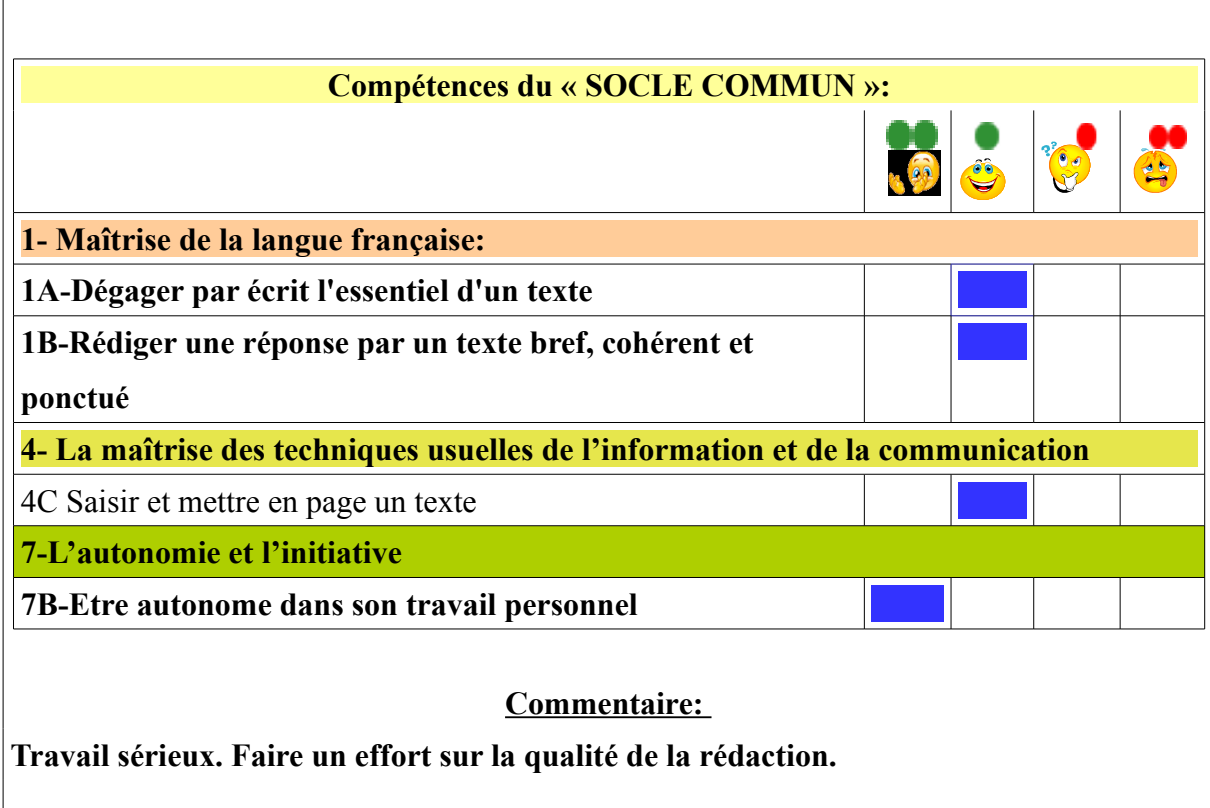

## **Annexe 9 : Fiche méthode préparée par le collège Saint Sauveur en Vendée que j'ai distribuée à mes élèves**

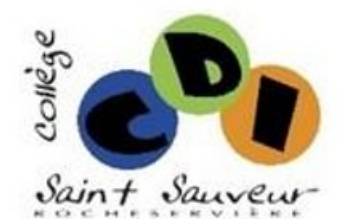

### Fiche Méthode E-Lyco

#### Remettre un devoir en ligne

Certains professeurs du collège peuvent mettre à votre disposition un certain nombre de documents consultables sur votre Cahier de textes E-Lyco. Tous les élèves de la classe peuvent y accéder en se connectant au site avec leurs identifiant et mot de passe.

#### 1. Connection à E-Lyco

Se connecter avec votre compte Elève en allant à l'adresse www.college.rocheserviere.e-lyco.fr et cliquer sur Se connecter.

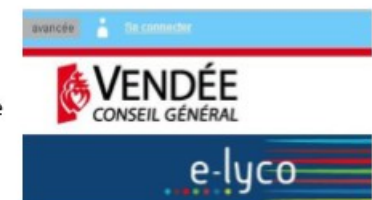

#### 2. Accéder au cahier de textes

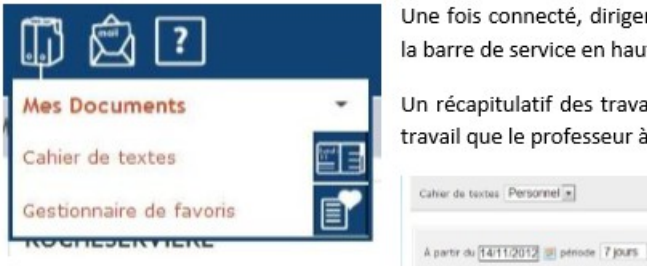

Une fois connecté, diriger la souris vers l'icône de cahier de texte dans la barre de service en haut de l'écran.

Un récapitulatif des travaux restant à effectuer apparaît. Cliquer sur le travail que le professeur à demander.

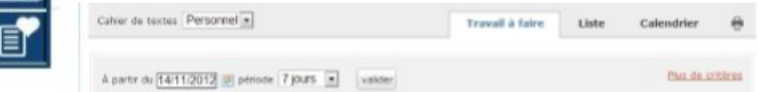

#### 3. Télécharger le document à remplir

Avant de remplir le document, il faut dans un premier temps le télécharger.

Cliquer sur le titre du document.

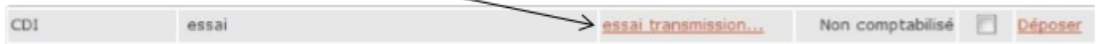

Choisir le dossier dans le lequel le document sera enregistré sur l'ordinateur et compléter ce dernier.

#### 4. Remettre et envoyer le document rempli

Une fois le fichier de travail rempli, se reconnecter de nouveau sur le cahier de textes E-Lyco et revenir sur la fiche de travail à remettre.(Etape 2-3)

Cliquer sur Déposer et aller chercher le document enregistré sur l'ordinateur. Penser à valider avant de quitter.

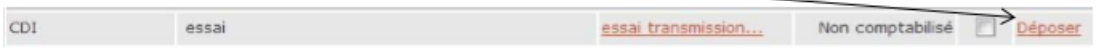

En cas d'erreur, on peut revenir sur le cahier de texte et proposer un nouvel exemplaire en suivant la même démarche.

# Travail fait et remise en ligne d'un devoir

Si tu as fait le travail demandé, clique sur « travail fait ». Tes parents ou ton enseignant sauront alors que ton travail a été réalisé.

Si la remise en ligne est activée, tu peux télécharger ton devoir dans l'ENT sous forme de pièce jointe, à partir du cahier de textes.

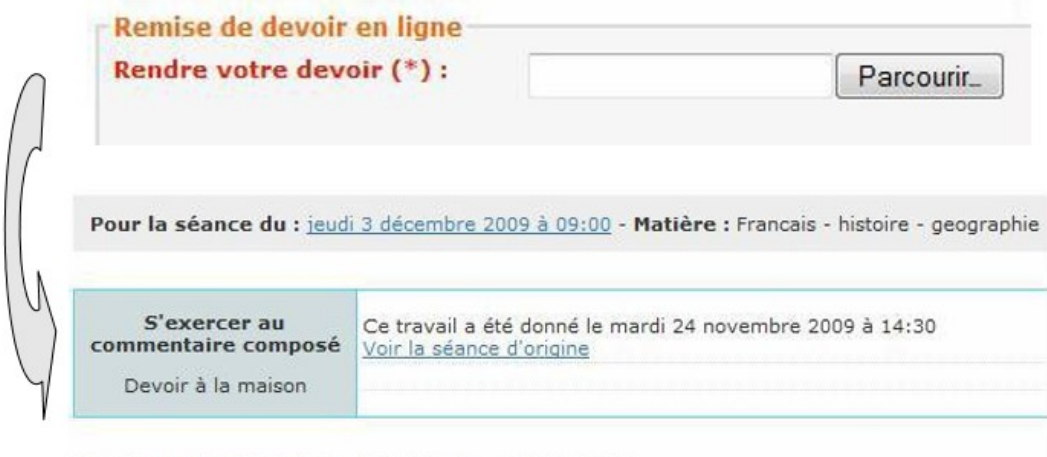

Devoir rendu : 26.jpg le lundi 7 décembre 2009 à 15:25.

## **Annexe 10 : Mail de deux de mes élèves germanistes évoquant l'usage d'e-lyco à distance durant leur séjour en Allemagne.**

#### **Première élève :**

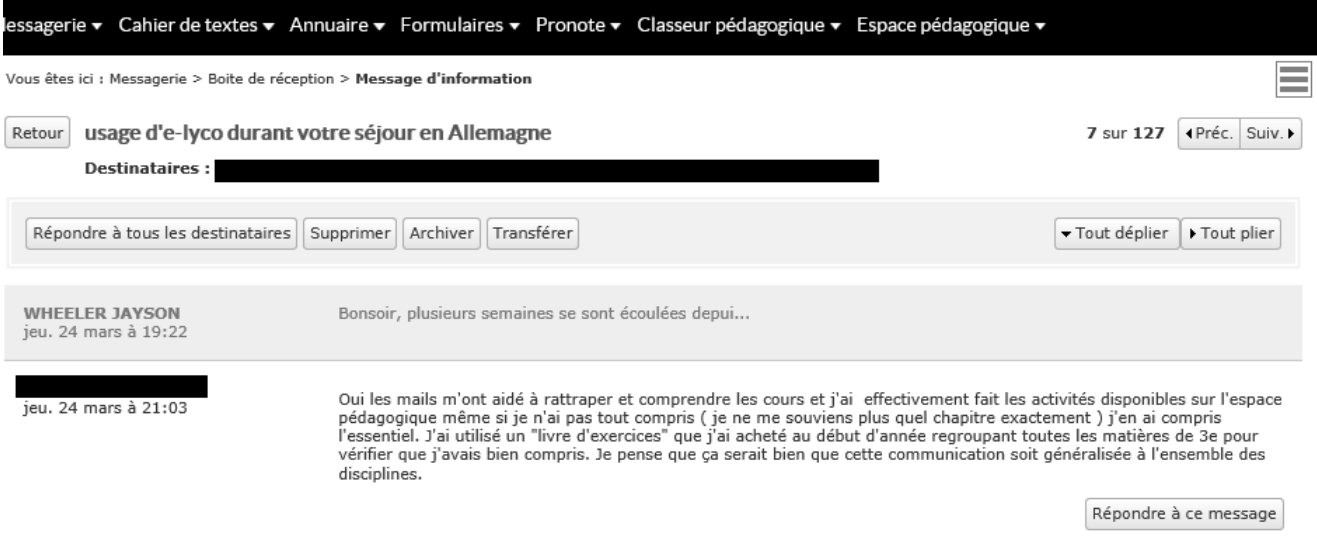

#### **Deuxième élève :**

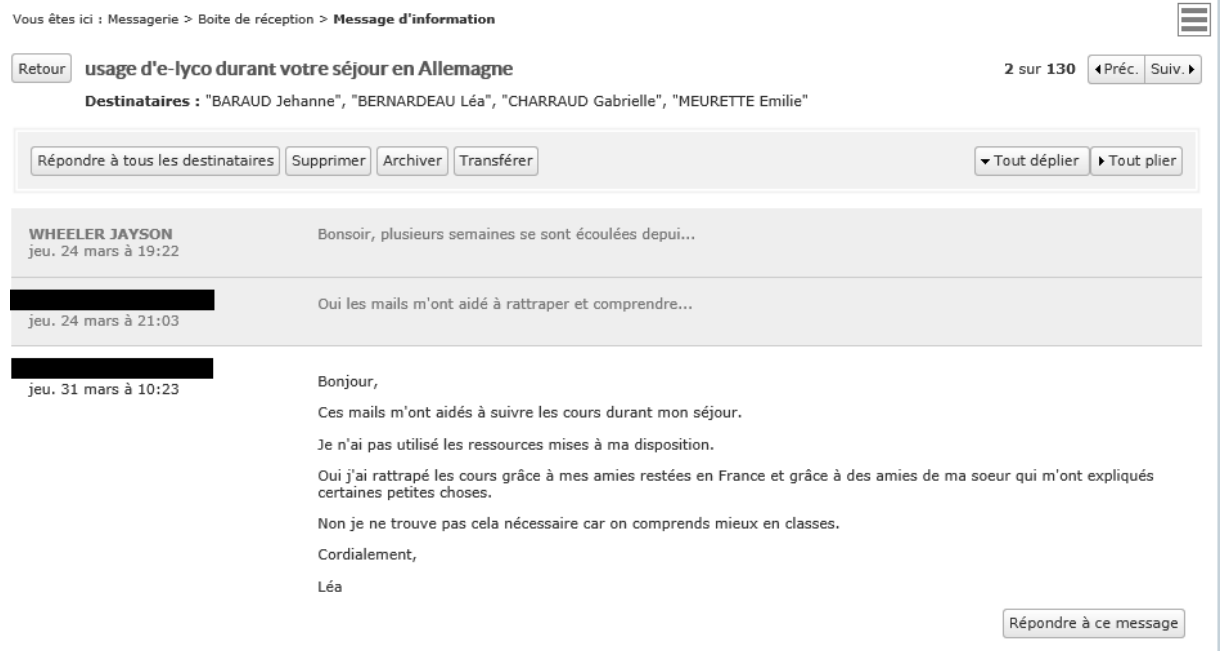
## **Annexe 11 : Captures d'écrans regroupant les travaux des élèves, durant le projet « Je réalise mon bulletin météorologique »**

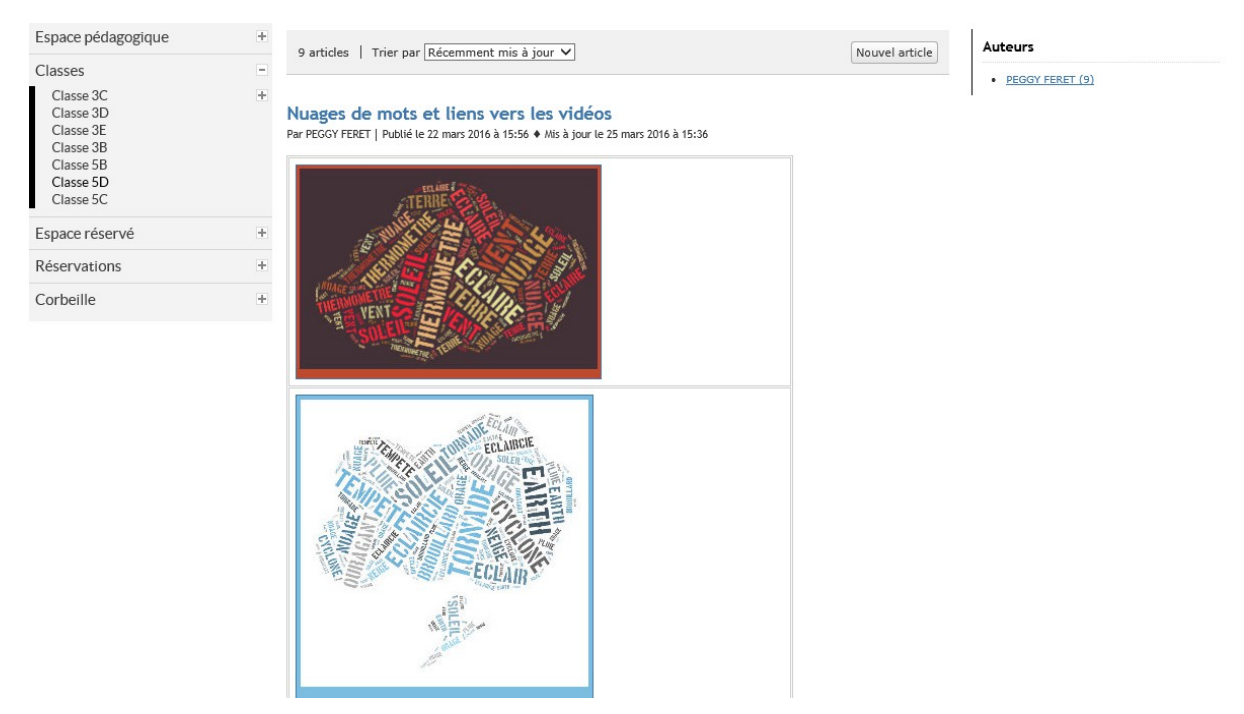

Cette première capture d'écran permet d'accéder aux vidéo à partir de différents liens indiqués par des nuages de mots. Les élèves ont été invité à en réaliser quelques uns durant le cours de Français.

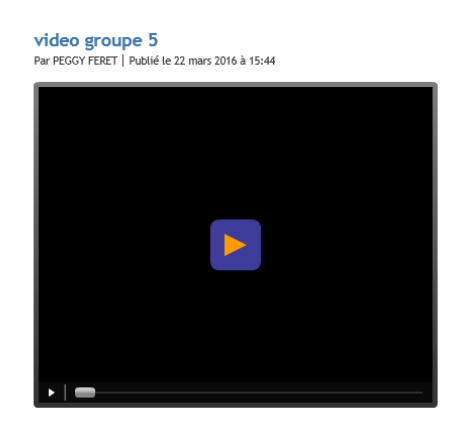

Cette deuxième capture donne accès aux vidéos directement.

## L'usage de l'Environnement Numérique de travail dans les établissements du second degré : En quoi l'usage de l'ENT change-t-il le métier d'enseignant ?

Résumé :

Le XXIème siècle rime avec l'essor du numérique dans la société de consommation. Même si certains foyers ne sont pas équipés en ordinateur et/ou de connexion à Internet, il est actuellement difficile de se passer des outils informatiques et de leurs applications.

L'Éducation Nationale n'y échappe pas et nous, les enseignants, avons un rôle important à réaliser dans la formation de nos élèves bien au delà de nos disciplines respectives dans le parcours de formations de nos élèves à la citoyenneté. La mise en place d'Environnement Numérique de Travail est récente, elle a démarré en 2003. Ce déploiement est toujours d'actualité puisque certains établissements n'en sont pas encore équipé.

Au delà de la formation à la citoyenneté des élèves, l'ENT vise à faciliter certains apprentissages, les rendre plus ludiques et en différencier les contenus. Il permet de simplifier les tâches administratives des enseignants et la gestion des absences. La communication entre tous les acteurs d'un établissement (personnel administratif, enseignants, élèves et parents d'élèves) peut se faire via la messagerie.

Cependant l'ENT ne résout pas tout. En cas de problèmes techniques que nous sommes susceptibles de rencontrer au quotidien, il faut revenir à d'anciennes pratiques. Une absence de connexion à Internet suffit pour faire l'appel et noter l'absence des élèves sur papier comme il y a dix ans, mettre une séance programmée en salle multimédia « à la poubelle ». L'usage de la messagerie par les élèves et les parents d'élèves pose aussi des questions de logistique en cas de dérapage.

Mots clés :

- Nouveauté
- Pédagogie
- Pratiques enseignantes
- Administratif
- Communication

Nombres de pages : 66 Nombres d'annexes : 11 Année universitaire : 2015-2016 The use of the numeric work environment in secondary schools : How can the DWE change the teacher's work ?

Summary :

The 21st century rhymes with the development of digital in the society of consomation. Even if certain families are not equipped with a computer and/or an internet connection, it is now in this day and age difficult to make do without computering tools and their applications.

The French state education system does not escape from it, and us the teachers, have an important role to achieve in the training of our students not just in our respective disciplines but also in the training of our students citizenship. Putting the DWE into place is recent. It started in 2003, and in some places it is still spreading, as some establishments are still not equipped.

Beyond the training of the student's citizenship, the DWE aims to make certain apprentiseships easier, to make them more fun and differentiate the contents. It allows the administrative tasks of managing the student absences to be simplified. The communication between all the different people involved (administrative personnel, teachers, students and student's parents) can be done through emails.

However DWE does not resolve everything. In the case of technical problems that we can encounteron an everyday basis, we are obliged to go back to old methods. An absence of an internet connection obliges us to write down student absences on a paper just like we did ten years ago or put a programmed session of multimedia « in the bin ». The use of emails by the students or parents also pose questions in the case of a technical problem.

Key words :

- Novelties
- Pedagogy
- Teaching practices
- Administration
- Communication

Number of pages : 66 Number of appendix : 11 Year of university : 2015-2016